# **Universidad de las Ciencias Informáticas Facultad 6**

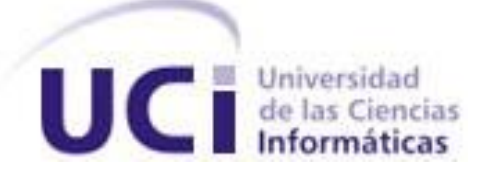

**Título: "Análisis y Diseño de una aplicación informática para la gestión de la información del Registro Cubano de Gemelos"**

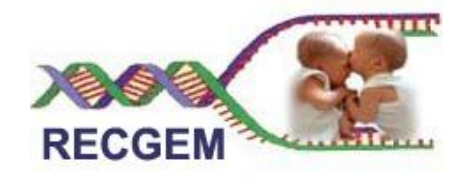

Trabajo de Diploma para optar por el título de Ingeniero en Ciencias Informáticas

> **Autor(es):** Yetel Castañeda Ramírez Dailien Cisneros Hernández

 **Tutor:** Ing. Yen Luis Pérez Marrero  **Co-tutor:** Lic. Porfirio Lorenzo Puig Estrada  **Co-tutor:** Lic. Norkis Abel acanda Sotolongo  **Consultante:** MsC. Yanet Villanueva Armenteros

> **Ciudad de La Habana, Cuba. Junio del 2007.**

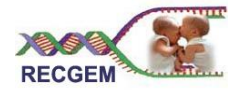

# DECLARACIÓN DE AUTORÍA

Declaramos ser autores de la presente tesis y reconocemos a la Universidad de las Ciencias Informáticas los derechos patrimoniales de la misma, con carácter exclusivo.

Para que así conste firmo la presente a los \_\_\_\_ días del mes de \_\_\_\_\_\_\_ del año \_\_\_\_\_\_

\_\_\_\_\_\_\_\_\_\_\_\_\_\_\_\_\_\_\_\_\_\_\_\_\_\_\_\_\_ \_\_\_\_\_\_\_\_\_\_\_\_\_\_\_\_\_\_\_\_\_\_\_\_\_\_\_\_

Yetel Castañeda Ramírez **Dailien Cisneros Hernández** Dailien Cisneros Hernández

Firma del primer Autor **Firma del segundo Autor** Firma del segundo Autor

Ing. Yen Luis Pérez Marrero

\_\_\_\_\_\_\_\_\_\_\_\_\_\_\_\_\_\_\_\_\_\_\_\_

Firma del Tutor

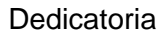

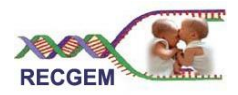

**Dedicatoria** 

A nuestros padres: Magalys Ramírez y Daniel Castañeda Mirtha Hernández y Fidel Cisneros Por darnos siempre su amor y apoyo en todo este tiempo.

> A nuestras hermanas: Yesel Castañeda Ramírez Drialis Cisneros y Olga Daisel Cisneros Por ser tan especiales y estar siempre presentes. A Pablo: Por estar siempre a mi lado.

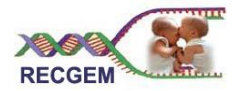

Agradecimientos:

#### **Yetel**

Quiero darle gracias a DIOS por todo su amor, por sustentarme, por protegerme y guiarme durante todo este tiempo lejos de mi familia. Gracias SEÑOR.

A mi mamá y mi papá, por regalarme 22 años de sus vidas, por amarme tanto y darme lo mejor de ellos. Gracias por darlo todo, gracias por no exigir, por no presionar, por saber guiar y, sobre todo, gracias por CONFIAR. Quiero regalarles este momento y honrarlos como hija por tanto amor y dedicación. Los quiero mucho. Que DIOS los bendiga.

A mi hermana por ser tan especial, por ayudarme tanto, por quererme y darme su apoyo, te quiero mucho Mimi. Que DIOS te bendiga.

A mi familia por apoyarme, en especial a mis maravillosos abuelos y a mis tías Deisy, Nancy, Orlando, Nelson y Pedro por ayudarme durante estos cinco años.

A mis amigos en general, en especial a Roig, Delvis, Dailien y Asnier, por apoyarme siempre, por ser incondicionales, gracias por conocerlos, por estar siempre aquí, gracias por su paciencia y por cuidar de mí, nunca los olvidaré.

A mi tutor por ser un tesista más, por guiarnos y enseñarnos, por tener tanta paciencia. Gracias

A mi decana Yanet Villanueva por todo su apoyo y dedicación, gracias por estar ahí siempre.

A mis amigos cristianos por sus consejos y su apoyo. Gracias.

A todo los integrantes del proyecto Gemelo, Geommy, Odanny, y Elvismary por toda su ayuda.

A la revolución, a Fidel y la UCI por ser casa, sustento y por darme la oportunidad de conocer tantas personas maravillosas.

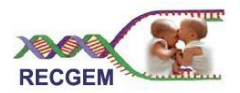

#### **Dailien**

A Dios, porque sin él nada hubiera logrado.

A mis padres. No tengo palabras para expresar tanto amor…

A mis dos lindas hermanas. Las quiero muchísimo.

Al amor de mi vida: Pablo.

A mis mejores amigos: Juao, Kachy y Briza. Por ser incondicionales.

A los Kapirros: Yetel, Roig, Michichurry (Asnier), y Delvito. Por tantos momentos…

A nuestra querida decana Yanet, por haber sido muchísmo más que eso para nosotras.

A mi tío Víctor por ponerme siempre la meta más alta.

A mi familia que tanto me quiere.

A todos los profes que he tenido en mi vida por alentarme siempre a ser mejor.

A mis compañeras del Preuniversitario por confiar en mí.

A mis compañeros de Gemelos, Oda, Elvy, Jommy, y Wilson, por ser tan maravillosos.

A todos los que me han acompañado durante estos 5 años.

A la Revolución, al Comandante y a la UCI, por ser: cuna, ejemplo y abrigo.

A Yen por ser un tesista más.

A todos los que me ayudaron en la realización de esta tesis.

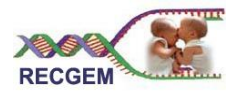

#### Resumen

Las posibilidades de desarrollo que nos brindan las Tecnologías de la Información y las Comunicaciones (TIC) unidas a la necesidad del Centro Nacional de Genética Médica (CNGM) de automatizar los datos del Registro Cubano de Gemelos, de aquí la importancia de analizar y diseñar una aplicación informática que permita almacenar las características de cada una de las personas gemelas en nuestro país, y gestionar toda la información necesaria para realizar los estudios genéticos que se propongan en el CNGM. Como la aplicación informática a desarrollar será un módulo que estará hospedado en los servidores de Infomed, Portal de la Salud Cubana, que tiene definida una arquitectura estándar, se utilizará, para implementar, la plataforma LAMP y además el Visual Paradigm para realizar el modelado de todo el ciclo de vida del proyecto, específicamente el análisis y diseño, objetivo fundamental del presente trabajo de diploma.

El análisis y diseño de la aplicación Web a desarrollar, tendrá un gran impacto social pues contribuirá a la implementación del único de los registros mundiales que considera el 100 % de la población de gemelos de un país, posibilitando el estudio de afecciones con alta prevalencia en la población.

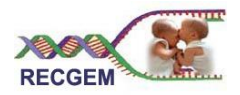

# $<sup>Í</sup>NDICE$ </sup>

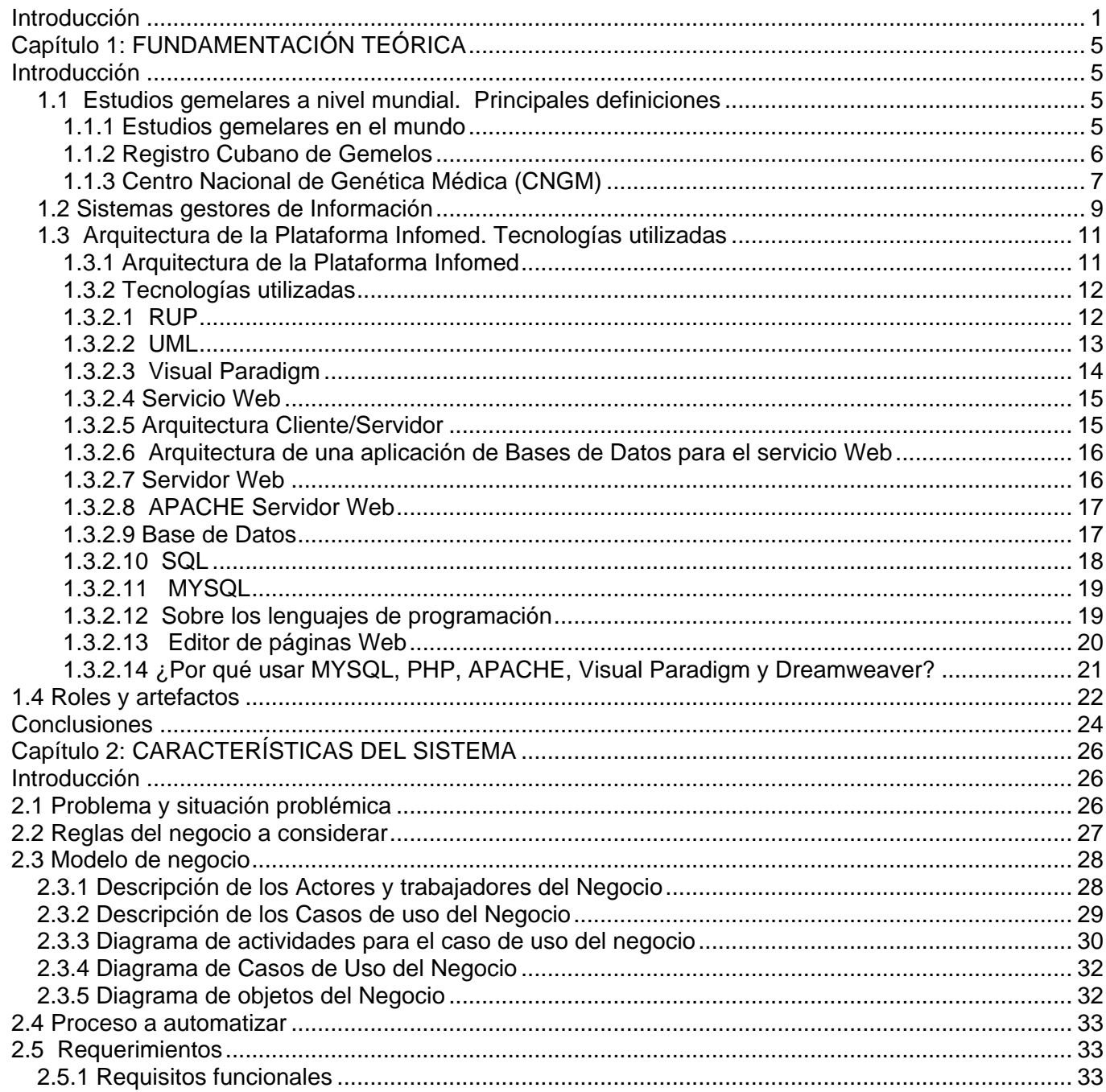

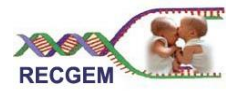

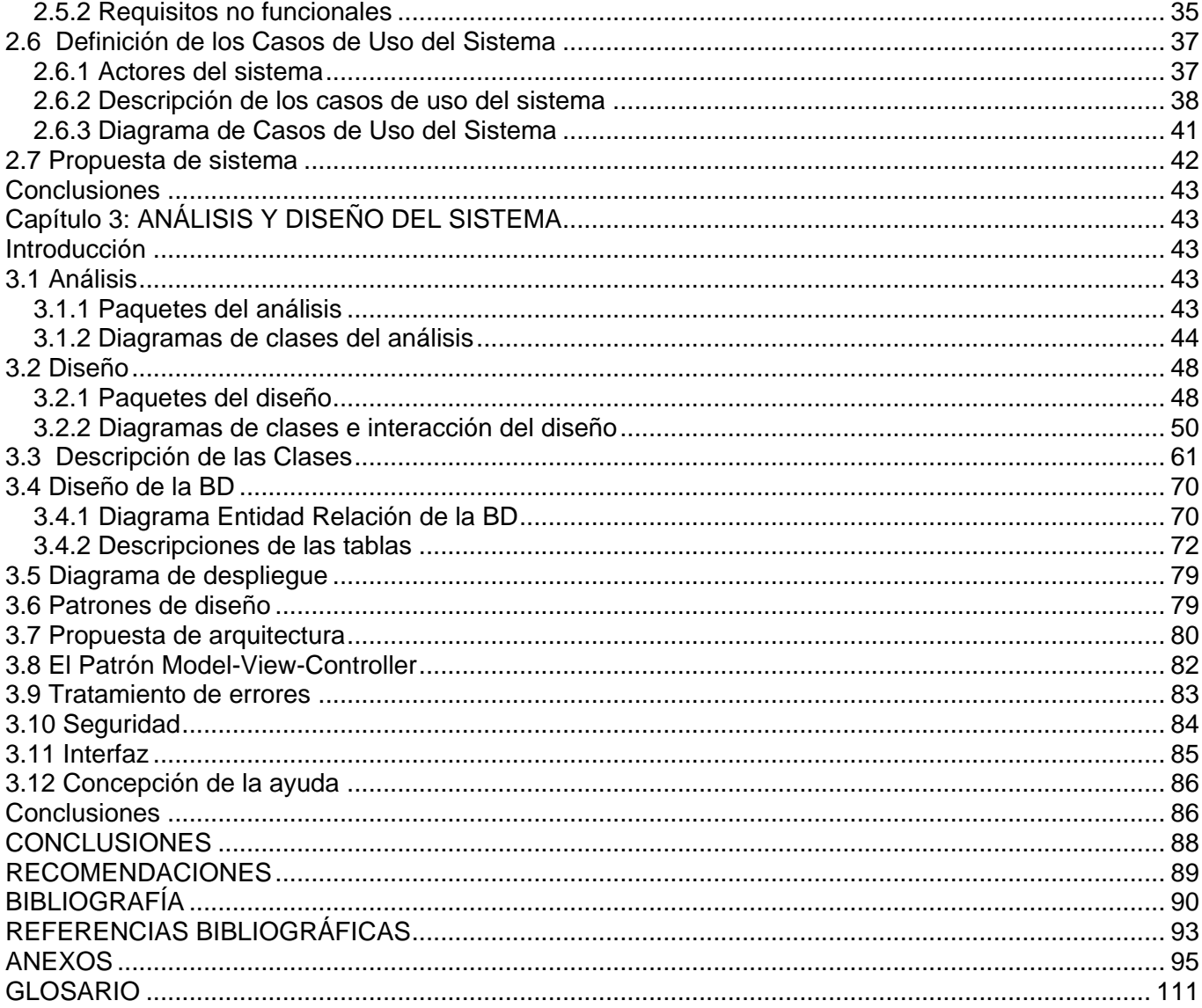

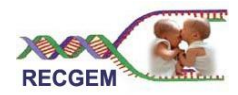

#### Introducción

Los innegables avances de la medicina cubana a pesar de ser un país bloqueado, han prestigiado su Sistema Nacional de Salud y posibilitado la prevención y la cura de distintas enfermedades. Los indicadores revelan el alto grado de eficiencia de su Sistema Asistencial y el respaldo científico, tecnológico y humano que lo sustentan. Para llevar a cabo esta labor altruista en pos del bienestar popular, se ha trazado una estrategia como parte de la política del gobierno: informatizar todos los sectores de la sociedad, ejecutándose diferentes acciones que van desde estudios e investigaciones, hasta registros de información.

Los registros de información como su nombre lo indica, son reservorios en los que se almacena información relacionada con un tema específico. Gracias al avance de la tecnología y las crecientes posibilidades de almacenamiento de datos en las computadoras, estos registros se han convertido en una potente herramienta que aporta notables beneficios al estudio de enfermedades en la población. En estos estudios en Cuba, se ha destacado de manera excepcional el Centro Nacional de Genética Medica (CNGM), institución científica que tiene como premisa realizar investigaciones básicas y aplicadas en el campo de la Genética Médica, la Inmunología, la Bioquímica y otras disciplinas afines dirigidas a la obtención de nuevos conocimientos, evaluación y desarrollo de nuevas tecnologías, productos y procedimientos de trabajo, con el fin de mejorar los niveles de salud de nuestro pueblo y disminuir el impacto de las enfermedades con implicación genética en el cuadro de mortalidad del país y realizar aportes al desarrollo de estas ramas de la ciencia, teniendo en cuenta las potencialidades que se derivan de su integración.

El CNGM en conjunto con otras organizaciones, ha trabajado en diferentes registros entre los que se encuentran: el Registro Cubano de Discapacitados, el Registro Cubano de las Personas con Retraso Mental y el Registro Cubano de Gemelos, este último de mucho valor para las investigaciones genéticas porque *los estudios en gemelos "(…) permite estimar o establecer apreciaciones sobre el papel de los factores genéticos y ambientales en el origen de las enfermedades".* (1)

Introducción

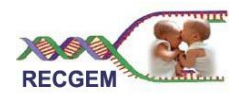

Al referirse a investigaciones gemelares en el mundo se puede decir que existen alrededor de 40 registros nacionales, que por lo general no abarcan toda la población de gemelos de esos países, sólo tienen en cuenta una muestra representativa. Entre los más conocidos está el de Suecia, que sirve de base para estudios epidemiológicos a partir de una muestra de la población gemelar y el de Dinamarca que estudia entre otras cosas a los gemelos que son más propensos a padecer problemas de salud mental. También los han desarrollado en Alemania, en el que se estudian los diferentes patrones genéticos de las psicosis del espectro esquizofrénico en parejas de gemelos de un mismo sexo. Italia cuenta con un registro de gemelos que son deportistas de alto rendimiento. En la ciudad de Roma el registro recoge la información de los gemelos adolescentes o en etapas tempranas de la vida.

El Registro Cubano de Gemelos (RCG) contiene la información de todos los gemelos del país, por lo que la muestra coincide exactamente con la población gemelar, esta información será utilizada por el CNGM para realizar estudios genéticos o cualquier estudio que se plantee. El RCG se inició con la certificación de 115 mil gemelos en toda la isla de Cuba. Se aplicaron instrumentos de recolección de información con todos los datos necesarios para realizar estudios gemelares.

La recogida de todos los datos de los gemelos requiere de un proceso de clasificación y ordenamiento, así como capacidad física de almacenamiento. Esta información almacenada, con el transcurso del tiempo puede sufrir deterioro o pérdidas, unido a que los procesos de gestión de la información (insertar, eliminar, modificar, generar reportes, comparar, actualizar, realizar análisis, que permitan elaborar conjeturas) se hacen lentos y poco confiables desde cualquier región del país pues se realizan de forma manual.

#### **Problema Científico**

¿Cómo mejorar el proceso de gestión de la información del Registro Cubano de Gemelos?

#### **Objeto de estudio**

El proceso de gestión de la información del CNGM.

Introducción

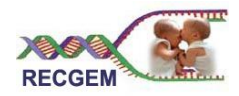

#### **Campo de acción**

El proceso de gestión de la información del Registro Cubano de Gemelos.

#### **Objetivo General**

Analizar y diseñar una aplicación informática para la gestión de la información del Registro Cubano de Gemelos.

#### **Objetivos Específicos:**

- $\bullet$ Investigar sobre estudios gemelares en el mundo.
- **·** Investigar sobre los Sistemas Gestores de Información.
- Realizar el levantamiento de los requerimientos.
- Diseñar los prototipos de interfaz de usuario no funcionales.
- Realizar el análisis de la aplicación informática a desarrollar.
- Realizar el diseño de la aplicación Web a implementar.

#### **Tareas a desarrollar para cumplir los objetivos:**

- Investigación sobre estudios genéticos de gemelos realizados en el mundo.  $\bullet$
- Caracterización de los Sistemas Gestores de Información.
- Estudio de la arquitectura de la Plataforma de Infomed.  $\bullet$
- Análisis del proceso de negocio del CNGM.
- Realización del levantamiento de requisitos para la aplicación a desarrollar.
- Análisis y diseño de la aplicación Web a implementar.

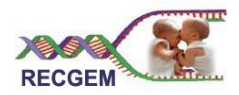

#### **Estructura de la Tesis:**

**Capítulo 1**: Fundamentación Teórica: En este capitulo se explica qué son los gemelos y en qué consisten los estudios gemelares, se explican los objetivos de trabajo del CNGM institución científica dedicada entre otras cosas al estudio de los gemelos. Se explica qué son los Sistemas Gestores de Información. Se exponen los resultados de investigaciones de los estudios realizados a las personas gemelares en el mundo. Se exponen los roles y artefactos a desempeñar y desarrollar.

**Capítulo 2**: En ese capítulo se realiza la descripción del sistema a implementar, para esto se describe el problema y situación problémica a resolver, el objeto de automatización, el modelo de negocio, se especifican los requisitos de software, se define el modelo de casos de uso del sistema y se realiza una propuesta de la aplicación a implementar.

**Capítulo 3:** En este capítulo se realiza el análisis y diseño del sistema, dentro de esto se exponen algunos de los diagramas de clases del análisis y el diseño, con los diagramas de interacción y el diagrama de despliegue que se propone teniendo en cuenta que el sistema a desarrollar será una prestación para el Sistema de Salud Cubano .Se describen las clases del diseño, se expone el diseño de la BD y se describen: las tablas de la BD, los patrones de diseño que se utilizan, el tratamiento de errores, la seguridad, la interfaz de usuario y lo que se propone tener en cuenta para la concepción de la ayuda.

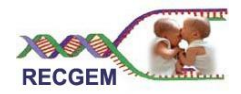

# **Capítulo 1: FUNDAMENTACIÓN TEÓRICA**

#### Introducción

Este capítulo describe los conceptos fundamentales asociados a los estudios gemelares, así como los principales estudios realizados a nivel internacional. Hace un análisis del proceso de gestión de la información del CNGM, objeto de estudio de nuestra investigación. Establece la metodología de trabajo y se describe las herramientas informáticas a utilizar.

#### 1.1 Estudios gemelares a nivel mundial. Principales definiciones

Gemelos: personas resultado de embarazos múltiples que han sido concebidos juntos, frutos de un óvulo, que tras su fecundación se dividió en dos partes, se han desarrollado en una sola placenta, y nacen al mismo tiempo.

Existen dos tipos: los monocigóticos y los dicigóticos. Los gemelos bivitelinos, o dizigóticos, se crían en diferentes placentas y presentan diferencias genéticas pues se dice que comparten el 50% de sus genes solamente.

Los gemelos monocigóticos o monovitelinos se desarrollan a partir de un mismo óvulo, por lo que comparten idéntica información genética. Son siempre del mismo sexo, tienen los mismos genes y cromosomas y sus rasgos físicos y mentales son generalmente similares.

# 1.1.1 Estudios gemelares en el mundo

El estudio poblacional y genético de las personas gemelas, tiene precedentes en el mundo pues varios países han realizado estudios similares, sólo que ellos abarcan pequeñas muestras de la población gemelar en sus naciones.

Entre los más reconocidos están los de Suecia y Dinamarca.

El registro Sueco fue fundado en los años 50 a fin de servir como base para estudios epidemiológicos (sobre la población general) sobre la influencia del tabaco y otros agentes causantes de cáncer, enfermedades cardiovasculares y respiratorias, así como sobre la mortalidad en general. En los años 80 se amplió con la incorporación de información sobre las características medioambientales en que vivía cada uno de los gemelos y se va a ampliar a través del estudio del material genético de los mismos. (2)

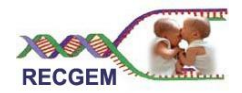

El registro de Dinamarca tiene almacenado más de 20.000 gemelos del mismo sexo y sobre él se desarrollan varias investigaciones entre las que se encuentran investigaciones sobre suicidio y problemas de salud mental. (3)

En Alemania existe un registro de gemelos sobre el que se estudia por ejemplo, los diferentes patrones genéticos de las psicosis del espectro esquizofrénico, estudio que se hace sobre una muestra de gemelos nacidos después de 1930 hasta 1989 que hubieran sido admitidos, por lo menos una vez, en uno de los hospitales psiquiátricos de la región. Entraron en el estudio sólo pares de gemelos del mismo sexo dado que los diagnosticadores no estuvieron enterados del carácter cigótico de los mismos. (4)

Italia cuenta con un registro de gemelos que son deportistas de alto rendimiento, y existen otros estudios en la ciudad de Roma relacionados con gemelos adolescentes o en etapas tempranas de la vida, que tienen como propósito estudiar trastornos en el aprendizaje y en la conducta de los niños. (5)

En Murcia España, el registro de gemelos es para profundizar en el conocimiento de los factores genéticos y ambientales que actúan sobre la manera en que las mujeres viven su salud a partir de los 40 años. (6)

Como se ha planteado, estos proyectos sólo están encaminados a una muestra de la población gemelar de sus países, por lo que esos registros no se pueden utilizar para realizar el RCG porque en Cuba la investigación se realiza abarcando en todas las provincias, municipios y consejos populares, a todos los gemelos que viven allí y a los que van naciendo e incluso, en los casos posibles, se estudia a gemelos emparentados en los que un integrante de la pareja está fallecido o fuera del país, no quedando un solo gemelo por registrar.

#### 1.1.2 Registro Cubano de Gemelos

"Se trata de un registro de mucho valor para las investigaciones genéticas porque los estudios en gemelos comparando los que son idénticos con aquellos que no lo son, y cuya información genética es parecida a la de dos hermanos tradicionales, permiten estimar o establecer apreciaciones sobre el papel de los factores genéticos en el origen de las enfermedades". (7)

Entre los principales objetivos de este registro, está el estudio de afecciones con alta ocurrencia en la población cubana como son: diferentes localizaciones de cáncer (mama, pulmón, próstata, vejiga,

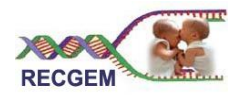

laringe y colon), la cardiopatía isquémica, el asma, la hipertensión arterial, la diabetes mellitus y las demencias, estas últimas con gran incidencia en países con una elevada esperanza de vida.

El Registro Cubano de Gemelos comenzó con la solicitud de la dirección del MINSAP (Ministerio de Salud Pública) a un grupo de genetistas que labora en el CNGM para la recogida de los datos de los gemelos de todo el país con el objetivo de obtener reportes para realizar investigaciones.

Estos genetistas diseñaron un instrumento en el cual se recopila toda la información necesaria para realizar el estudio pues es importante almacenar lo referente a los datos generales de los gemelos: los antecedentes perinatales, los antecedentes de las enfermedades, si tienen padecimientos de enfermedades como: algún tipo de cáncer, cardiopatía, diabetes, asma y otras; si cuenta con apoyo familiar, situación laboral; si está en edad escolar: su comportamiento en la escuela, cómo es la relación padre-escuela, como es su aprendizaje, entre otros datos.

La recogida de esta información se hizo por todo el país y abarcó desde la provincia hasta cada consejo popular. Los instrumentos fueron archivados por un código conformado por: el código de la provincia, del municipio, del consejo popular y el de la pareja de gemelos.

El estudio fue completado entre los meses de marzo y abril del año 2006. Comenzó en el 2004 por la provincia de La Habana y se extendió paulatinamente al resto de los territorios. Participaron médicos, enfermeras y trabajadores sociales, así como estudiantes de medicina, enfermería y técnicos de la salud. También intervinieron másteres en asesoramiento genético que laboran en la comunidad, y especialistas en genética clínica asociados también al CNGM.

#### 1.1.3 Centro Nacional de Genética Médica (CNGM)

El Centro Nacional de Genética Médica (CNGM) se inauguró el 5 de agosto del año 2003 y tiene como misión *"realizar investigaciones básicas y aplicadas en el campo de la Genética Médica, la Inmunología, la Bioquímica y otras disciplinas afines dirigidas a la obtención de nuevos conocimientos, evaluación y desarrollo de nuevas tecnologías, productos y procedimientos de trabajo, con el fin de mejorar los niveles de salud del pueblo y disminuir el impacto de las enfermedades con implicación genética en el cuadro de morbimortalidad del país y realizar aportes al desarrollo de estas ramas de la ciencia, teniendo en cuenta las potencialidades que se derivan de su integración".* (8)

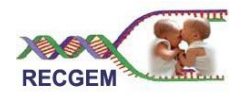

Dentro de las tareas priorizadas por el centro se encuentran:

- Lograr un amplio desarrollo de la genética médica en Cuba.
- Llevar a cabo acciones asistenciales, docentes y de investigación en el campo de los problemas de salud de carácter genético, encaminados a elevar la calidad de vida y el bienestar de nuestro pueblo.
- Formar y educar de forma continuada los recursos humanos en esta disciplina, mediante sus programas de especialización, cursos y maestrías, entre ellas, la Maestría Emergente de Asesoramiento Genético, que ha permitido llevar a todos los municipios del país esta actividad.
- Colaborar con la OMS (Organización Mundial de la Salud) para el desarrollo de enfoques genéticos en la promoción de salud.
- Lograr una vinculación estrecha de la comunidad, teniendo como centro de su trabajo social los Consejos Populares.
- Enfatizar en las actividades de promoción de salud dirigidas a toda la población.
- Interrelacionar el centro con los demás organismos e instituciones de su radio de acción, principalmente aquellos que tienen relación con la educación de la población.
- Profundizar en el estudio de los individuos y las familias con un enfoque psico-social y ético adecuados.
- Dirigir las acciones de salud genética con un enfoque de riesgo, de acuerdo a las características demográficas existentes.

Dando cumplimiento a la misión y las tareas de la organización surge la idea de crear el Registro Cubano de Gemelos, con la certificación de todos los gemelos en la isla de Cuba. Para esto se aplicaron instrumentos de recolección de información con todos los datos necesarios para realizar estudios gemelares. Por lo que se precisa la gestión de esta información desde cualquier región del país dando la posibilidad registrar nuevas parejas de gemelos que vayan naciendo.

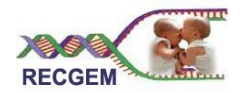

Por todo lo antes expuesto se hace necesario buscar una solución informática para la gestión de la información en el Registro Cubano Gemelos.

# 1.2 Sistemas gestores de Información

La gestión de la información es el proceso de analizar y utilizar la información que se ha recabado y registrado para permitir a los administradores (de todos los niveles) tomar decisiones documentadas. La información para la gestión es la información necesaria para tomar decisiones de gestión. Es importante guardar la información para futuras referencias. Puede guardarse en libros de registro locales, informes de progreso, formularios o incluso en la cabeza. El principio más importante del registro de informaciones es la facilidad con la que pueden recuperarse. (9)

Los sistemas de información son un conjunto de procesos que, operando sobre una colección de datos recopila, elabora y distribuye la información necesaria para la operación de dicha empresa, apoyando la toma de decisiones necesaria para desempeñar las funciones y procesos del negocio de la empresa, de acuerdo a su estrategia.

Un Sistema de Gestión de la Información (SGI) es el conjunto de políticas y normas relacionadas entre sí que se establecen para el acceso y tratamiento de los recursos o sistemas de información. Incluye los registros administrativos y los archivos, el soporte tecnológico de los recursos y el público a que se destina.

Entre sus funciones fundamentales se encuentran: el almacenamiento y la recuperación de información. En la práctica, no existe una clasificación rígida, permitiendo a los autores y principalmente a las empresas clasificar sus sistemas de diversas maneras. Genéricamente, el SI puede ser clasificado como operacional, gerencial y estratégico.

A los SI Operacionales (SIO) también se les llaman Sistemas de Apoyo a las Operaciones Empresariales, Sistemas de Control o Sistemas de Procesamiento de Transacciones (SPT). Contemplan el procesamiento de operaciones y transacciones cotidianas, en su detalle, incluyendo sus respectivos procedimientos. Controlan los datos detallados de las operaciones de las funciones empresariales imprescindibles al funcionamiento harmónico de la empresa, auxiliando la toma de decisiones del cuerpo técnico de las unidades departamentales.

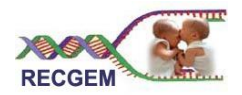

**A los SI gerenciales** (SIG) también se les llaman Sistemas de Apoyo a la Gestión Empresarial o Sistemas Gerenciales. Contemplan el procesamiento de grupos de datos de las operaciones y transacciones operacionales, transformándoles en informaciones agrupadas para gestión. Trabajan con los datos agrupados (o sintetizados) de las operaciones de las funciones empresariales de la empresa, auxiliando la tomada de decisión del cuerpo gestor o gerencial de las unidades departamentales, en sinergia con las demás unidades. (10)

A los SI estratégicos (SIE) también se les llaman Sistemas de Información Ejecutivos o Sistemas de Soporte a la Decisión Estratégica o aún Executive Information Systems. Contemplan el procesamiento de grupos de datos de las operaciones operacionales y transacciones gerenciales, transformándoles en informaciones estratégicas. Trabajan con los datos en nivel macro, filtrados de las operaciones de las funciones empresariales de la empresa, considerando aún el medioambiente interno y/o externo, buscando auxiliar el proceso de tomada de decisión de la alta administración, como presidentes, directores, socios, accionistas, propietarios, asesores, etc.

Son tres los modelos de sistemas de información: Modelo Convencional, Modelo Dinámico y Con tecnología de la información.

Las principales características del Modelo Convencional de SI son las relaciones de interdependencia entre los tipos de SI; niveles de las informaciones y jerárquicos, que establecen una relación de sinergia y coherencia en todos los sentidos, vertical y horizontal.

En el Modelo Dinámico de SI no existe más la separación formal de los SI estratégico, gerencial y operacional. Otros destaques o evoluciones son las informaciones oportunas generadas y la base de datos única. Informaciones oportunas son informaciones generadas de forma completa, con cualidad y anticipadas. Base de datos única implica la eliminación de redundancias de datos en toda la organización.

**Con tecnología de la información** puede ser conceptuada como los recursos tecnológicos y computacionales para guarda, generación y uso de la información. Se fundamenta en los siguientes componentes: hardware y sus dispositivos y periféricos; software y sus recursos; sistemas de telecomunicaciones; gestión de datos e informaciones. (11)

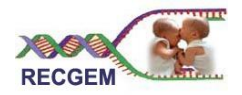

La gestión de datos e informaciones comprende las actividades de guarda y recuperación de datos, niveles y control de acceso a las informaciones. Requiere un completo plan de contingencia y un plan de seguridad de datos e informaciones.

Todos esos componentes interactúan y necesitan del componente fundamental que es el recurso humano, peopleware o humanware. Aunque conceptualmente ese componente no forme parte de la TI, sin él esa tecnología no tendría funcionalidad y utilidad.

A partir de lo anterior se determina que la aplicación informática a implementar será un Sistema de Información Gerencial y cumplirá el modelo de: Con Tecnología de Información.

# 1.3 Arquitectura de la Plataforma Infomed. Tecnologías utilizadas

1.3.1 Arquitectura de la Plataforma Infomed

El Registro Cubano de Gemelos será una aplicación que constituirá una de las prestaciones de Infomed, Portal de la Salud cubana.

Infomed es la Red Telemática de Salud en Cuba dedicada a proporcionar información médica actualizada tanto a través de las comunicaciones electrónicas.

Surge en 1992 como una necesidad de desarrollar las redes académicas soportadas en la Tecnología de Información (TI) como alternativas de acceso a la información relacionada con las ciencias médicas. Su misión es desarrollar una red integrada de acceso y gestión de la información y el conocimiento de salud en Cuba que se apoye en las nuevas tecnologías de información y que contribuya al mejoramiento de la atención clínica, la docencia, la investigación y la gestión de salud. (12)

Infomed está desarrollado sobre software libre, utiliza:

- UML para visualizar, especificar, construir y documentar los artefactos de su software.
- Servicios Web para el desarrollo de aplicaciones.
- La arquitectura Cliente/Servidor.
- Apache como Servidor Web.  $\bullet$
- MySql como gestor de Base de Datos.
- PHP como lenguaje de programación.

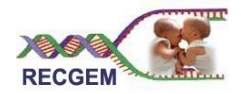

Por tanto esa será la tecnología que se deberá utilizar para la aplicación informática del Registro Cubano de Gemelos.

#### 1.3.2 Tecnologías utilizadas

El mundo del desarrollo de software ha venido evolucionado de forma exponencial, enfocado cada vez más a las necesidades de los clientes, con diseños robustos, escalables y eficientes.

Para lograr un correcto proceso de desarrollo software, se plantean un conjunto de actividades necesarias para transformar los requisitos de un usuario en un sistema de software. A esto se conoce como: Proceso Unificado de Desarrollo de Software (RUP), de manera que los integrantes del equipo de trabajo y todo aquel que pueda estar interesado en el producto final, tenga la misma visión.

#### 1.3.2.1 RUP

Se utiliza RUP porque este proceso es el resultado de varios años de desarrollo y uso práctico, desde el Método de Ericsson pasando por el Proceso Objectory, y por el Proceso Objectory de Rational hasta el Proceso Unificado del Rational. Él utiliza UML como lenguaje de modelado.

RUP como proceso define quién (Trabajadores) está haciendo qué (Artefactos), cuándo (Flujo de actividades) y cómo (Actividades) para alcanzar un determinado objetivo (Producto).

En RUP se definen 9 flujos de trabajo principales y 4 fases de desarrollo. Los 6 primeros son conocidos como flujos de ingeniería y los tres últimos como de apoyo. En la figura se representa el proceso en el que se grafican los flujos de trabajo y las fases y muestra la dinámica expresada en iteraciones y puntos de control. (13)

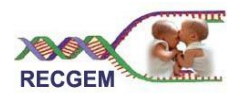

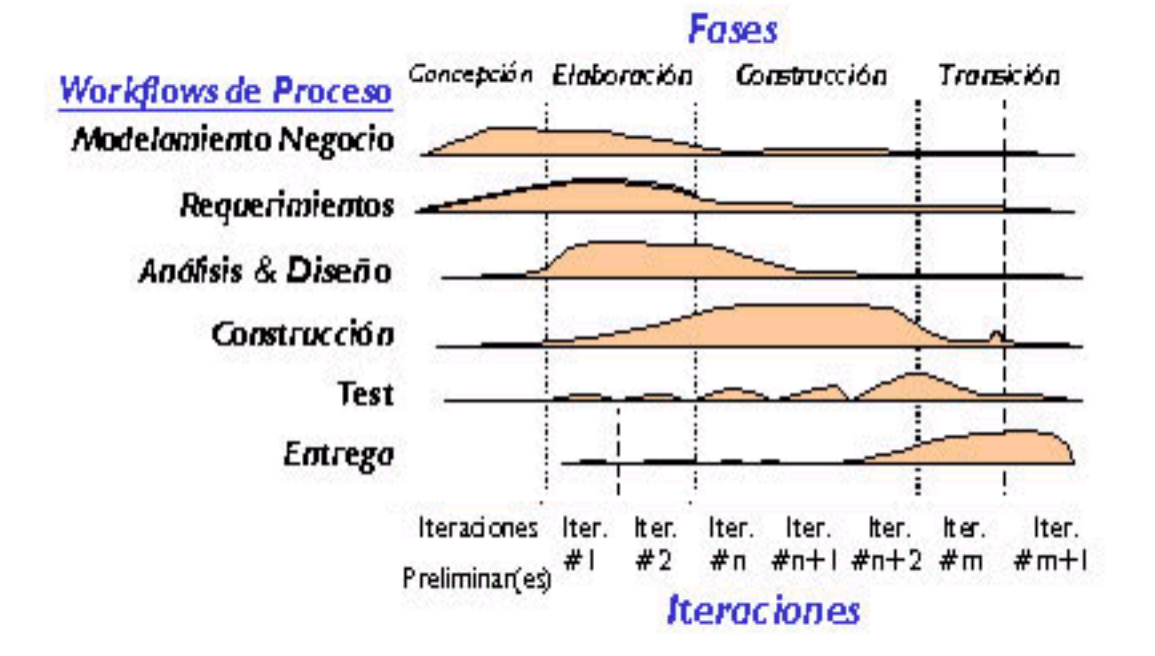

Los flujos de trabajo que se tratarán en el presente trabajo de diploma son:

- Modelamiento del negocio: Describe los procesos de negocio, identificando quiénes participan y  $\bullet$ las actividades que requieren automatización.
- Requerimientos: Define qué es lo que el sistema debe hacer, para lo cual se identifican las funcionalidades requeridas y las restricciones que se imponen.
- Análisis y diseño: Describe cómo el sistema será realizado a partir de la funcionalidad prevista y las restricciones impuestas (requerimientos), por lo que indica con precisión lo que se debe programar.

# 1.3.2.2 UML

UML (Unified Modeling Language) es un lenguaje para visualizar, especificar, construir y documentar los artefactos de un sistema que involucra una gran cantidad de software. (14)

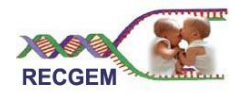

Reúne una colección de las mejores prácticas en la ingeniería que han sido utilizadas con éxito para modelar sistemas grandes y complejos.

UML combina notaciones provenientes desde:

Modelado Orientado a Objetos.

Modelado de Datos.

Modelado de Componentes.

Modelado de Flujos de Trabajo (Workflows).

El modelo gráfico de UML tiene un vocabulario en el que se identifican:

Elementos (abstracciones que constituyen los bloques básicos de construcción).

Relaciones: Ligan los elementos.

Diagramas: Es la representación gráfica de un conjunto de elementos. Visualizan un sistema desde diferentes perspectivas.

#### 1.3.2.3 Visual Paradigm

Se utilizará la versión 5.3 Entreprise Edition de Visual Paradigm, herramienta CASE (Computer-Aided Systems Engineering) que utiliza "UML" como lenguaje de modelaje. Esta herramienta es multiplataforma, soporta los últimos estándares de anotaciones de JAVA y UML, provee soporte para la generación de código PHP y para la realización de ingeniería inversa para Java, reduciendo el tiempo de desarrollo de software. Además, Visual Paradigm -UML se integra con Eclipse, Borland, JBuilder, Oracle y otras para soportar las fases de implementación en el desarrollo de software. (15)

Rasgos:

- Soporte de Planificación de Caso de Uso.
- Soporte de Análisis Textual.
- Modelo de apoyo entre los diagramas.

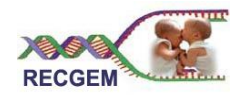

- Soporte para la importación de proyecto desde Racional Rose.
- Generación de reportes HTML.
- Generación de reportes PDF.

#### 1.3.2.4 Servicio Web

Para el desarrollo de la aplicación se utilizarán servicios Web. Un servicio Web es una colección de protocolos y estándares que sirven para intercambiar datos entre aplicaciones de software desarrolladas en lenguajes de programación diferentes, y ejecutada sobre cualquier plataforma. (16)

- Aportan interoperabilidad entre aplicaciones de software independientemente de sus propiedades o de las plataformas sobre las que se instalen.
- Fomentan los estándares y protocolos basados en texto, que hacen más fácil acceder a su contenido y entender su funcionamiento.
- Al apoyarse en HTTP, los servicios Web pueden aprovecharse de los sistemas de seguridad de firewall sin necesidad de cambiar las reglas de filtrado.
- Permiten la interoperabilidad entre plataformas de distintos fabricantes por medio de protocolos estándar.

# 1.3.2.5 Arquitectura Cliente/Servidor

Se usará la arquitectura Cliente/Servidor. Ésta tecnología proporciona al usuario final el acceso transparente a las aplicaciones, datos, servicios de cómputo o cualquier otro recurso del grupo de trabajo, en múltiples plataformas. Es una relación entre procesos corriendo en máquinas separadas. El servidor (S) es un proveedor de servicios y el cliente (C) es un consumidor de servicios. Ellos interactúan por un mecanismo de pasaje de mensajes: (17)

#### **Pedido de servicio**

Respuesta

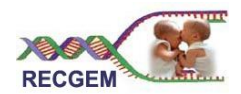

En el modelo CLIENTE/SERVIDOR se pueden encontrar las siguientes características:

- El Cliente y el Servidor pueden actuar como una sola entidad y también pueden actuar como entidades separadas, realizando actividades o tareas independientes.
- Las funciones de Cliente y Servidor pueden estar en plataformas separadas, o en la misma plataforma.
- Un servidor da servicio a múltiples clientes en forma concurrente.

# 1.3.2.6Arquitectura de una aplicación de Bases de Datos para el servicio Web

Para desarrollar una aplicación de gestión de BD orientada al Web utilizando la arquitectura Cliente – Servidor, se deben tener en cuenta tres elementos importantes: el servidor Web, el servidor de BD y el cliente Web.

Las aplicaciones de gestión de BD orientadas al servicio Web son aplicaciones de tres capas: el backend módulo servidor de Bases de Datos ocupado de mantener la integridad de los datos, el front-end que brinda el ambiente de trabajo con herramientas para la manipulación de la Base de Datos y como elemento intermediario el middleware, que no es más que el servidor Web. Este nuevo elemento es el que permite el acceso a la Base de Datos.

# 1.3.2.7 Servidor Web

Un servidor Web es un programa que sirve para atender y responder a las diferentes peticiones de los navegadores, proporcionando los recursos que soliciten. Implementa el protocolo HTTP. El navegador realiza una petición HTTP al servidor y éste le responde con el contenido que el cliente solicita enviando el código HTML de la página; el cliente, una vez recibido el código, lo interpreta y lo muestra en pantalla.

Se pueden utilizar varias tecnologías en el servidor para aumentar su potencia más allá de su capacidad de entregar páginas HTML; éstas incluyen scripts CGI, seguridad SSL y páginas activas del servidor (ASP).

Cuentan con las siguientes características:

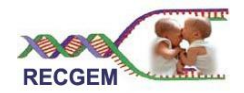

- Servicio de ficheros estáticos
- Seguridad y autenticación
- Contenido dinámico
- Servidores virtuales
- Prestaciones extra
- Protocolos adicionales

#### 1.3.2.8APACHE Servidor Web

El servidor Apache es el complemento perfecto para páginas dinámicas desarrolladas con PHP y MySQL. Recomendamos la versión 2.0.

Este servidor tiene interfaz con todos los sistemas de autenticación. Facilita la integración como "plugins" de los lenguajes de programación de páginas Web dinámicas más comunes. Tiene integración en estándar del protocolo de seguridad SSL (más utilizado). Provee interfaz a todas las bases de datos.

El Apache es un software libre, sencillo para manejar y versátil, ya que se puede instalar sobre Linux, Unix o sobre Windows. (18)

Provee un alto grado de calidad y fortaleza para las implementaciones que utilizan el protocolo HTTP. Su sencillez de manejo lo hace ideal para instalarlo en el ordenador para hacer todo tipo de pruebas y ejercicios.

#### 1.3.2.9 Base de Datos

La propia evolución de la informática en todos sus aspectos fue abaratando costes y simplificando procesos que de forma manual resultaban muy engorrosos; el servidor de Base de Datos es una muestra de uno de estos trabajos para evitar el desgaste del hombre, este nos permite tener almacenada nuestra información manteniendo su integridad y protección para la manipulación de la misma.

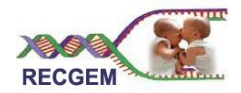

#### **Sistema Gestor de base de Datos (SGDB)**

Un Sistema Gestor de Base de Datos es el software que posibilita la gestión de la información por parte de los usuarios almacenada en una o varias Bases de Datos que constituyen un conjunto exhaustivo y no redundante de datos estructurados de forma independiente a su implantación o utilización en la máquina, accesible en tiempo real y compatible con usuarios recurrentes y sus respectivas necesidades de información.

Su objetivo fundamental es el de suministrar al usuario las herramientas que le permitan manipular, en términos abstractos, los datos, de manera que no sea necesario conocer el modo de almacenamiento de ellos en la PC, ni el método de acceso empleado. (19)

Un SGBD tiene los siguientes objetivos específicos:

- Independencia de los datos y los programas de aplicación
- Minimización de la redundancia
- Integración y sincronización de las bases de datos
- Integridad de los datos
- Seguridad y protección de los datos
- Facilidad de manipulación de la información
- Control centralizado

#### 1.3.2.10SQL

El lenguaje de consulta estructurado (SQL) es un lenguaje de base de datos normalizado, utilizado por el motor de base de datos de Microsoft Jet. SQL se utiliza para crear objetos QueryDef, como el argumento de origen del método OpenRecordSet y como la propiedad RecordSource del control de datos. También se puede utilizar con el método Execute para crear y manipular directamente las bases de datos Jet y crear consultas SQL de paso a través para manipular bases de datos remotas cliente servidor. El lenguaje SQL está compuesto por comandos, cláusulas, operadores y funciones de

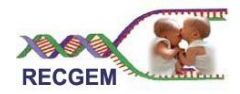

agregado. Estos elementos se combinan en las instrucciones para crear, actualizar y manipular las bases de datos.

- Es una forma estándar de consulta de datos específicos
- Es una forma de extraer y manipular datos de una base de datos.
- Usado para todas las funciones de bases de datos, incluyendo administración.
- Creación de esquemas y datos recuperables.
- Puede ser usado de forma implícita dentro de una aplicación

Este lenguaje es utilizado por Sistemas Gestores de Bases de Datos, como son MySQL y SQL Server.

#### 1.3.2.11 MYSQL

MySQL (versión 5.0) es un sistema de administración de Base de Datos multihilos y multiusuario y que gestiona bases de datos relacionales. Opera en una arquitectura cliente/servidor. MySQL es software de fuente abierta es decir que es posible para cualquier persona usarlo y ajustarlo a sus necesidades sin pagar. MySQL funciona sobre múltiples plataformas. Se suele trabajar en combinación con PHP. Este sistema es incomparable en velocidad, compactación, estabilidad y facilidad de despliegue. La exclusiva separación del core server del manejador de tablas, permite funcionar a MyQSL bajo control estricto de transacciones o con acceso a disco no transaccional ultrarrápido. Ofrece una rica variedad de funciones. (20)

#### 1.3.2.12Sobre los lenguajes de programación

La demanda de acceso a la red hoy en día ha contribuido al auge de la mismas brindando muchas facilidades de conexión y la aparición de una buena cantidad de sitios Web los cuales se han hecho muy populares y necesarios. Para confeccionarlos se han creado varios lenguajes de programación, algunos de los cuales se relacionan a continuación.

#### **Hypertext Markup Language (HTML)**

HTML es un lenguaje de composición de documentos y especificación de ligas de hipertexto que define la sintaxis y coloca instrucciones especiales que no muestra el navegador.

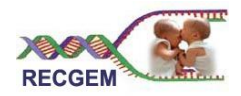

Su propósito fundamental es definir la estructura y apariencia básica de documentos y conjuntos de documentos de tal manera que puedan ser manejados de forma rápida y fácil por un usuario en red para verlos en diferentes dispositivos.

Fue diseñado para indicar la estructura de un documento para que el navegador pueda presentarlo de forma apropiada. HTML contiene gran cantidad de etiquetas que le permiten indicar la semántica del contenido de su documento. (21)

# **Hypertext Preprocessor (PHP)**

PHP (4.3) es un lenguaje "del lado del servidor" (esto significa que PHP funciona en un servidor remoto que procesa la página Web antes de que sea abierta por el navegador del usuario) especialmente creado para el desarrollo de páginas Web dinámicas.

Puede ser incluido con facilidad dentro del código HTML, y permite una serie de funcionalidades tan extraordinarias que se ha convertido en el favorito de millones de programadores en todo el mundo.

PHP es extremadamente simple para el principiante, pero a su vez, ofrece muchas características avanzadas para los programadores profesionales. (22)

Combinado con la base de datos MySQL, es el lenguaje estándar a la hora de crear sitios de comercio electrónico o páginas Web dinámicas.

Entre sus características fundamentales están:

- Gratuito.
- Eficiente.
- Versátil.
- Gran número de funciones predefinidas.

# 1.3.2.13Editor de páginas Web

Macromedia Dreamweaver (versión 8)

Es un editor WYSIWYG de página Web, creada por Macromedia (actualmente Adobe Systems). Es uno de los programas de este tipo más utilizado en el sector del diseño y la programación web, por sus

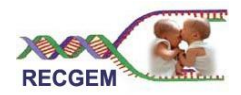

funcionalidades, su integración con otras herramientas como Macromedia. Tiene soporte tanto para edición de imágenes como para animación a través de su integración con otras herramientas

Permite al usuario utilizar la mayoría de los navegadores Web instalados en su ordenador para previsualizar las páginas web. También dispone de herramientas de administración de sitios dirigidas a principiantes como, por ejemplo, la habilidad de encontrar y reemplazar líneas de texto y código por cualquier tipo de parámetro especificado, hasta el sitio web completo. (23)

Como características fundamentales tiene:

- Administrador de proyectos
- Amplio soporte para la tecnología CSS
- Integración con otras aplicaciones, como Fireworks y Flash
- Página de inicio para un mejor acceso a documentos, archivos y recursos
- Conexión FTP integrada en la aplicación
- Comportamientos predefinidos para añadir funcionalidad de Javascript.
- Barra de inserción con acceso inmediato a los elementos principales
- Arquitectura extensible para ampliar la funcionalidad de la aplicación

Dreamweaver goza del apoyo de una gran comunidad de desarrolladores de extensiones que hacen posible la disponibilidad de extensiones gratuitas.

1.3.2.14 ¿Por qué usar MYSQL, PHP, APACHE, Visual Paradigm y Dreamweaver?

La aplicación a desarrollar estará hosteada sobre Infomed, por tanto se debe utilizar la plataforma que este portal utiliza (LAMP). Además hay una diferencia abismal entre una solución MySQL+Apache+PHP (software libre) y una solución propietaria.

MySQL+Apache+PHP cuentan con características similares perseguidas por casi todos los desarrolladores de software:

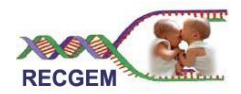

- Gratuito. Al tratarse de software libre, puede descargarse y utilizarse en cualquier aplicación, personal o profesional, de manera completamente libre.
- Gran popularidad. Existe una gran comunidad de desarrolladores y programadores que continuamente implementan extensiones y mejoras en su código.
- Enorme eficiencia. Con escaso mantenimiento y un servidor gratuito (en este caso, Apache), puede soportar sin problema millones de visitas diarias.
- Versatilidad. pueden usarse con la mayoría de sistemas operativos, ya sea basados en UNIX (Linux, Solares, FreeBSD), como con Windows.
- Gran número de funciones predefinidas que simplifican enormemente tareas habituales como descargar documentos, enviar correos, trabajar con cookies y sesiones, etc.

#### 1.4 Roles y artefactos

Un trabajador representa el conocimiento y las habilidades que alguien necesita para hacerse cargo del trabajo como trabajador del proyecto.

En el desarrollo del presente trabajo de diploma se llevan desempeñan los siguientes roles por flujos: (24)

- 1. Modelado del Negocio
- Analista de Procesos del Negocio (Business Process Analyst).
- **-** Diseñador del Negocio (Business Designer).
- 2. Requerimientos
	- Analista del Sistema (Analyst System).
	- Especificador de Requerimientos (Requirements Specifier).
	- **-** Diseñador de interfaz de usuario (User Interface Designer).
- 3. Análisis y diseño
	- **Diseñador (Designer)**

#### Artefactos:

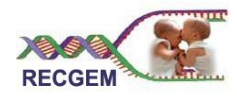

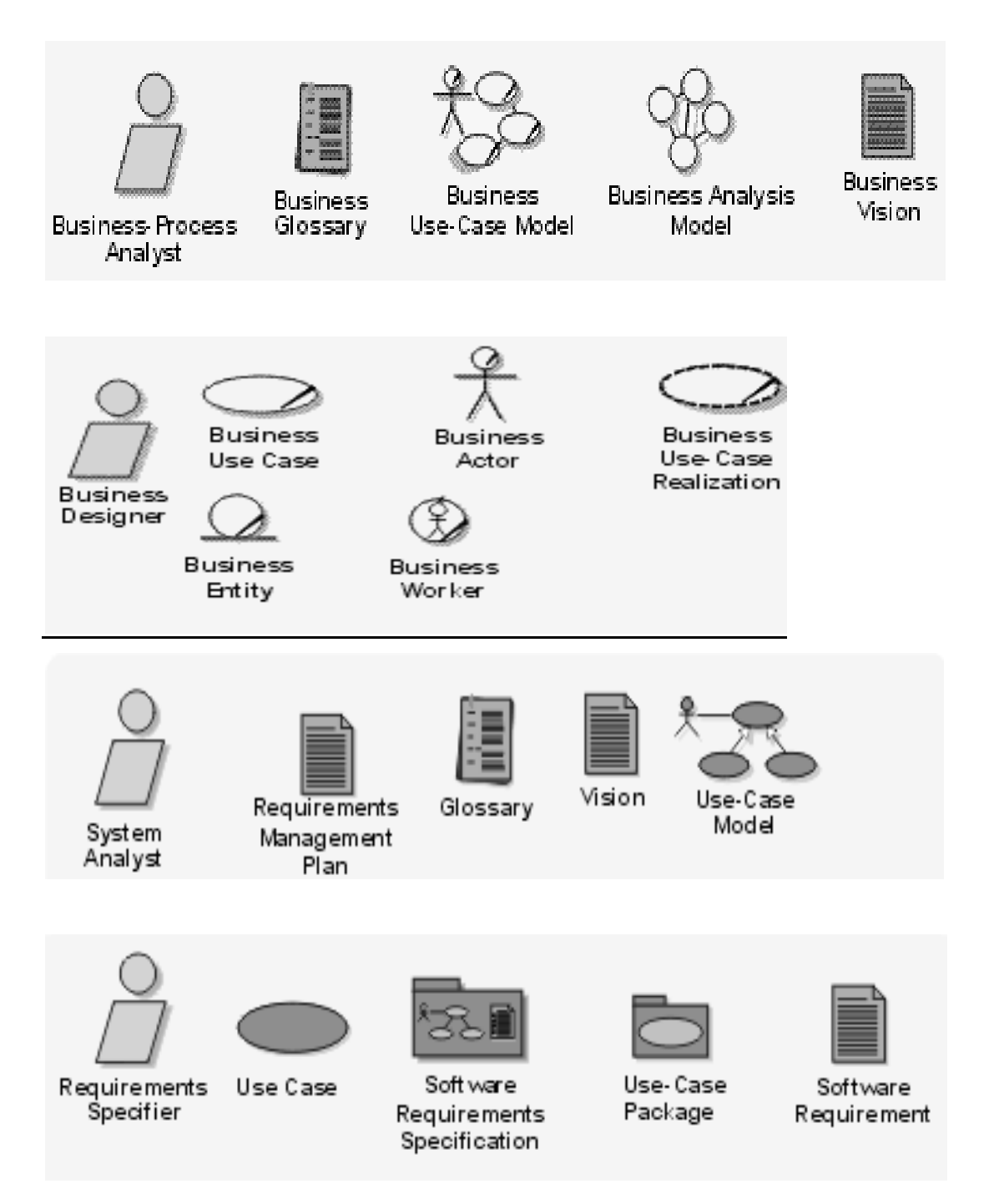

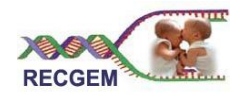

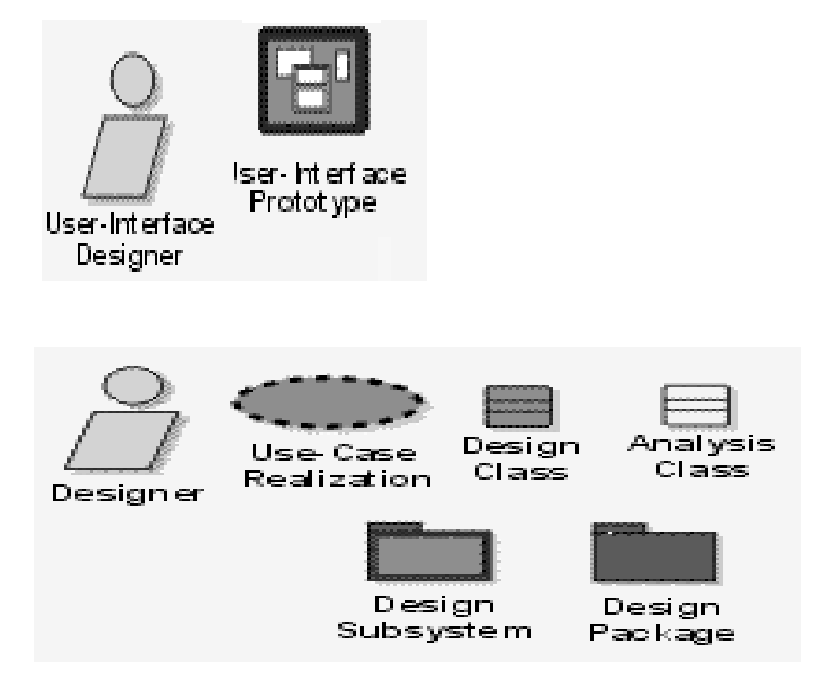

# **Conclusiones**

Después de un análisis profundo del tema de registros de gemelos en el mundo, de la actividad que desarrolla el CNGM y la situación problémica de la investigación, se llegó a la conclusión de que hay que desarrollar una aplicación informática para la gestión de información del Registro Cubano de Gemelos, ya que a los registros de gemelos existentes en el mundo no se puede acceder y no dan la posibilidad de almacenar todos los aspectos de información que se recogen en el Registro Cubano, constituyendo este uno de los registros de información de gemelos más grandes del mundo, coincidiendo la muestra de este registro, con el total de gemelos de Cuba.

Para la automatización del RCG se implementará un Sistema Gestor de Información. El objetivo de éste será contribuir al mejoramiento de la gestión de información del RCG. El tipo de SI de la aplicación Informática a desarrollar será: Sistemas Gerencial y utilizaremos como modelo: Con Tecnología de Información.

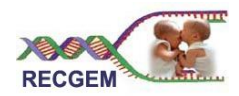

Debido a que la aplicación informática Infomed, portal sobre el cual se hospedará el Registro Cubano de Gemelos, se implementó utilizando PHP como lenguaje de programación: MySQL como gestor de base de datos y Apache como Servidor Web, éstas constituirán las principales herramientas que se utilizan para automatizar el registro, conjuntamente con Dreamweaver 8 para el diseño Web y Visual Paradigm como herramienta CASE.

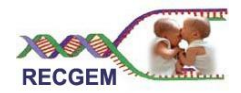

#### **Capítulo 2: CARACTERÍSTICAS DEL SISTEMA**

#### Introducción

Satisfacer las necesidades del cliente es el objetivo fundamental de todo producto de software, para ello es necesario conocer cuál es el problema y la situación problémica que debe resolver lo que se va a desarrollar, así como las reglas del negocio y la información que se maneja.

La comprensión de lo planteado será la base para identificar: actores, trabajadores y casos de uso del negocio y para capturar los requisitos funcionales y no funcionales de la aplicación a implementar, a partir de los cuales se seleccionarán los actores y casos de uso del sistema.

Este capítulo recoge los elementos comentados anteriormente para la propuesta de construcción de la aplicación informática a desarrollar.

#### 2.1 Problema y situación problémica

La labor del CNGM en la que se encuentran incluidos los trabajadores del sector de la salud, constituye uno de los garantes del nivel de vida de los cubanos, y todas las tareas en las que se encuentran inmersos dan fe de ello. El registro de gemelos es un proceso engorroso que requiere elevados principios éticos, pues se recoge información personal de los gemelares para almacenarla y a partir de ella, a la hora de realizar cualquier estudio, consultar estas grandes cantidades de instrumentos en papel. Definitivamente y a pesar de ser un proceso delicado, el estudio de los gemelos es necesario, sobre todo en el orden predictivo de las enfermedades ya que anticipar a una persona las posibilidades de padecer de molestias malignas de cáncer, hipertensión, diabetes u otras, le permite recibir orientación para mejorar, conocer y aprender a convivir con determinados factores de riesgo para no llegar a desarrollar la enfermedad o mejorar las condiciones a partir de su padecimiento.

¿Cómo mejorar el proceso de gestión de la información del Registro Cubano de Gemelos? Esta es la interrogante que surge a partir de la necesidad de modificación y actualización de la Información de los 115 gemelos entrevistados en todo el país, y de la necesidad de que cuando nazca una pareja de gemelos, un genetista municipal en su consulta, pueda solicitar al entrevistado toda la información necesaria para llenar el Instrumento con el que registrará a los nuevos gemelos; además de que los

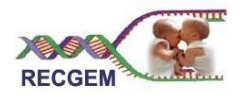

genetistas provinciales y nacionales puedan modificar datos y generar reportes en dependencia de su rol para realizar apreciaciones que facilite estudiar a la población gemelar. La respuesta de esta interrogante, ayudará a mejorar el proceso de gestión de la información del CNGM (proceso que se realiza de forma manual) y contribuirá grandemente a enaltecer la calidad del sistema de salud cubano, con mejoras en la actuación del trabajador de Salud Pública y elevando el efecto de satisfacción en los pacientes.

#### 2.2 Reglas del negocio a considerar

- 1. Los términos fundamentales encontrados fueron: gemelos, genetista, Instrumento de Datos Generales, Instrumento Escolar, CNGM, reportes,
- 2. Para estudiar a los gemelos se debe tener información de la pareja de gemelos, es decir de todos los gemelos que conforman la pareja o al menos de dos de los integrantes de la misma.
- 3. Un instrumento pertenece únicamente a la pareja de gemelos y solo puede ser registrado por los genetistas municipales porque son los responsables y los facultados para realizar esta actividad.
- 4. Los instrumentos se almacenan por el código de la pareja y el código de los gemelos que la conforman. El código de la pareja va a estar conformado por el código de la provincia más el código del municipio más el código del consejo popular más el código consecutivo de la pareja. El código del gemelo va a estar conformado por el código de la pareja más el número del gemelo en la pareja.
- 5. Nunca se efectuará la eliminación física de un instrumento porque contiene datos importantes para el estudio de los gemelos.
- 6. Para realizar el llenado del Instrumento en la parte que tiene que ver con la detención de cigosidad por examen físico, tienen que estar presentes todos los gemelos que conforman la pareja del mismo sexo.
- 7. Los genetistas van a tener niveles de acceso a la información y se van a dividir en municipales, provinciales y nacionales. Los municipales son los que se van a encargar de gestionar la información de los gemelos que viven en el municipio del cual son responsables, es decir: insertar,

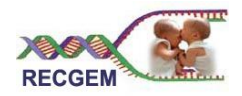

modificar y obtener reportes sobre los gemelares. Los genetistas provinciales van a modificar y obtener reportes de la información de los gemelos que viven en la provincia de la cual son responsables. Los nacionales van a realizar el emparejamiento de los gemelos que viven en provincias diferentes y a modificar y obtener reportes con los datos de todos los gemelos de Cuba.

- 8. La obtención de reportes se realizará por módulos:
	- Fallecido y Fuera del país es para obtener los datos para cuando los gemelos que se encuentren fallecidos y fuera del país.
	- Gemelos en la misma provincia, el resultado del reporte mostrará los datos para cuando los dos gemelos que conforman la pareja se encuentren viviendo en la misma provincia.
	- Uno vive en la provincia y otro fuera de país: se obtendrá el reporte para cuando de los gemelos que conforman la pareja uno esté fallecido y otro fuera del país.
	- Uno vive en la provincia y otro fallecido se obtendrá el reporte para cuando un gemelo esté vivo y el otro de la pareja esté fallecido.
- 2.3 Modelo de negocio

#### 2.3.1 Descripción de los Actores y trabajadores del Negocio

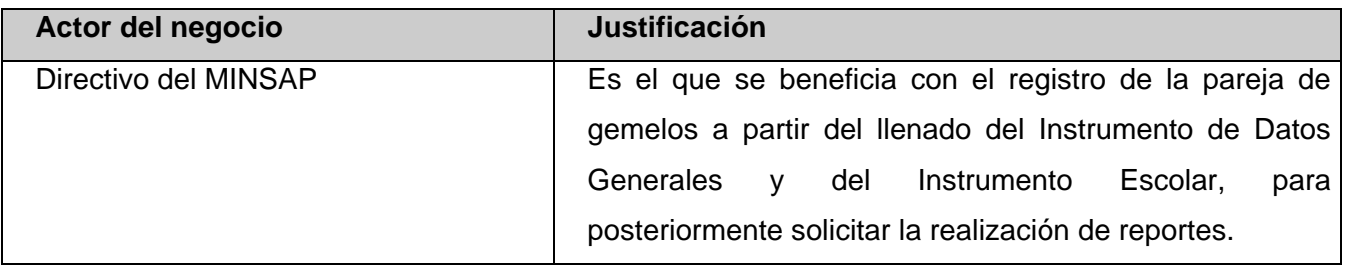

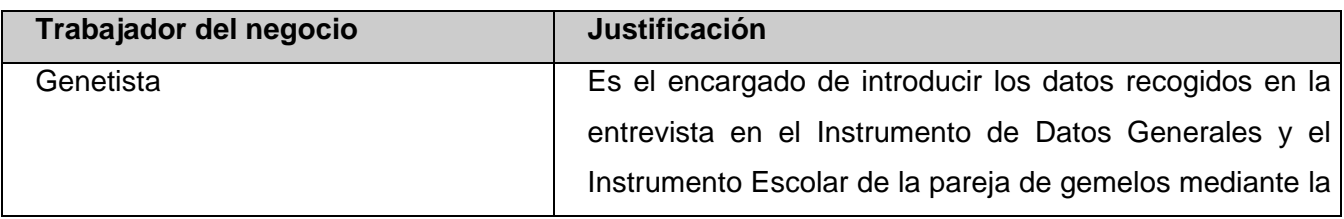
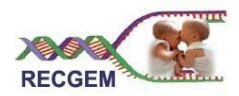

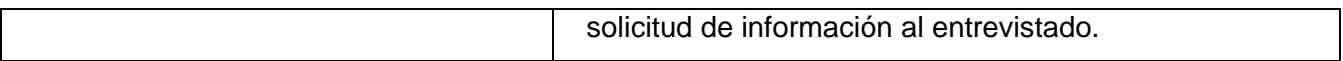

# 2.3.2 Descripción de los Casos de uso del Negocio

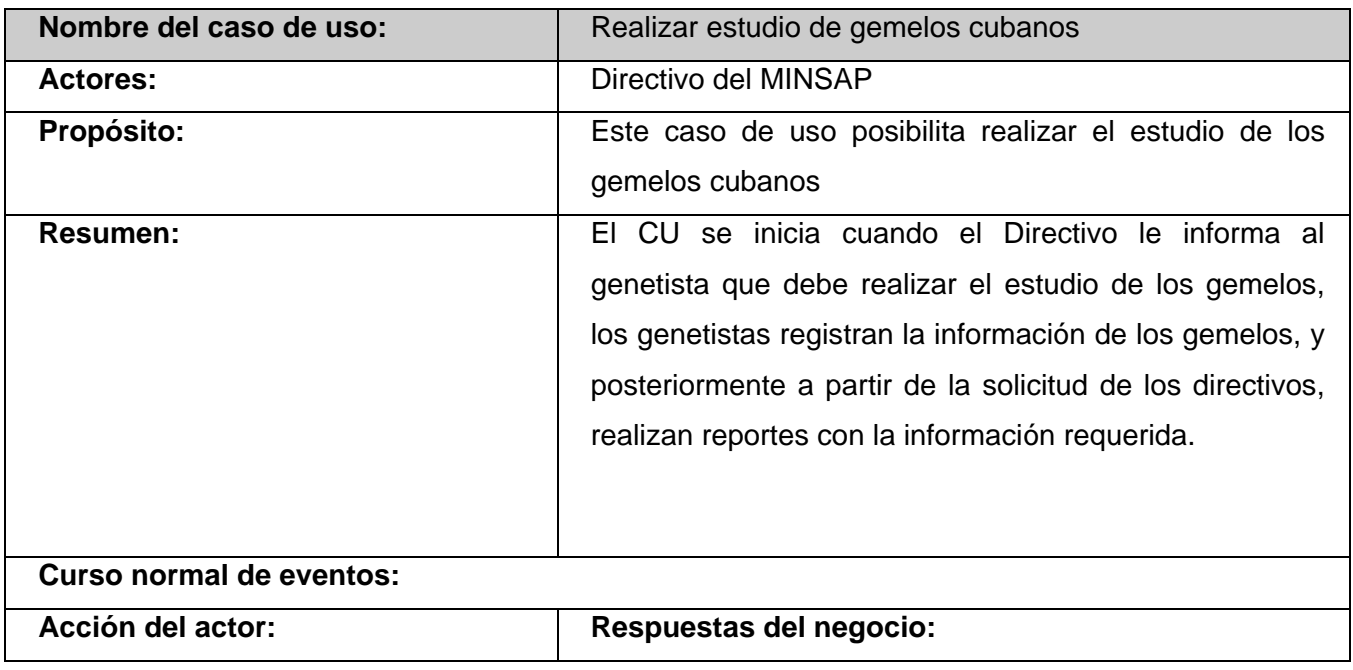

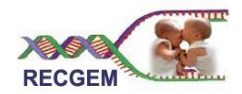

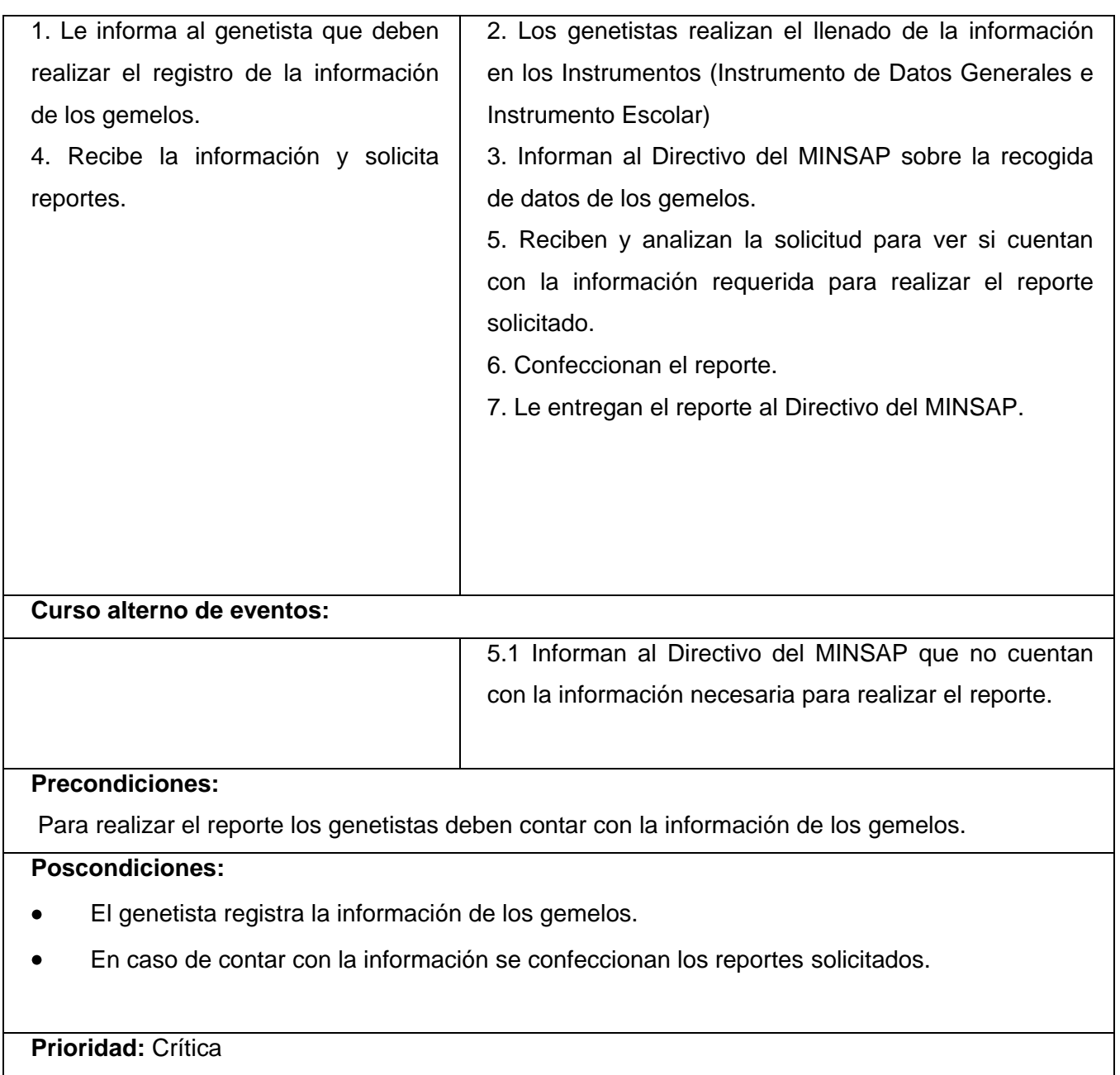

2.3.3 Diagrama de actividades para el caso de uso del negocio

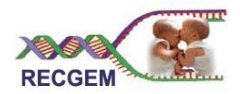

#### **Diagrama de actividades** Directivo MINSAP Genetista Informa a los genetistas Los genetistas realizan que deben registrar a los el registro de los datos gemelos de gemelos en los Instrumentos. Instrumento de Datos Generales Instrumento Escolar [iniciado] [iniciado] Informan al Directivo del MINSAP Recibe la información Instrumento de Datos Generales sobre el el registro de los datos y solicita reportes de los gemelos [consultado] Reciben y analizan la solicitud para ver si cuentan con la información requerida Instrumento Escolar [consultado] No cuentan con la información Cuentan con la información Informan al Directivo del MINSAP Como la información que no cuenta con la información ya esta registrada, proceden necesaria para realizar el reporte a confecionar el reporte Entrega el reporte al Directivo del MINSAP Reporte [creado]

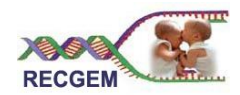

# 2.3.4 Diagrama de Casos de Uso del Negocio

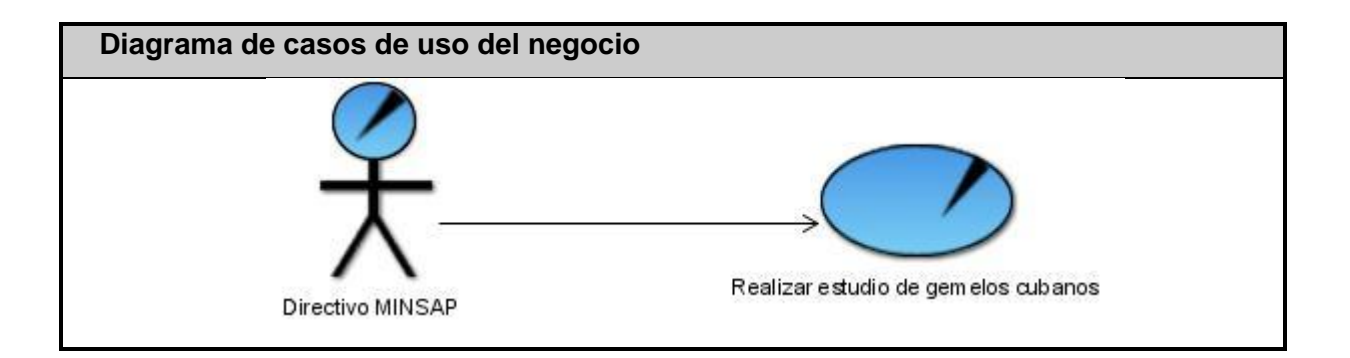

## 2.3.5 Diagrama de objetos del Negocio

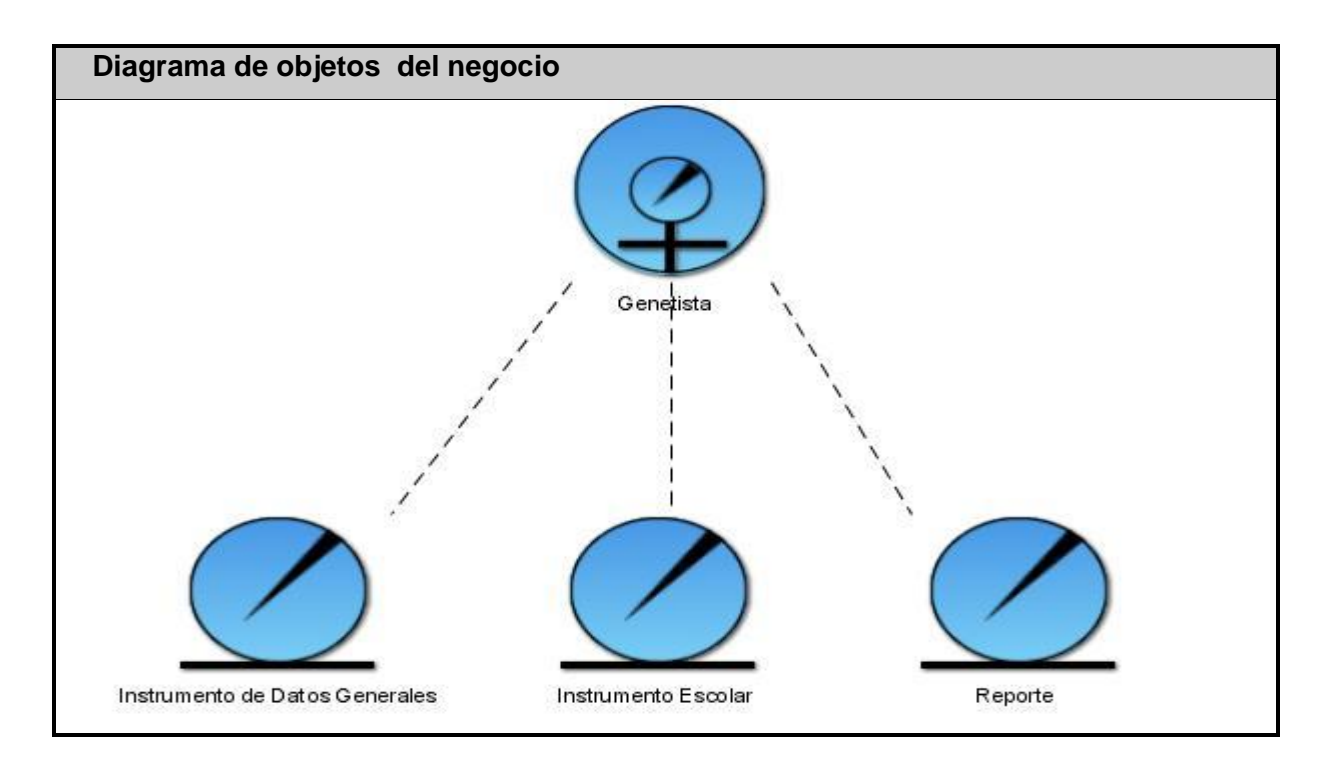

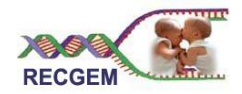

#### 2.4 Proceso a automatizar

El proceso de gestión de gemelos y la obtención de reportes, constituirá el proceso a automatizar, para ello se analizará y diseñará una aplicación informática para la gestión de la información del Registro Cubano de Gemelos.

La aplicación informática a desarrollar, será superior funcionalmente con respecto a las que hay en el CNGM pues allí se utilizan para el almacenamiento y gestión de información bases de datos en Microsoft Access. La herramienta manejará los datos personales de los gemelos y posibilitará la gestión y obtención de reportes interesantes que mostrarán, por ejemplo, en caso de ser un reporte de enfermedades, para la enfermedad seleccionada: el número de gemelos, los pares (parejas) de gemelos, los monocigóticos y los dicigóticos y de ellos el por ciento que representan de la población implicada en el reporte; y en caso de ser una búsqueda avanzada para el tipo que se desee, mostrará: la provincia, el municipio, el consejo popular, la edad, el sexo, nombre y apellidos, color de piel, dirección, trabajo, teléfono y cigosidad.

#### 2.5 Requerimientos

#### 2.5.1 Requisitos funcionales

El sistema debe permitir:

- 1. Registrar nueva pareja de gemelos.
- 2. Modificar datos de pareja de gemelos.
- 3. Mostrar Instrumentos de Datos Generales.
- 4. Registrar datos escolares de gemelos.
- 5. Modificar datos escolares de gemelos.
- 6. Mostrar Instrumentos Escolares.
- 7. Generar reportes por módulos para Datos Generales de la provincia y dentro de ella mostrar: datos Generales, parejas de igual sexo, parejas por color de piel, totales gemelos FFP (fallecidos fuera del país), totales gemelos M2G (más de dos gemelos), totales de gemelos vivos, análisis de Longevidad.

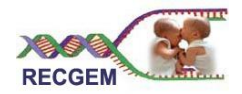

- 8. Mostrar reporte por módulos de: Prevalencia de Gemelos en la provincia.
- 9. Mostrar reporte por módulos de: Sobre las familias de los gemelos.
- 10. Mostrar reporte por módulos de: Relaciones de las personas que conviven con el gemelo.
- 11. Mostrar reporte por módulos de: Hábitos y conductas de los convivientes.
- 12. Mostrar reporte por módulos de: Antecedentes Perinatales.
- 13. Mostrar reporte por módulos de: Enfermedades genéticas.
- 14. Mostrar reporte por módulos de: Defectos Congénitos.
- 15. Mostrar reporte por módulos de: Antecedentes en la familia de gemelares.
- 16. Mostrar reporte por módulos de: Factores de Riesgo.
- 17. Mostrar reporte por módulos de: Enfermedades y rasgos.
- 18. Mostrar reporte por módulos de: Enfermedades y rasgos.
- 19. Mostrar reporte por módulos de: Enfermedades y rasgos. Dos combinaciones.
- 20. Mostrar reporte por módulos de: Enfermedades y rasgos. Tres y cuatro combinaciones.
- 21. Mostrar reporte por módulos de: Tipos de Cáncer.
- 22. Mostrar reporte por módulos de: Trastornos Mentales.
- 23. Mostrar reporte por módulos de: De los que padecen de trastornos mentales.
- 24. Mostrar por módulos reporte de: HTA.
- 25. Mostrar por módulos reporte de: Cardiopatías.
- 26. Mostrar por módulos reporte de: Asma.
- 27. Mostrar por módulos reporte de: Antecedentes de Cáncer.
- 28. Mostrar por módulos reporte de: Uso de insulina para Diabetes.
- 29. Mostrar por módulos reporte de: Tratamiento de Diabetes.
- 30. Mostrar por módulos reporte de: Enfermedad Cerebro-Vascular.
- 31. Mostrar por módulos reporte de: Enfermedad Cerebro-Vascular.
- 32. Mostrar por módulos reporte de: Parkinson.
- 33. Mostrar por módulos reporte de: Demencia.
- 34. Mostrar por módulos reporte de: Escolaridad. Relaciones de la familia del menor con la escuela.

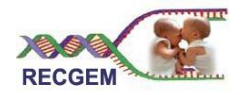

- 35. Mostrar por módulos reporte de: Escolaridad. Formas de Castigo para el gemelo.
- 36. Mostrar por módulos reporte de: Escolaridad. Conducta de los gemelos.
- 37. Mostrar por módulos reporte de: Escolaridad. Trastorno del Aprendizaje.
- 38. Mostrar por módulos reporte de: Escolaridad. Por ciento del número total de pares de gemelos con Trastorno de conductas, dislexias, disgrafías y discalculia.
- 39. Generar nuevos reportes por módulos: Información sobre la familia de los gemelos.
- 40. Generar nuevos reportes por módulos: Antecedentes Perinatales.
- 41. Generar nuevos reportes por módulos: Sobre enfermedades genéticas y defectos congénitos
- 42. Generar nuevos reportes por módulos: Sobre factores de riesgo.
- 43. Generar nuevos reportes por módulos: Enfermedades que padecen.
- 44. Generar nuevos reportes por módulos: Hipertensión arterial
- 45. Generar nuevos reportes por módulos: Cardiopatías.
- 46. Generar nuevos reportes por módulos: Asma
- 47. Generar nuevos reportes por módulos: Cáncer
- 48. Generar nuevos reportes por módulos: Diabetes
- 49. Generar nuevos reportes por módulos: Trastornos mentales
- 50. Generar nuevos reportes por módulos: Depresión
- 51. Generar nuevos reportes por módulos: Enfermedad cerebro-vascular
- 52. Generar nuevos reportes por módulos: Pesquisaje de síndrome parquisoniano.
- 53. Generar nuevos reportes por módulos: Pesquisaje demencial.
- 54. Generar nuevos reportes por módulos: Detención de cigosidad.
- 55. Generar reporte predeterminado por módulos.
- 56. Buscar parejas de gemelos.

#### 2.5.2 Requisitos no funcionales

1. Apariencia o interfaz externa.

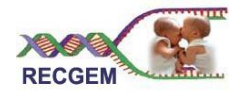

La interfaz externa deberá ser sencilla y amigable de manera que asegure su funcionamiento como elemento intermedio entre el usuario y el sistema.

2. Usabilidad.

La aplicación informática contará con un menú que deberá satisfacer las necesidades de los usuarios contribuyendo a su entendimiento y aceptación por parte de los mismos.

3. Rendimiento.

Se debe garantizar que la gestión de la información de los gemelos así como la obtención de reportes se realicen en un período de tiempo breve (de segundos) para obtener mejor rendimiento de la aplicación informática.

4. Portabilidad.

El sistema tendrá una buena portabilidad debido a que se ejecutará sobre diferentes sistemas operativos constituyendo un sistema multiplataforma.

5. Soporte.

La ampliación deberá asegurar un soporte para los usuarios de manera que se puedan satisfacer sus necesidades a partir de mejoras una vez puesta en marcha la aplicación.

6. Seguridad.

Debido a que la información con la que se va a trabajar es confidencial el sistema contará con una política de seguridad basada en niveles de acceso a la información de acuerdo con el nivel jerárquico que tenga el usuario autorizado por los administradores y seguridad para la transmisión de los datos.

7. Requisitos de plataforma software.

Para el desarrollo de la aplicación debido a que se hospedará en los servidores de Infomed, se debe implementar utilizando PHP como lenguaje de programación: MySQL como gestor de base de datos y Apache como Servidor Web. Además se utilizará Dreamweaver 8 para el diseño Web y Visual Paradigm como herramienta CASE.

8. Ayuda y documentación en línea.

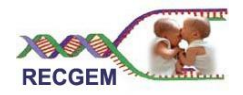

El sistema deberá contar con una ayuda que garantice que en la navegación el usuario pueda acceder a ésta en caso de problemas o necesidad de documentación.

## 9. Confiabilidad.

Debido a que se desarrollará un sistema gestor de información se requiere que sea rápidos y seguro, de manera que cumpla con el desarrollo de una aplicación pro usuarios, pausado, directo, con factibilidad por parte del cliente de ver y actuar de acuerdo a su decisión, con privilegio al contenido primario, con interacción mediante uso de información generada por la base de datos y actualizado con frecuencia.

#### 10. Hardware

Para el desarrollo y ejecución de la aplicación propuesta se necesita:

### **Para el servidor de aplicación:**

- Pentium a 333 MHz o superior.
- 128 MB RAM o superior.
- 4 GB de espacio libre en Disco Duro.

#### **Para el client page:**

- Pentium a 233 MHz o superior.  $\bullet$
- 64 MB RAM o superior.  $\bullet$
- MODEM o red con TCP-IP para conexión al servidor.

Además es necesario contar con una impresora para poder imprimir los diferentes tipos de reportes.

#### 2.6 Definición de los Casos de Uso del Sistema

2.6.1 Actores del sistema

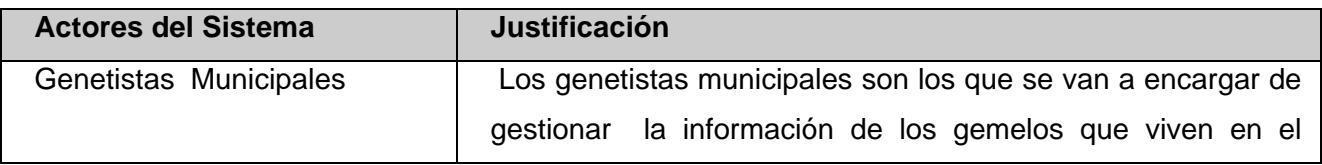

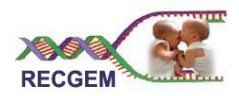

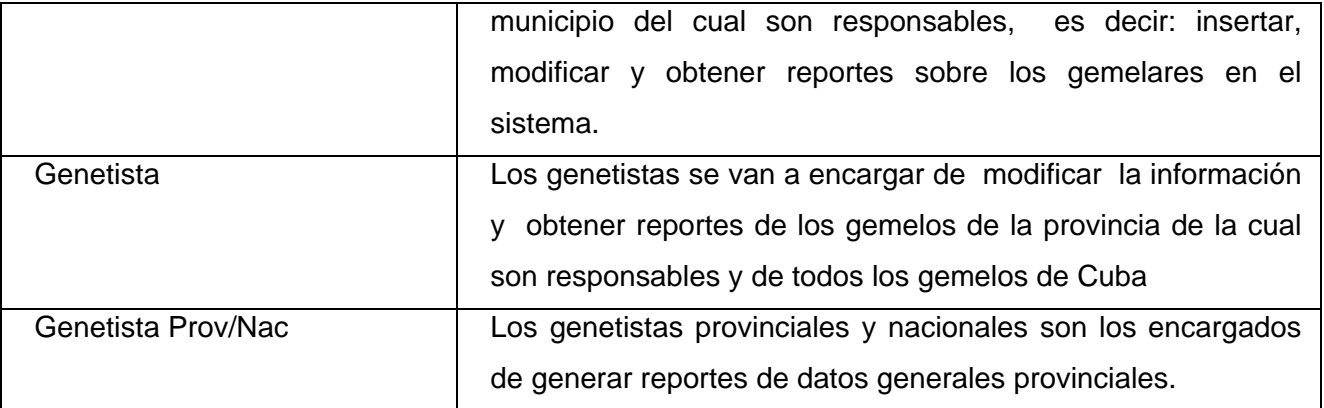

2.6.2 Descripción de los casos de uso del sistema

**Nombre del CU:** Registrar nueva pareja de gemelos

**Actores:** Genetista municipal

 **Propósito:** Permitir registrar una nueva pareja de gemelos.

**Resumen:** El actor selecciona la opción "nueva pareja". El sistema da la posibilidad de insertar la nueva pareja de gemelos.

**Referencias:** RF:1

**Precondiciones:** El genetista debe estar autenticado como genetista municipal.

**Poscondiciones:** La nueva pareja de gemelos debe quedar registrada.

**Prioridad:** Crítico

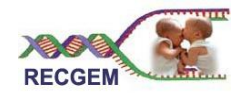

**Nombre del CU:** Buscar pareja de gemelos (incluido)

**Actores:** Genetista

 **Propósito:** Mostrar las parejas de gemelos registradas en la Base de Datos (BD).

**Resumen:** El caso de uso puede iniciarse cuando se inicia cualquiera de los siguientes casos de uso: "Registrar fallecimiento", "Actualizar datos de pareja de gemelos" y "Visualizar instrumento de pareja de gemelos"

**Referencias:** RF:56

Precondiciones: El actor tiene que estar autenticado como genetista municipal, genetista provincial y genetista nacional.

**Poscondiciones:** Mostrar el listado de los gemelos que están registrados con en esa localización y la edad deseada.

**Prioridad:** Crítico

**Nombre del CU:** Actualizar datos de pareja de gemelos

**Actores:** Genetista

 **Propósito:** Permitir modificar datos acerca de los Gemelos.

**Resumen:** El actor selecciona la opción que desea para actualizar datos de pareja de gemelos. El sistema da la posibilidad de modificar la información de la pareja de gemelos que el usuario haya seleccionado en dependencia del tipo de usuario por el que haya ingresado al sistema.

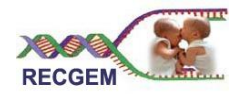

### **Referencias:** RF:2

**Precondiciones :** Haberse autentificado como cualquier tipo de genetista (Genetista municipal, Genetista provincial y genetista Prov/Nac)

**Poscondiciones:** La pareja de gemelos debe quedar actualizada con la nueva información introducida por el usuario.

**Prioridad:** Crítico

**Nombre del CU:** Visualizar instrumento de pareja de gemelos

**Actores:** Genetista

**Propósito:** Permitir modificar datos acerca de los Gemelos.

**Resumen:** El actor selecciona la opción que le da la posibilidad de visualizar el instrumento deseado. El sistema le muestra los instrumentos que existen en dependencia del usuario por el que haya ingresado al sistema. El usuario selecciona el Instrumento que desea ver, el sistema se lo muestra y concluye el CU.

#### **Referencias:** RF:3

**Precondiciones:** Haberse autentificado como cualquier tipo de genetista (Genetista municipal, Genetista provincial y genetista Prov/Nac).

**Poscondiciones:** Se le debe mostrar el Instrumento deseado por el genetista.

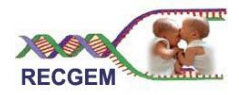

**Prioridad:** Opcional

#### **Nombre del CU:** Realizar reporte avanzado

**Actores:** Genetista

**Propósito:** Posibilita generar nuevos reportes a partir de lo que seleccione el usuario.

**Resumen:** El actor selecciona la opción "Reporte avanzado". El sistema le muestra la interfaz correspondiente a ese caso de brindándole la posibilidad de escoger el módulo, los datos de los gemelos que quiere se muestren y las condiciones de búsqueda. Luego en dependencia del tipo de usuario por el cual el actor haya ingresado al sistema, muestra el resultado del nuevo reporte realizado.

**Referencias:** RF:39, RF:40, RF:41, RF:42, RF:43, RF:44, RF:45, RF:46, RF:47, RF:48, RF:49, RF:50, RF:51, RF:52, RF:53, RF:54

**Precondiciones:** Haberse autentificado como cualquier tipo de genetista (Genetista municipal, Genetista provincial y genetista Prov/Nac)

## **Poscondiciones:**

El sistema muestra el reporte solicitado.

El sistema da la posibilidad de imprimir el reporte.

**Prioridad:** Crítico

2.6.3 Diagrama de Casos de Uso del Sistema

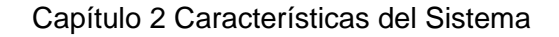

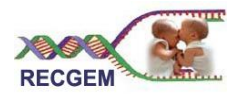

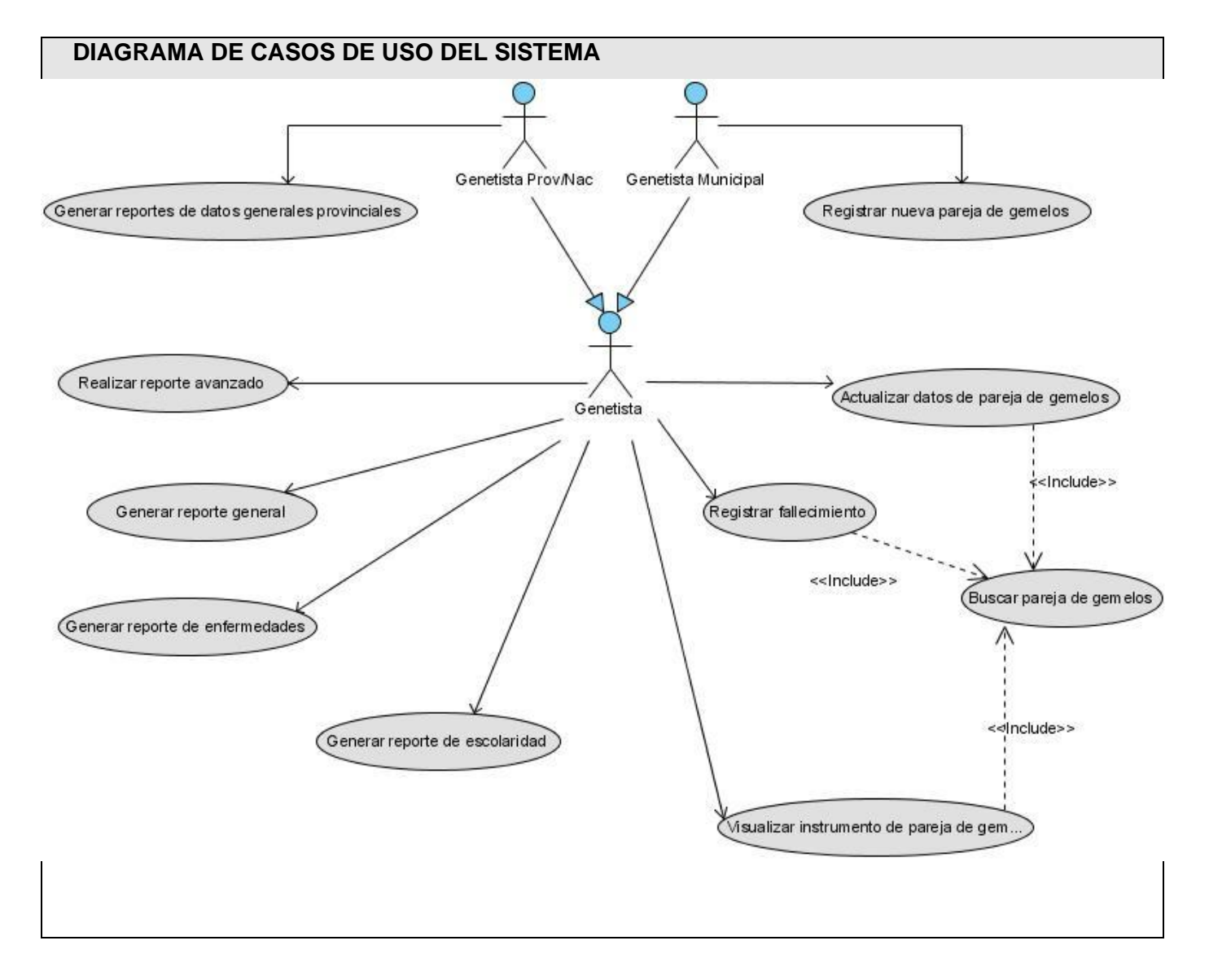

#### 2.7 Propuesta de sistema

El perfeccionamiento de la asistencia en las unidades municipales y en todas las instalaciones del sector de la salud responde a una estrategia priorizada por el Ministerio de salud y la máxima dirección del país, abarca la transformación estructural y tecnológica de los servicios de la salud pública. La

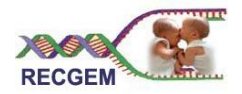

Aplicación informática para la gestión de información del Registro Cubano de Gemelos, que constituye la solución propuesta, formará parte de este perfeccionamiento y posibilitará que los genetistas, desde cada municipio del país, puedan recoger en sus consultas los datos de los gemelos que van naciendo y puedan además gestionar esta información para realizar reportes a partir de los cuales establecer comparaciones. También facilitará que los genetistas provinciales y nacionales puedan modificar datos y realizar emparejamiento (para manejar el cambio de dirección de los gemelos). La aplicación manejará una gran cantidad de datos personales, y constituirá el tercer registro mayor del mundo. Será una aplicación Web que estará hospedada en los servidores de Infomed a la cual se podrá acceder con una PC cliente desde cualquier parte del país siempre y cuando se cuenten con los permisos pertinentes. Para dar cumplimiento a las necesidades del cliente se propone desarrollar una aplicación Web que se implemente utilizando la plataforma LAMP y que cuente con todos los requerimientos de seguridad necesarios de acuerdo con la información que se manejará en ella.

#### Conclusiones

A partir de la descripción de las necesidades de los usuarios del futuro software, se realizó la descripción del negocio en el que se identificó el caso de uso: Realizar estudio de gemelos cubanos.

De los requerimientos funcionales especificados se obtuvieron 10 casos de uso, los cuales van a permitir la construcción de un sistema que responda a la necesidad del CNGM de gestionar de forma más eficiente la información de los gemelos. El sistema propuesto marcará un paso de avance en el campo de los registros de los gemelos ya que va a permitir la realización de consultas dinámicas que podrán ser construidas por el mismo cliente de acuerdo con sus necesidades.

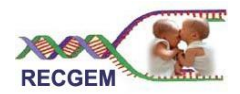

# **Capítulo 3: ANÁLISIS Y DISEÑO DEL SISTEMA**

### Introducción

Para lograr el desarrollo de todo producto informático primeramente se debe conocer cuales son las necesidades que debe satisfacer, es decir los requerimientos funcionales, de esto se encarga el Flujo de Análisis y posteriormente como refinamiento del análisis, se realiza el Diseño, que tiene en cuenta los requisitos no funcionales, y en definitiva se centra en cómo cumple el sistema sus objetivos para lograr un producto robusto. En el presente capítulo conjuntamente con lo anterior se exponen: los patrones de diseño que se aplicaron, la propuesta para realizar el tratamiento de errores, lo referente a la seguridad de la información, la interfaz y la concepción de la ayuda.

- 3.1 Análisis
- 3.1.1 Paquetes del análisis

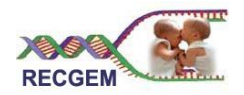

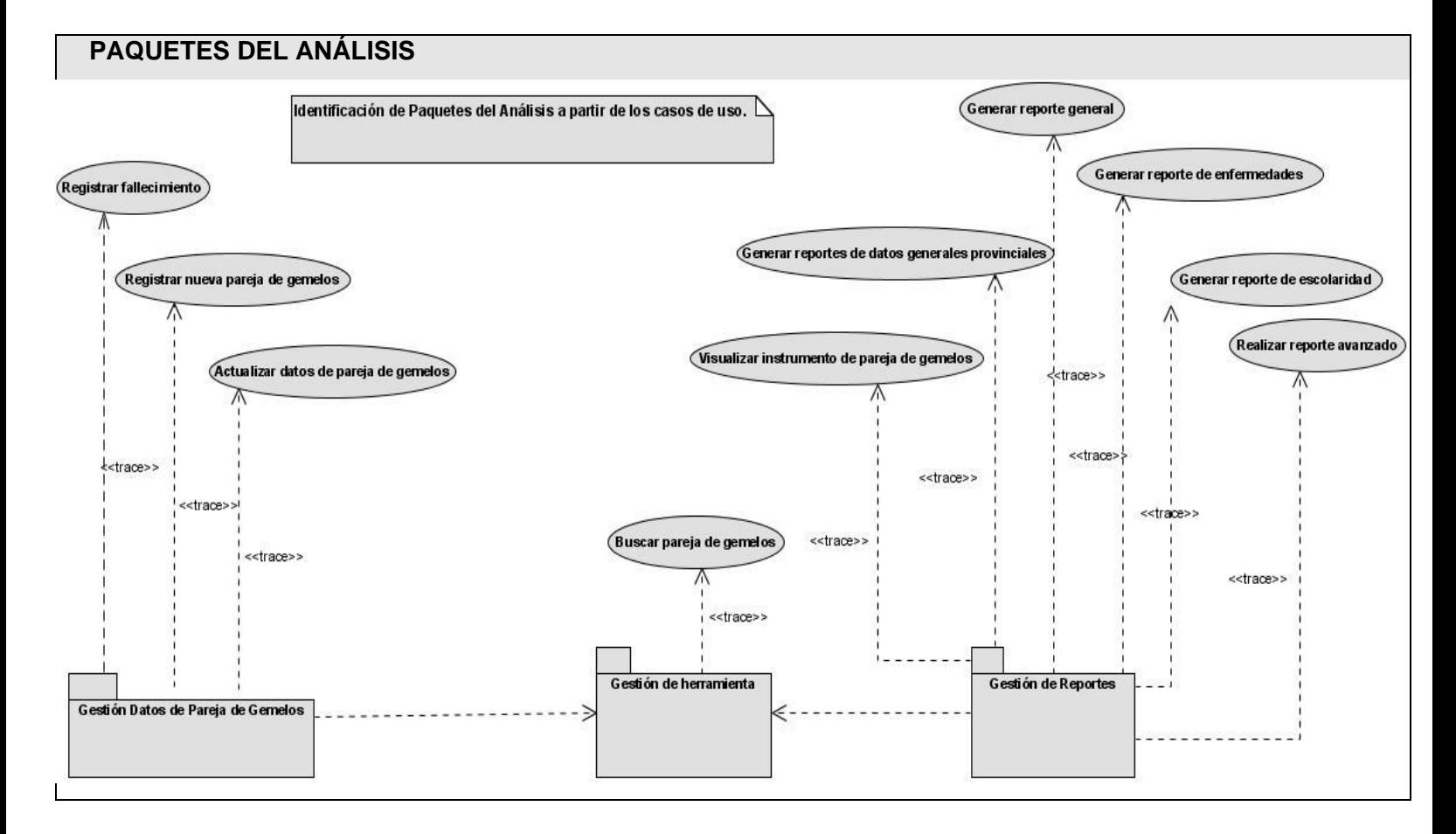

3.1.2 Diagramas de clases del análisis

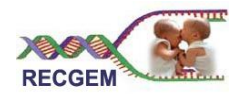

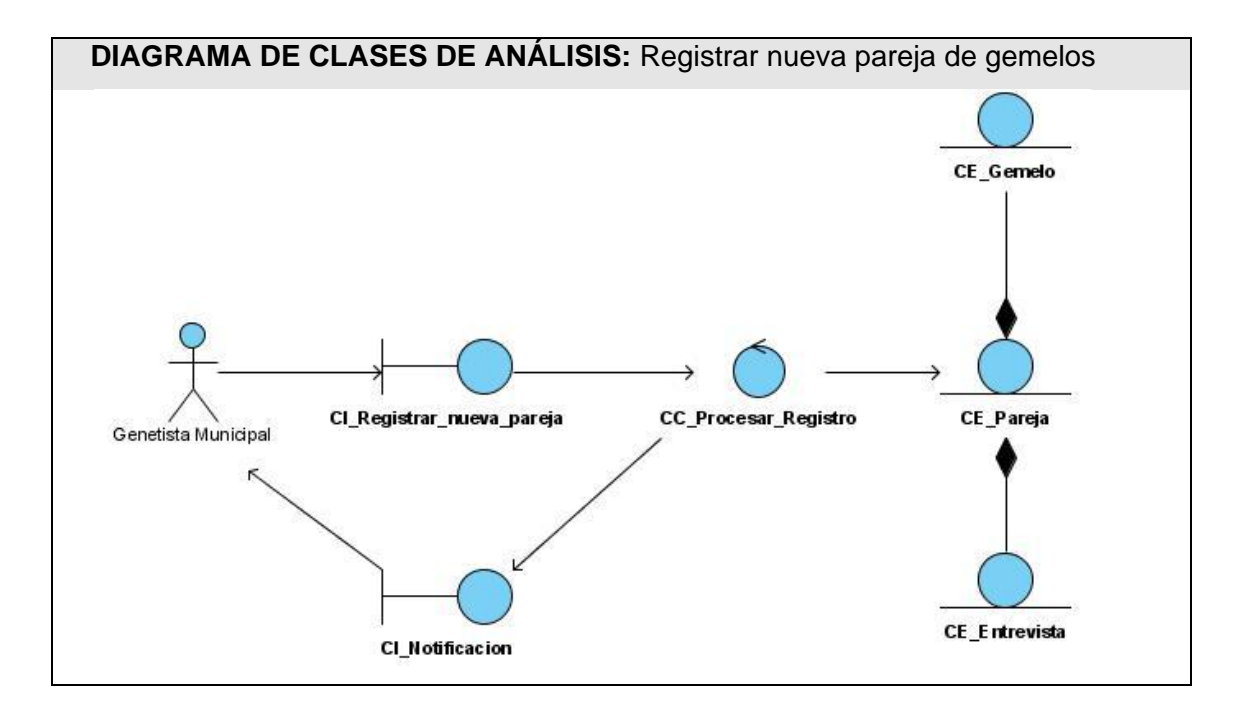

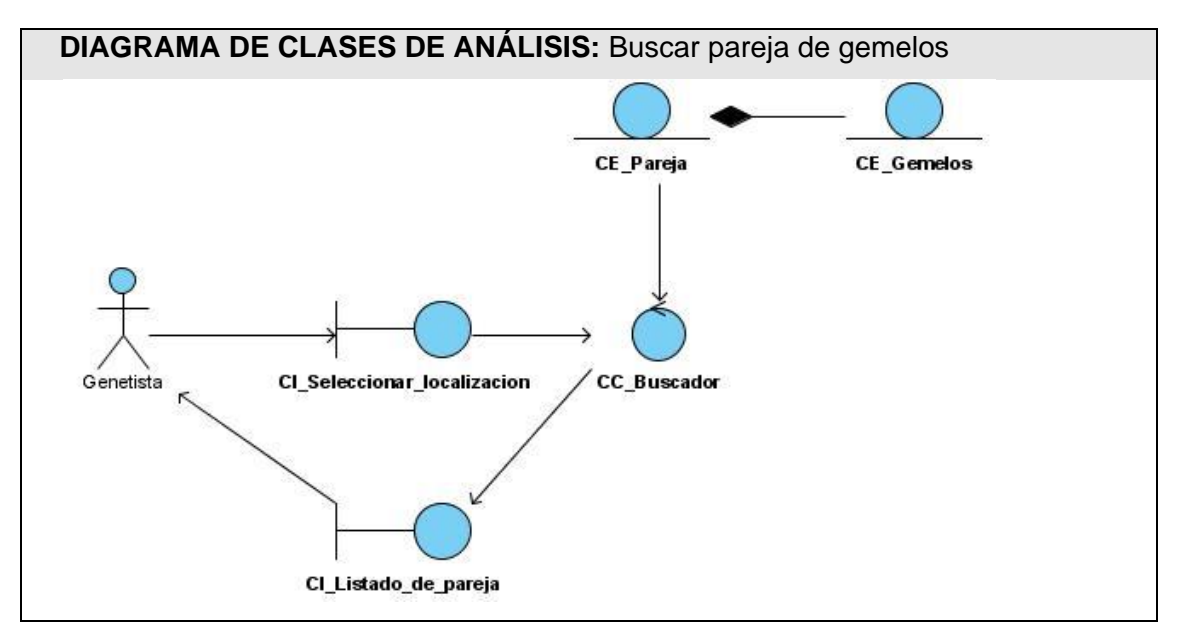

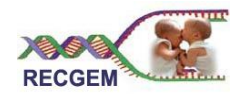

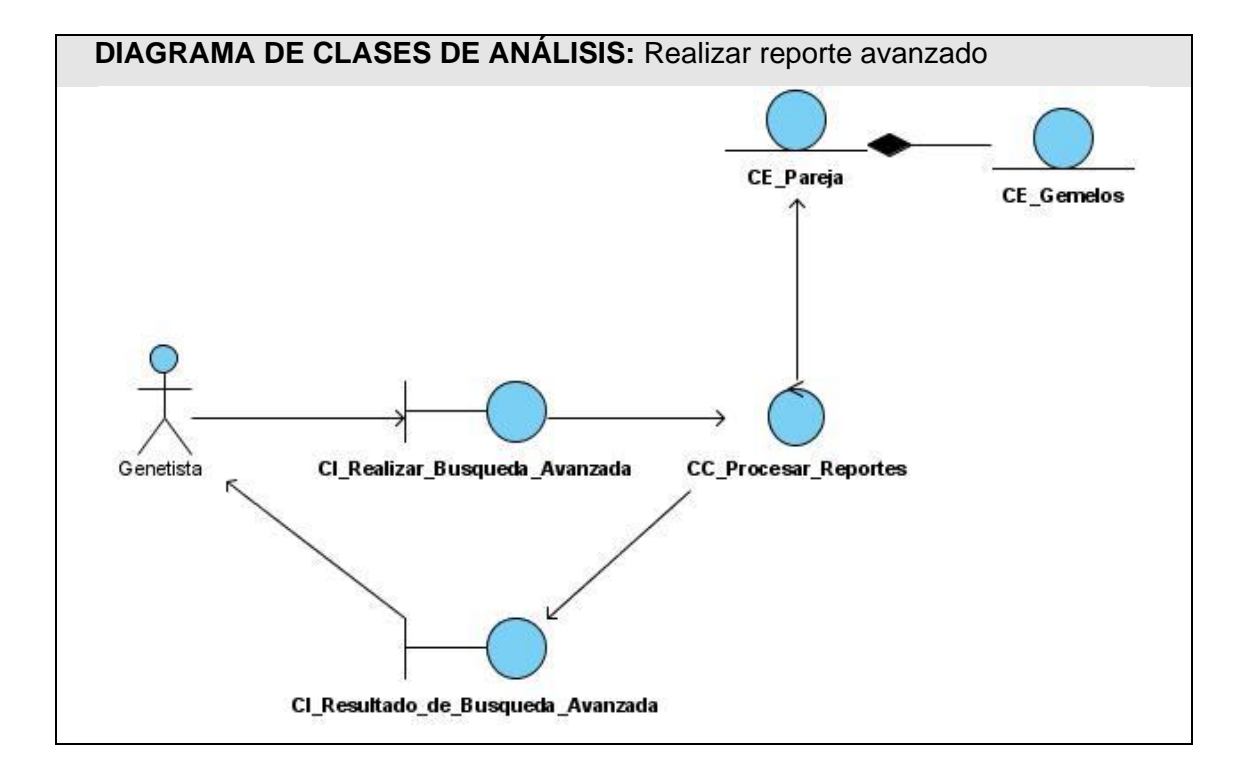

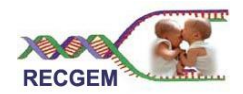

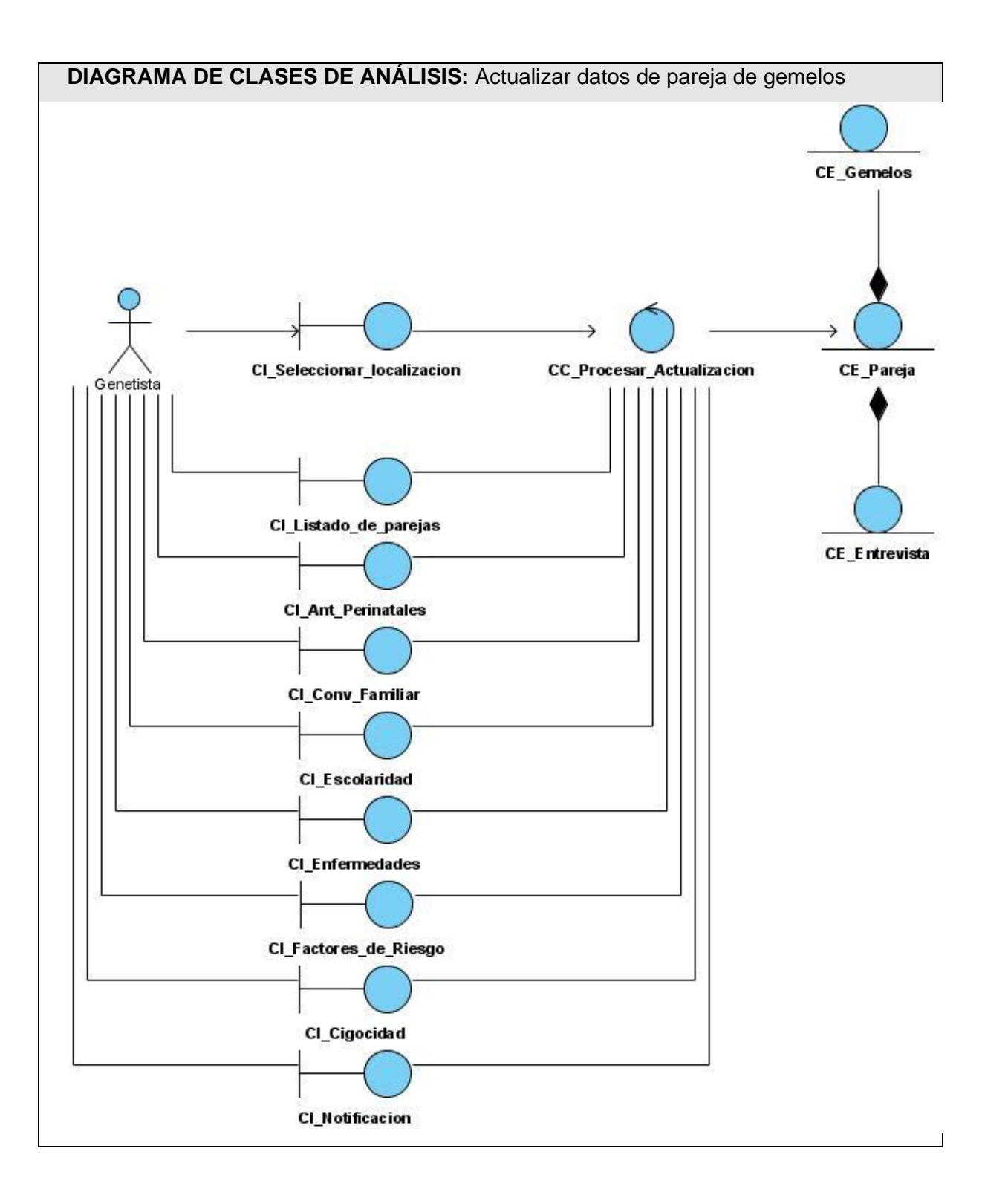

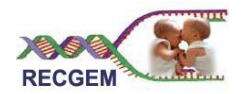

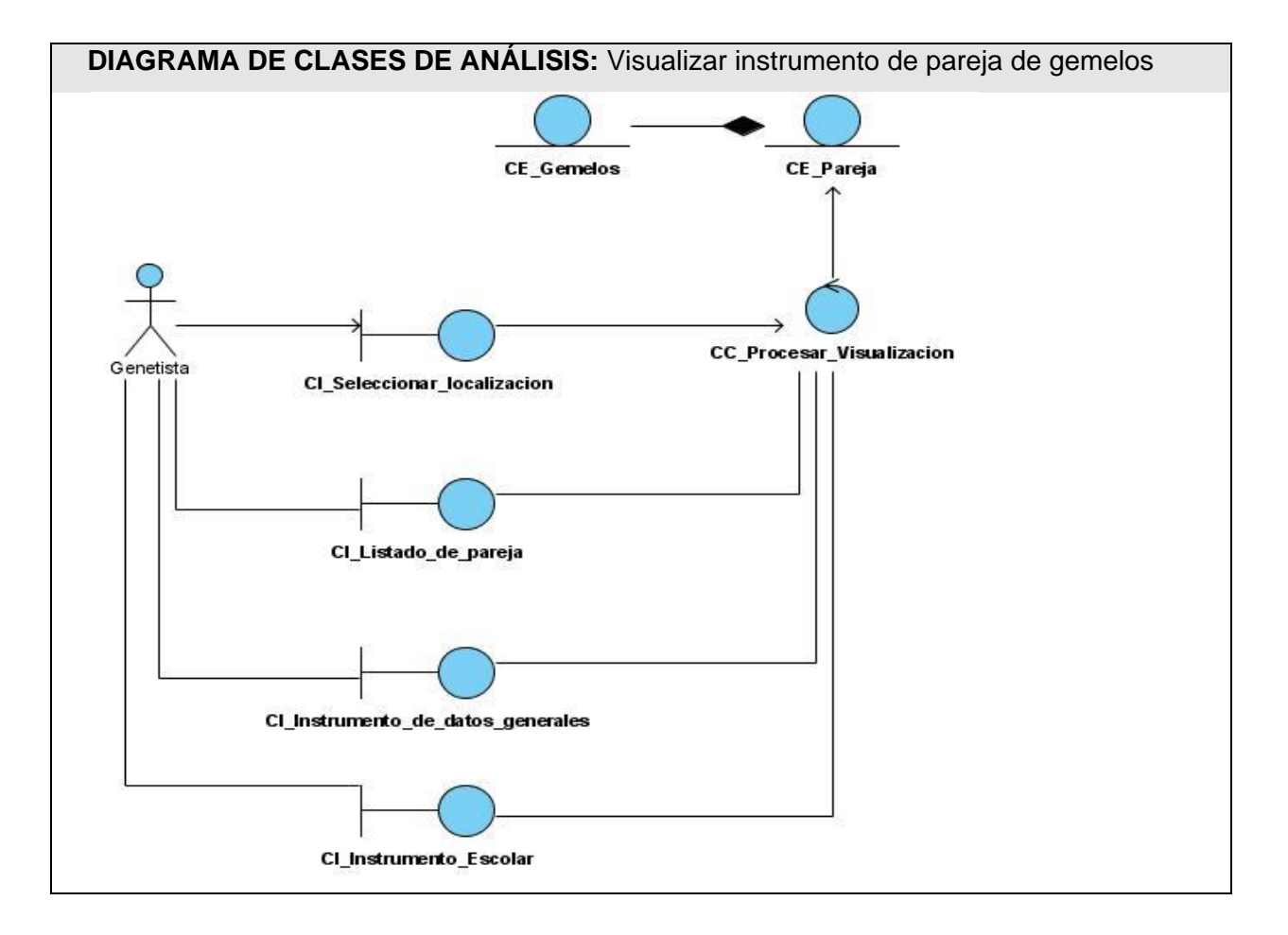

- 3.2 Diseño
- 3.2.1 Paquetes del diseño

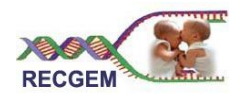

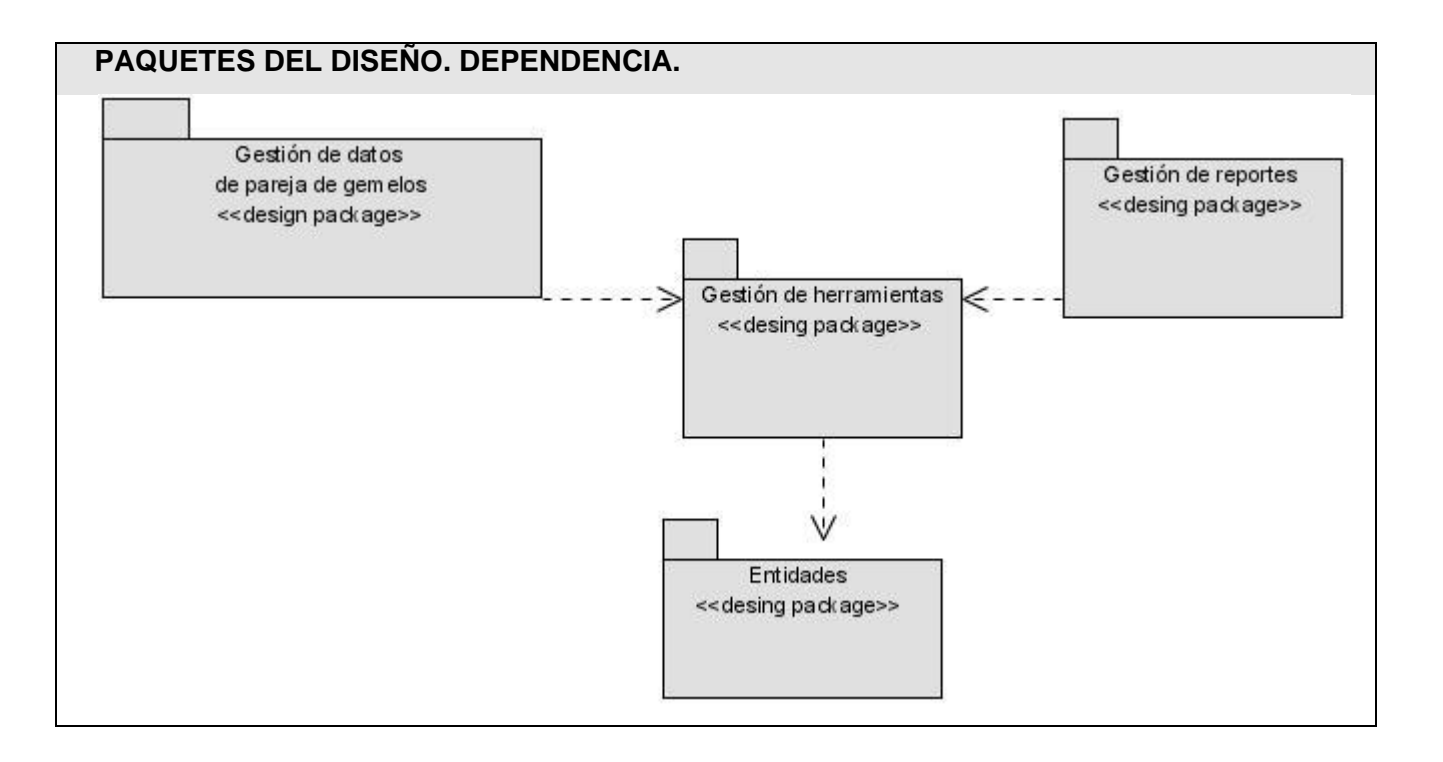

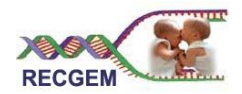

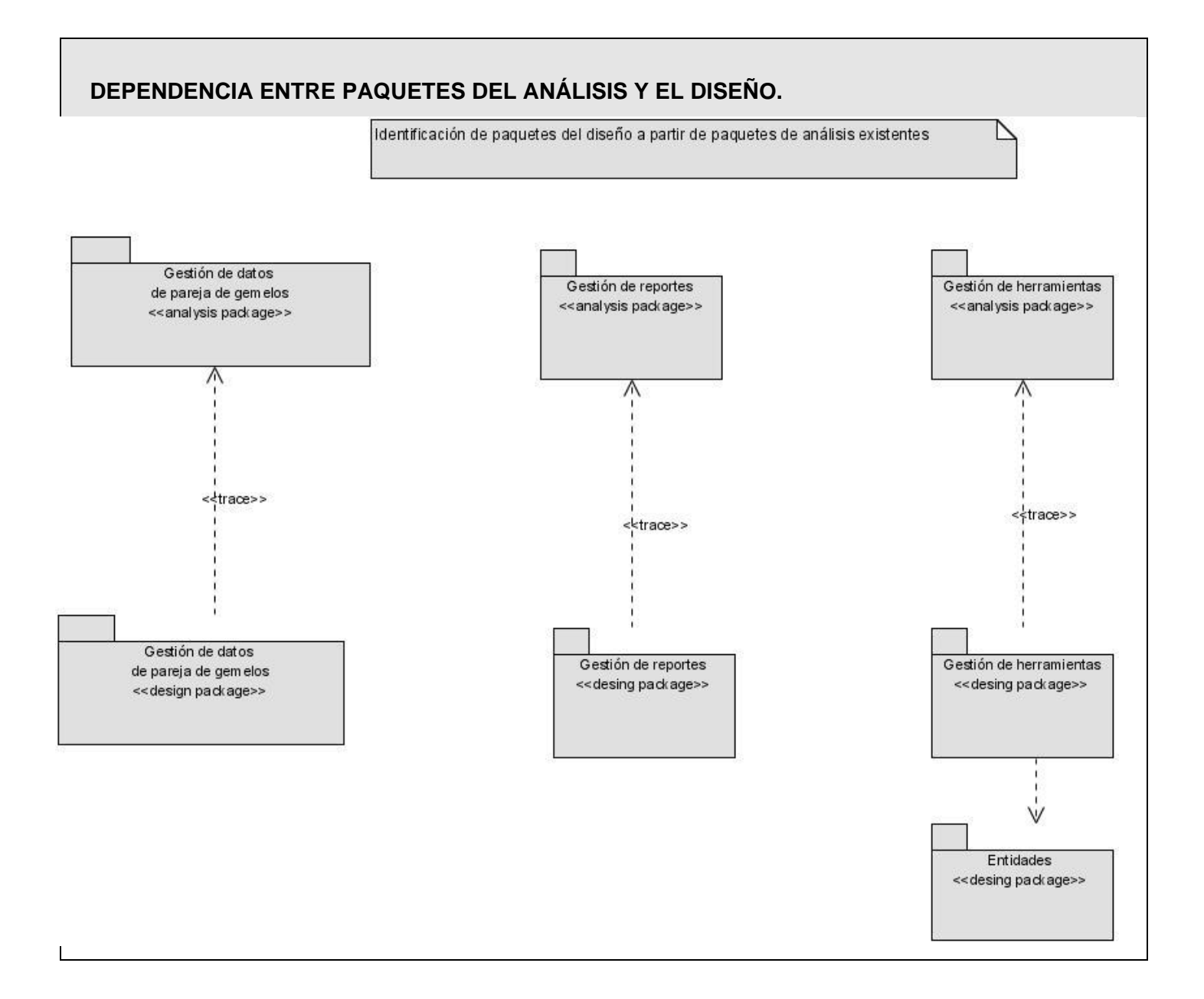

## 3.2.2 Diagramas de clases e interacción del diseño

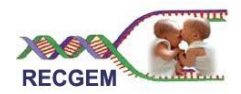

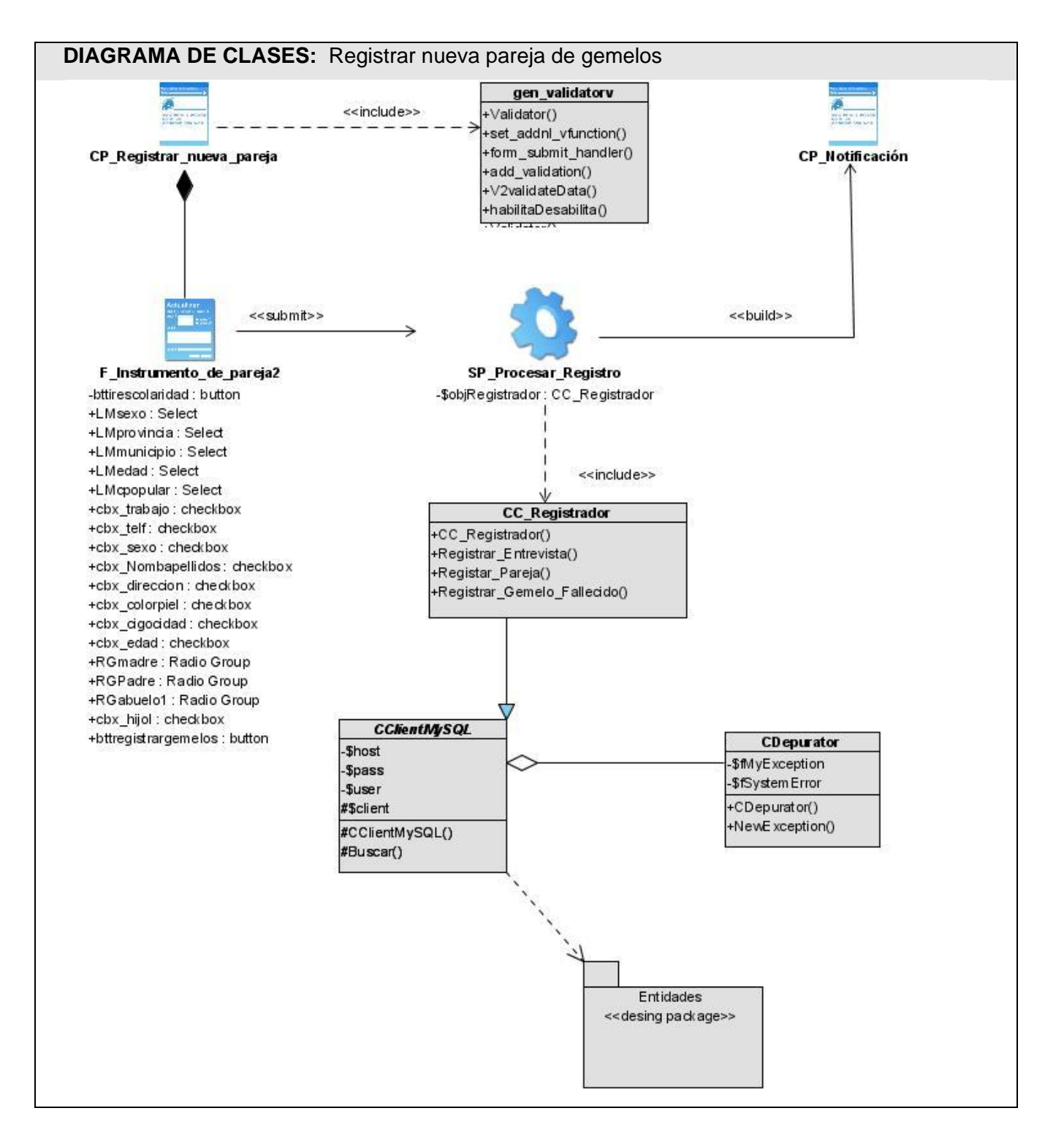

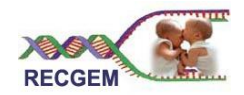

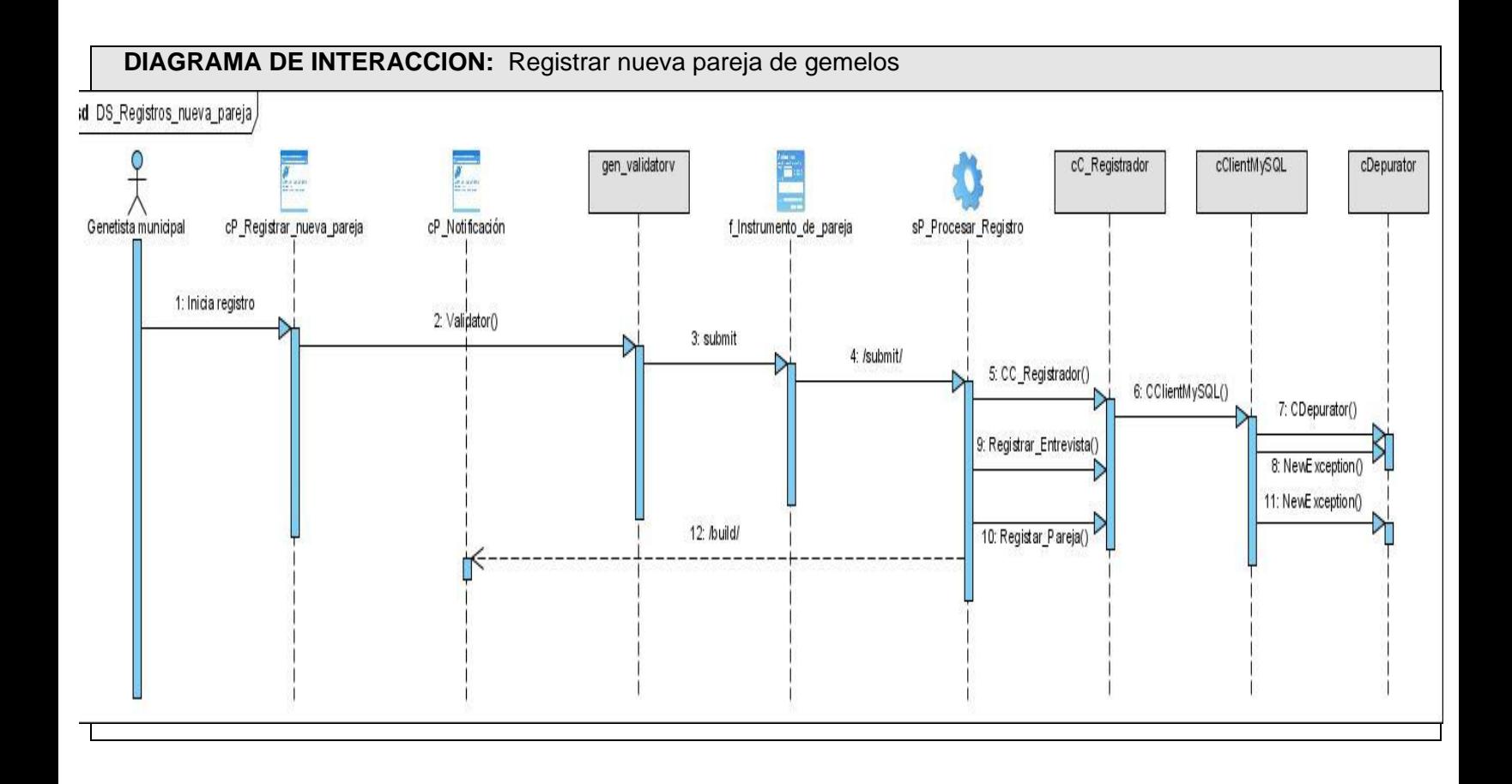

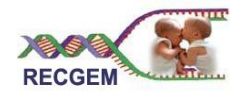

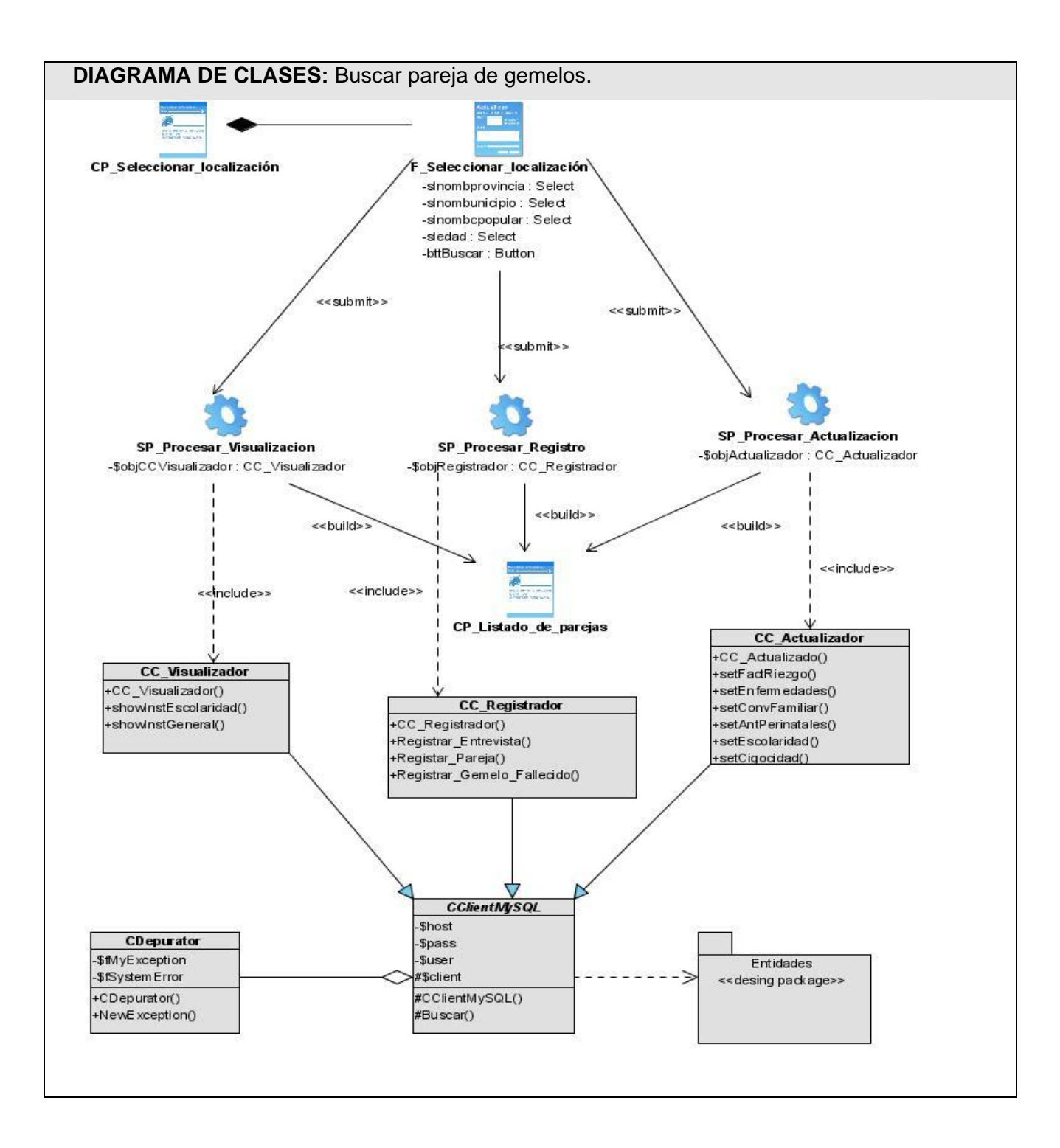

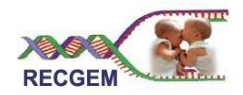

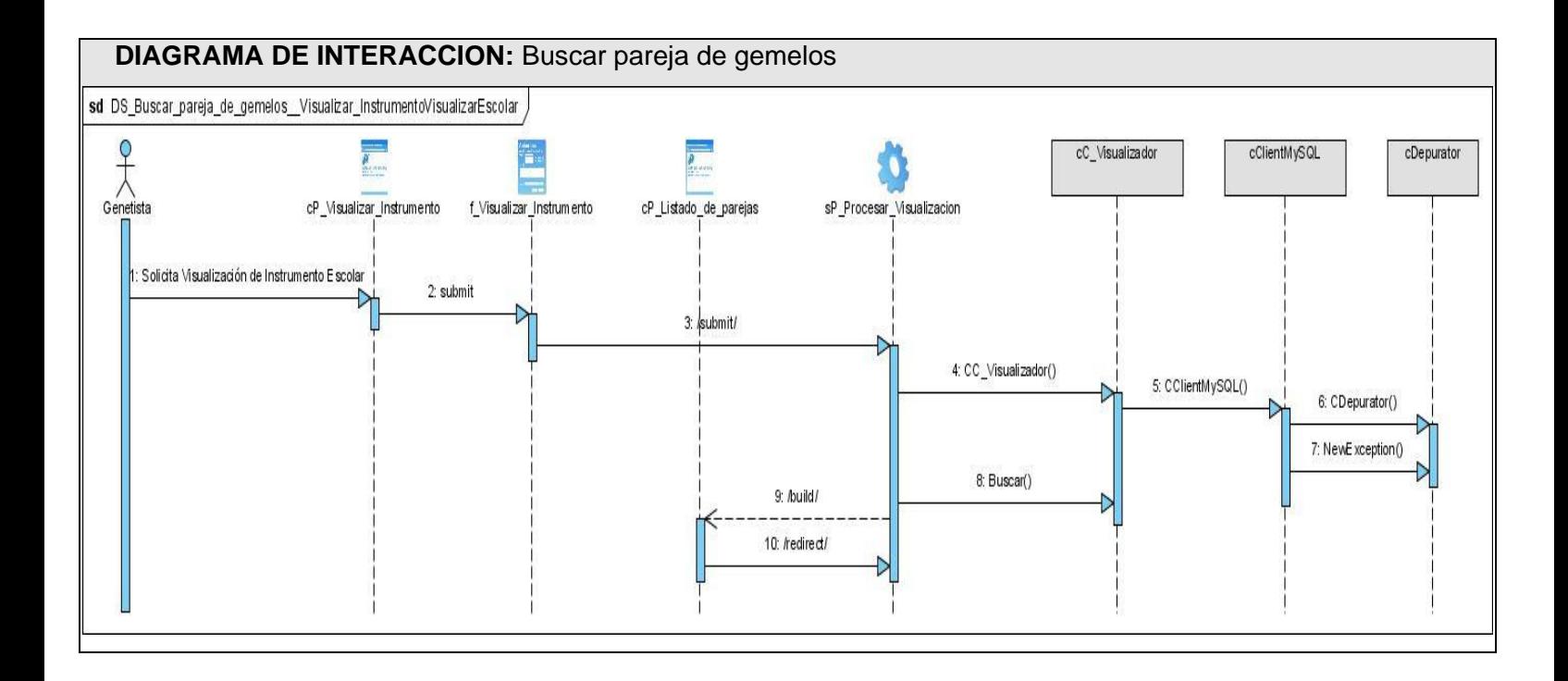

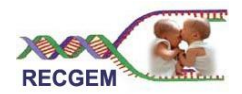

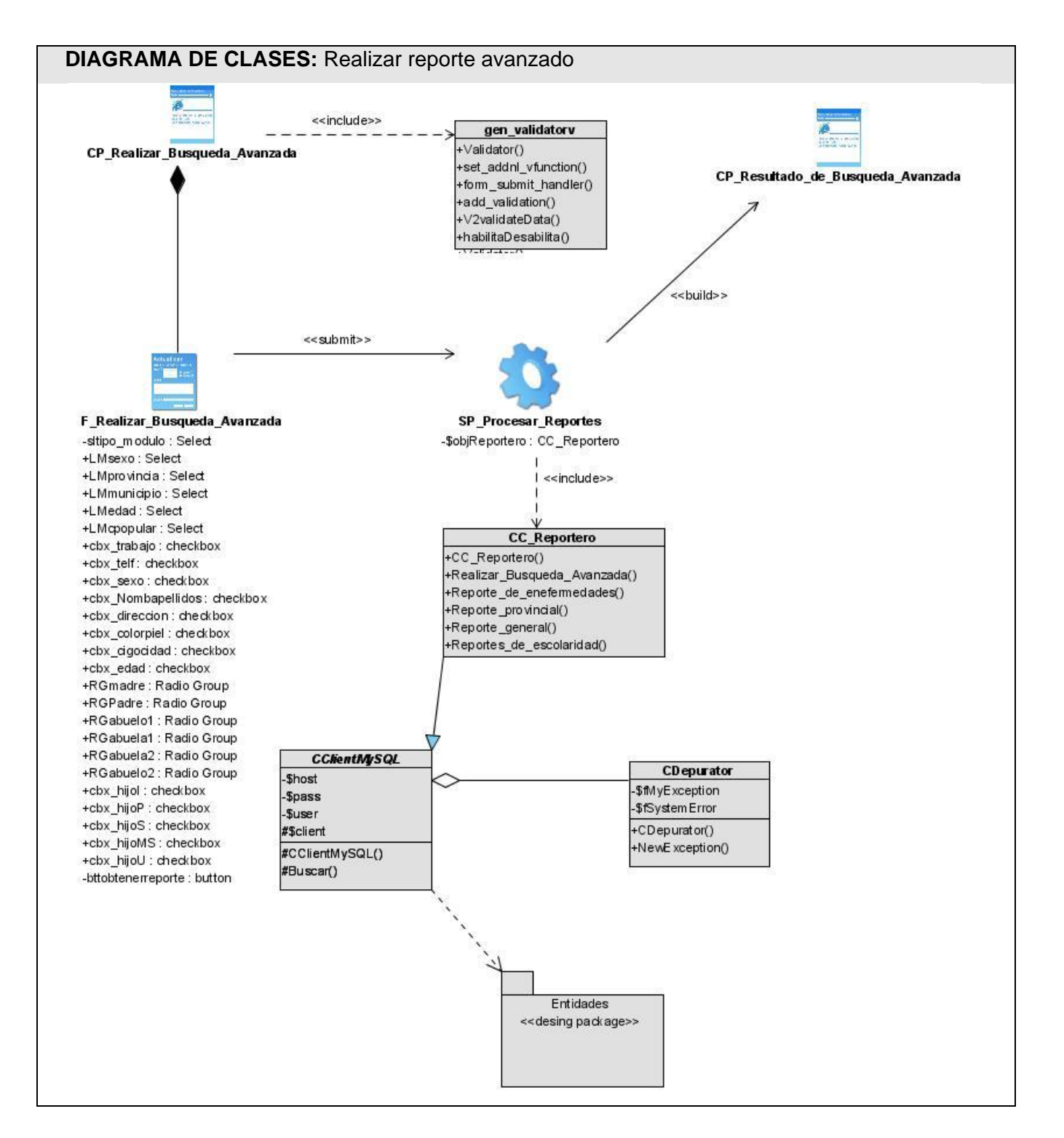

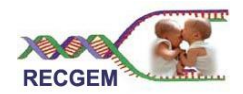

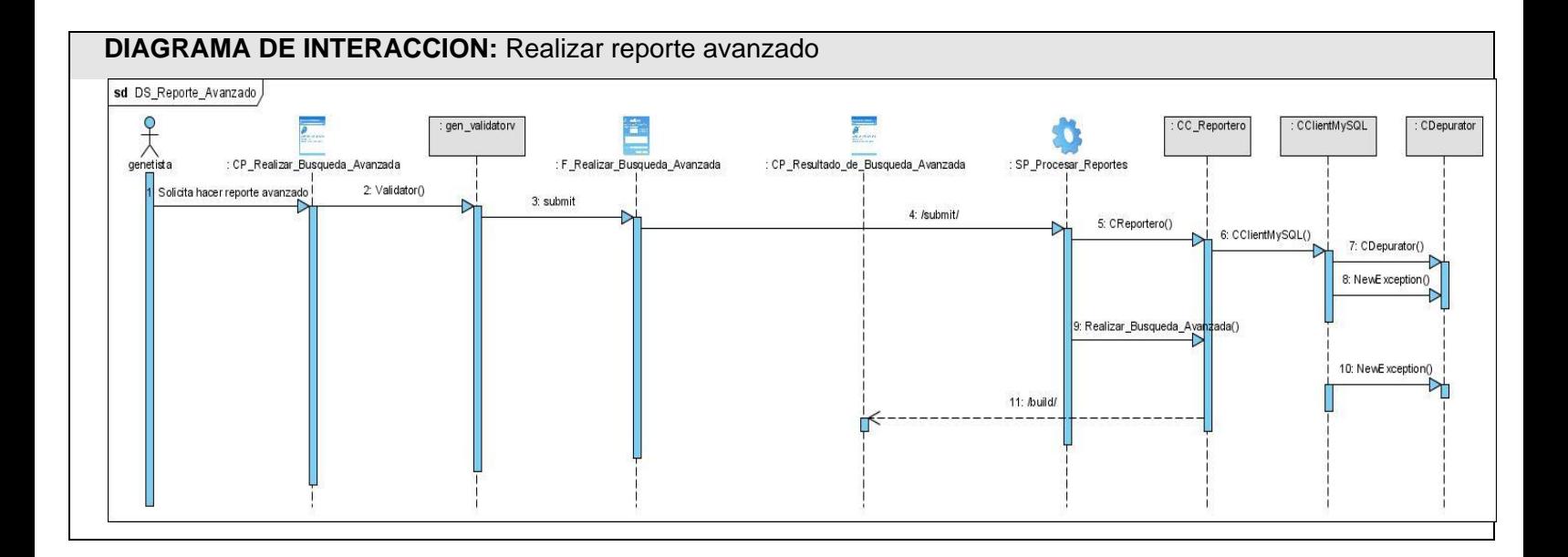

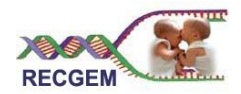

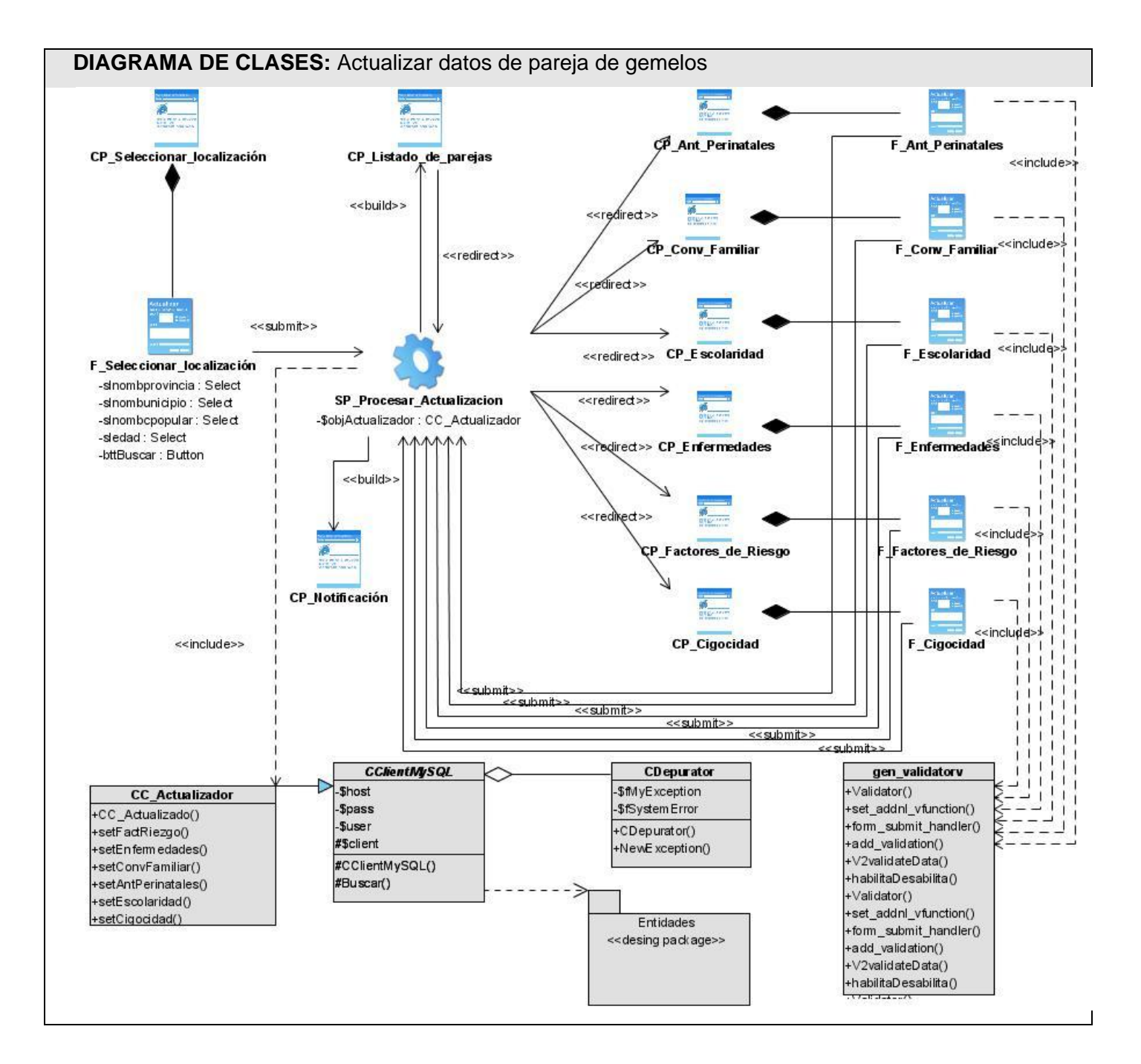

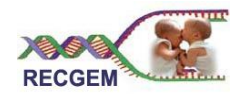

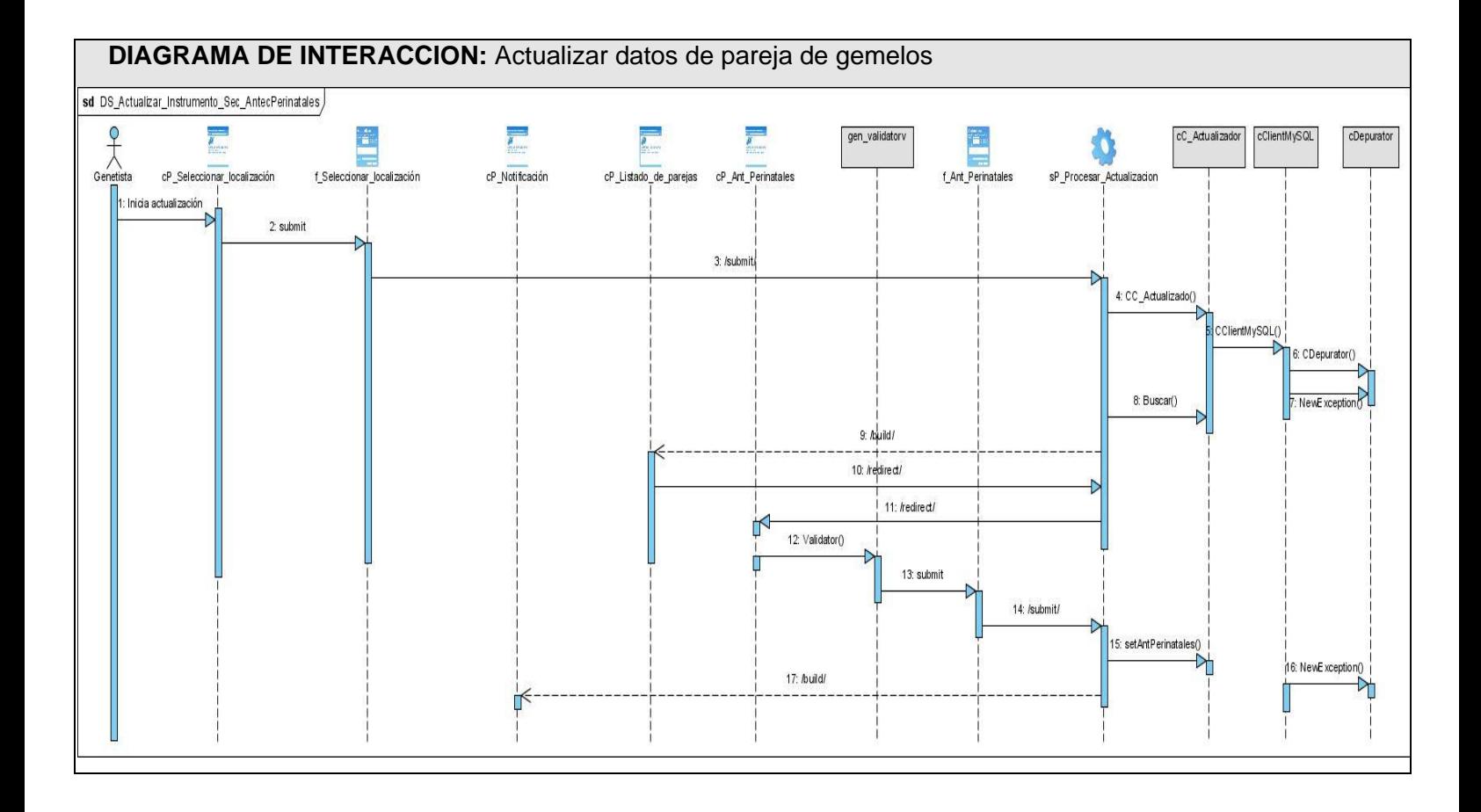

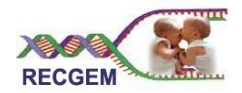

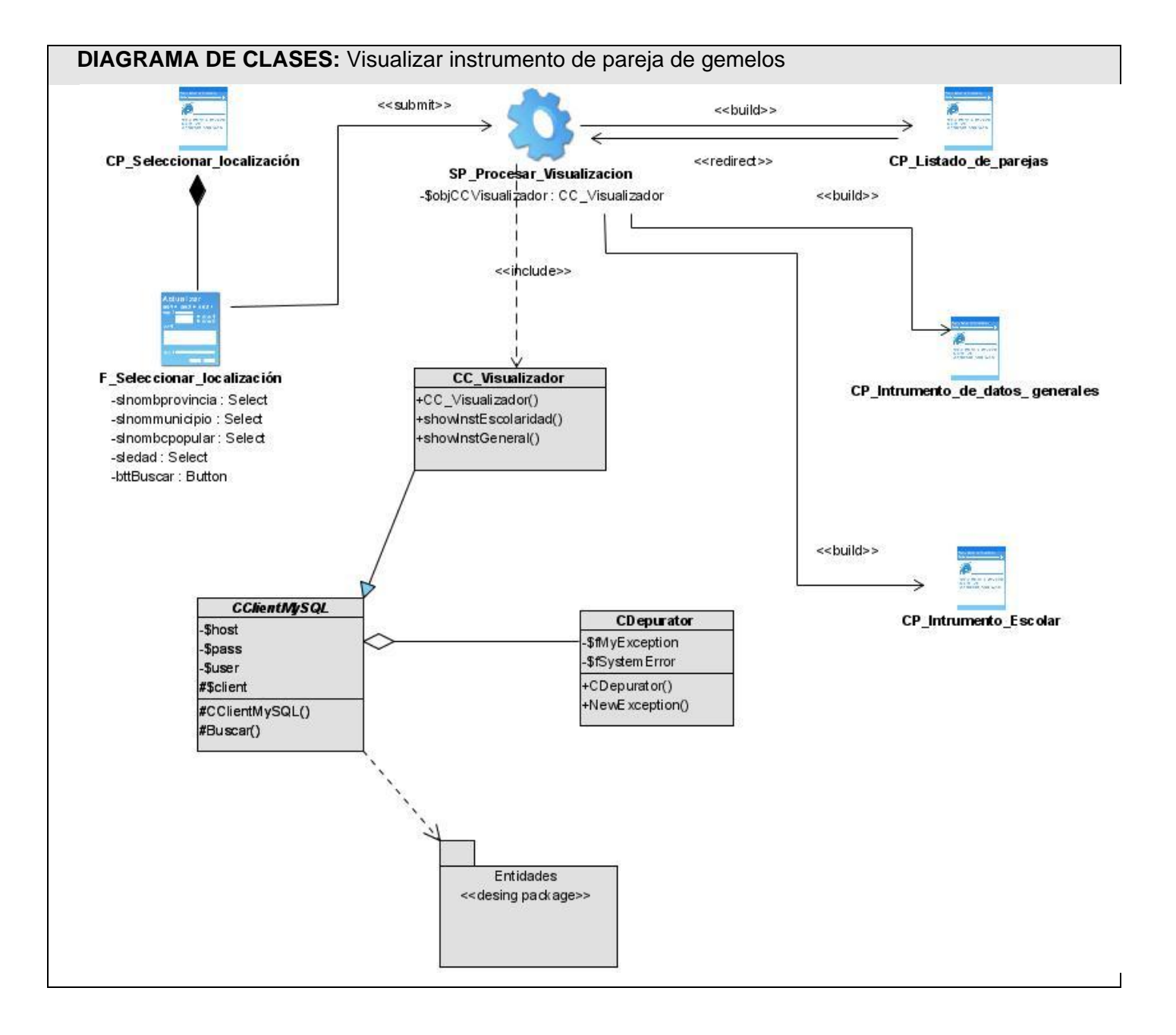

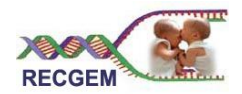

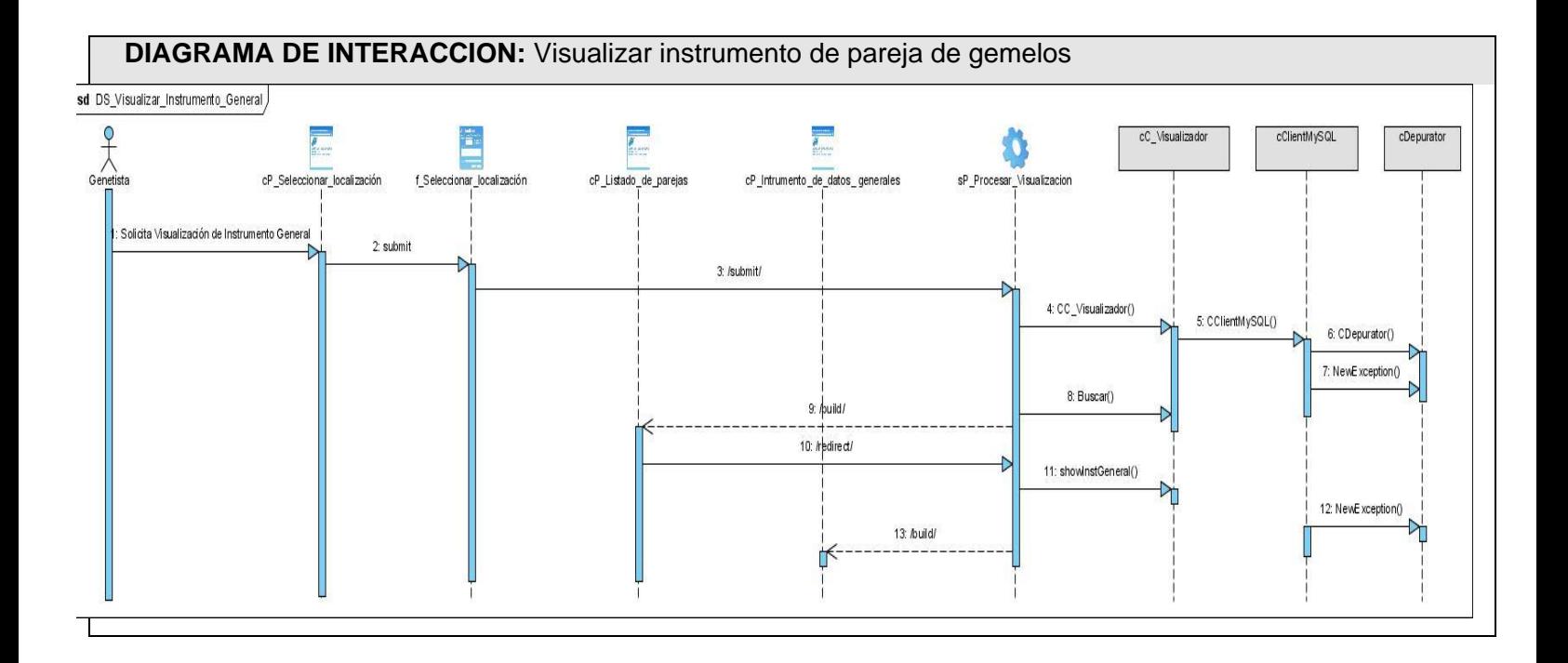

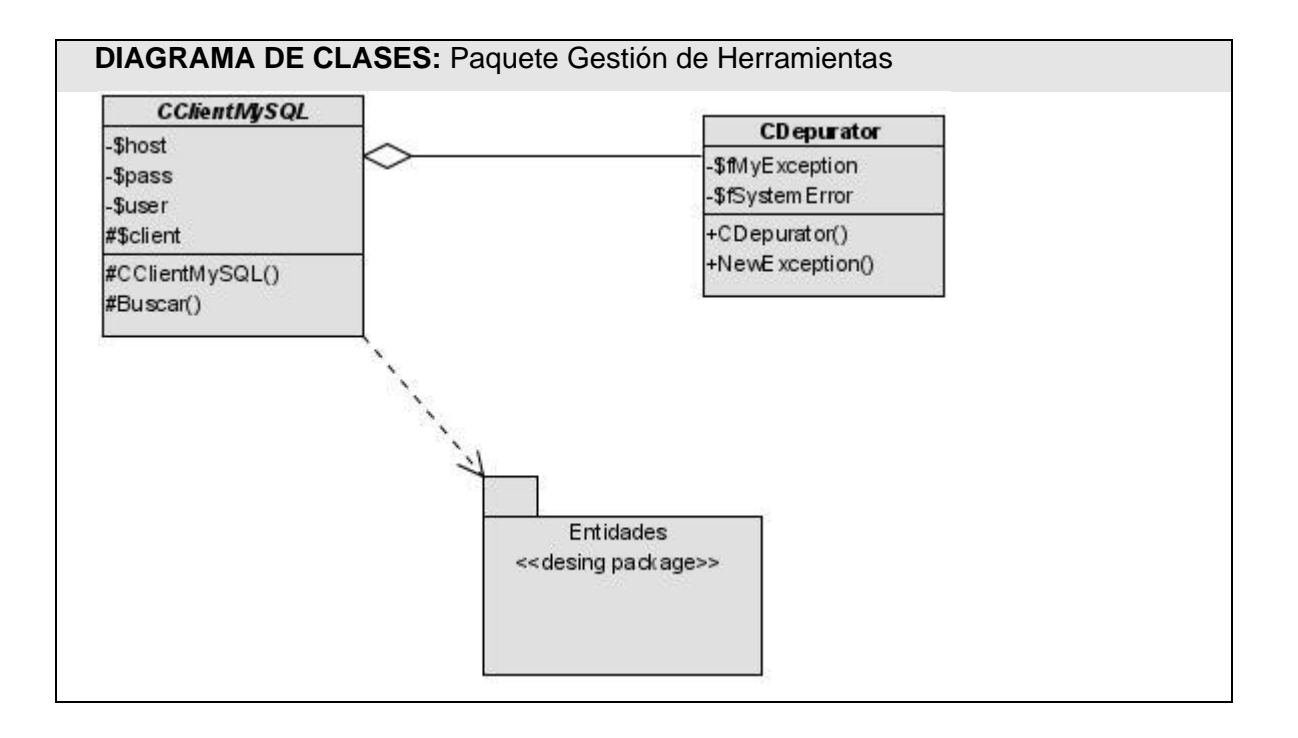

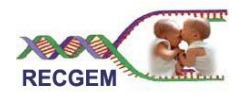

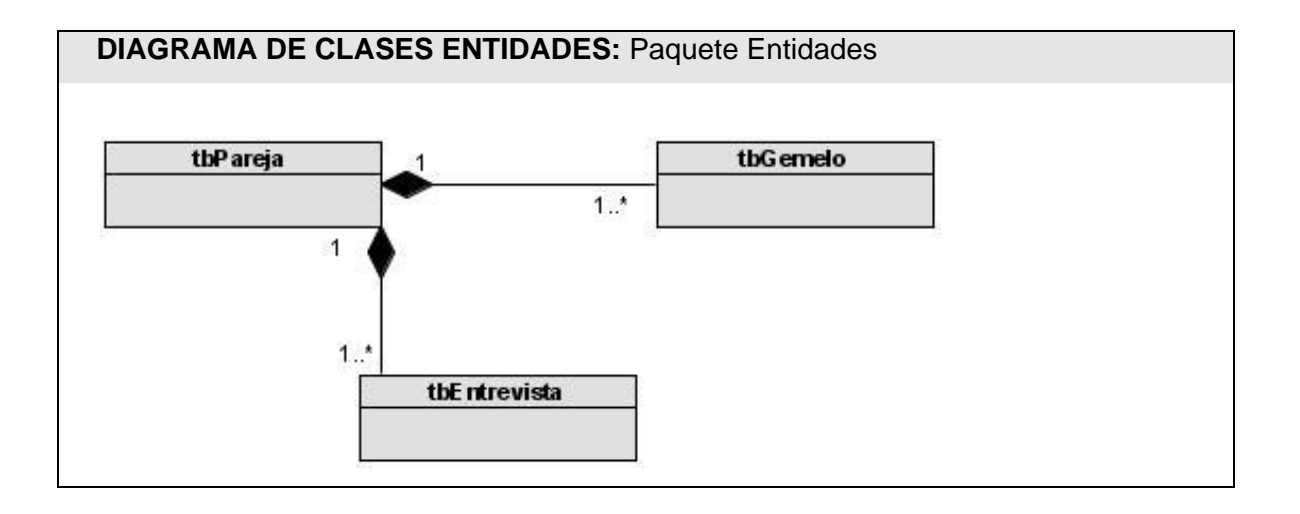

## 3.3 Descripción de las Clases

A continuación se muestran las descripciones de las clases consideradas más importantes. Formularios

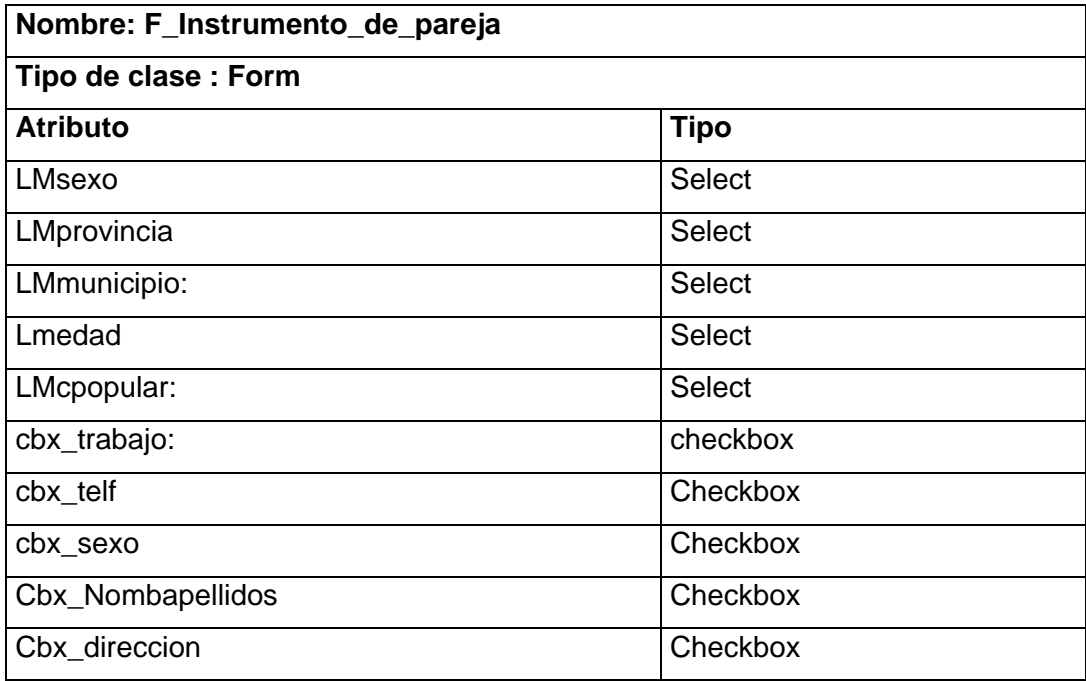

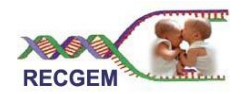

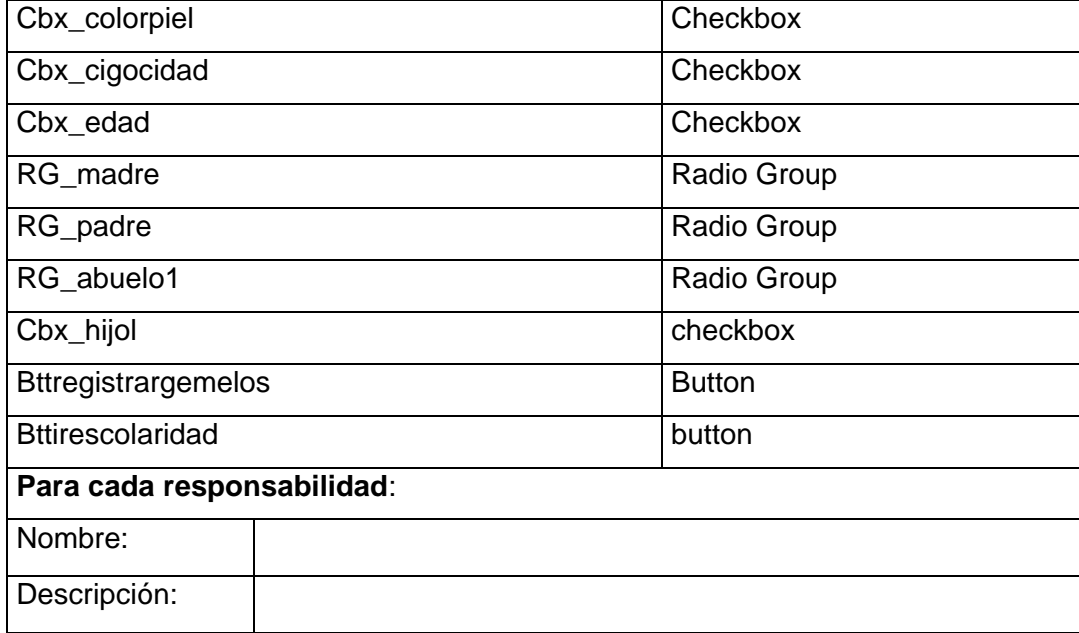

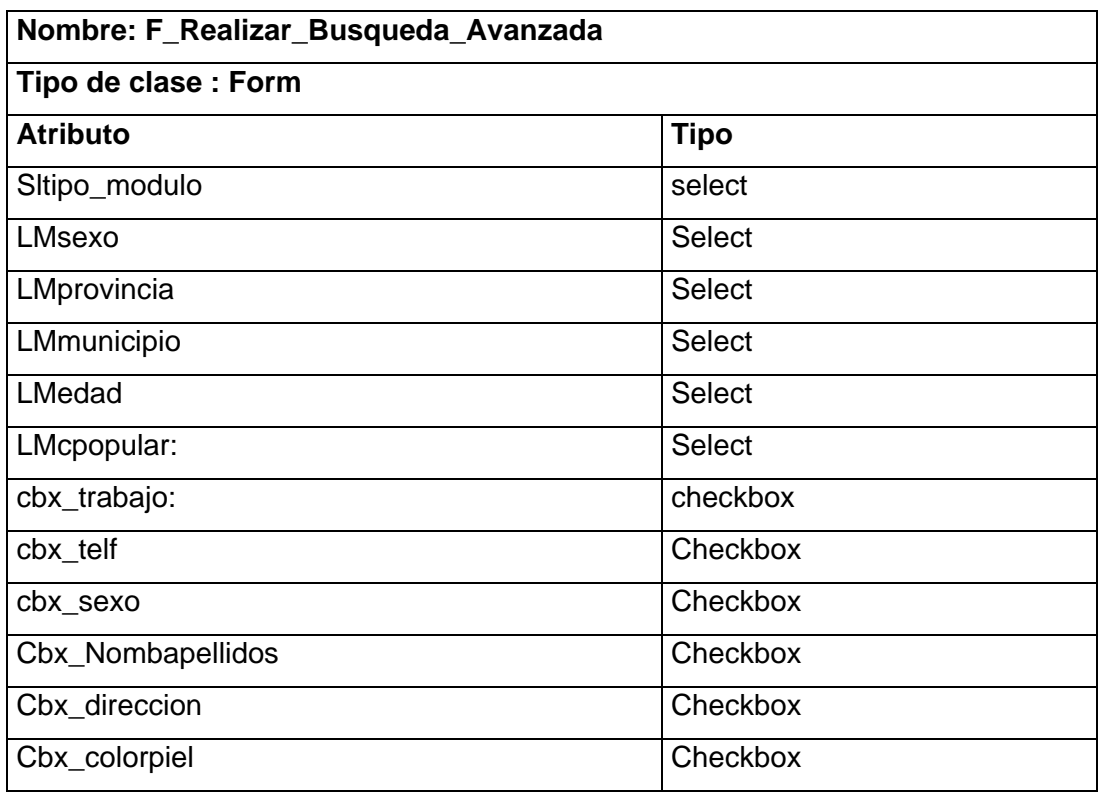

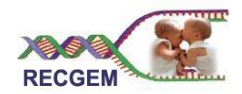

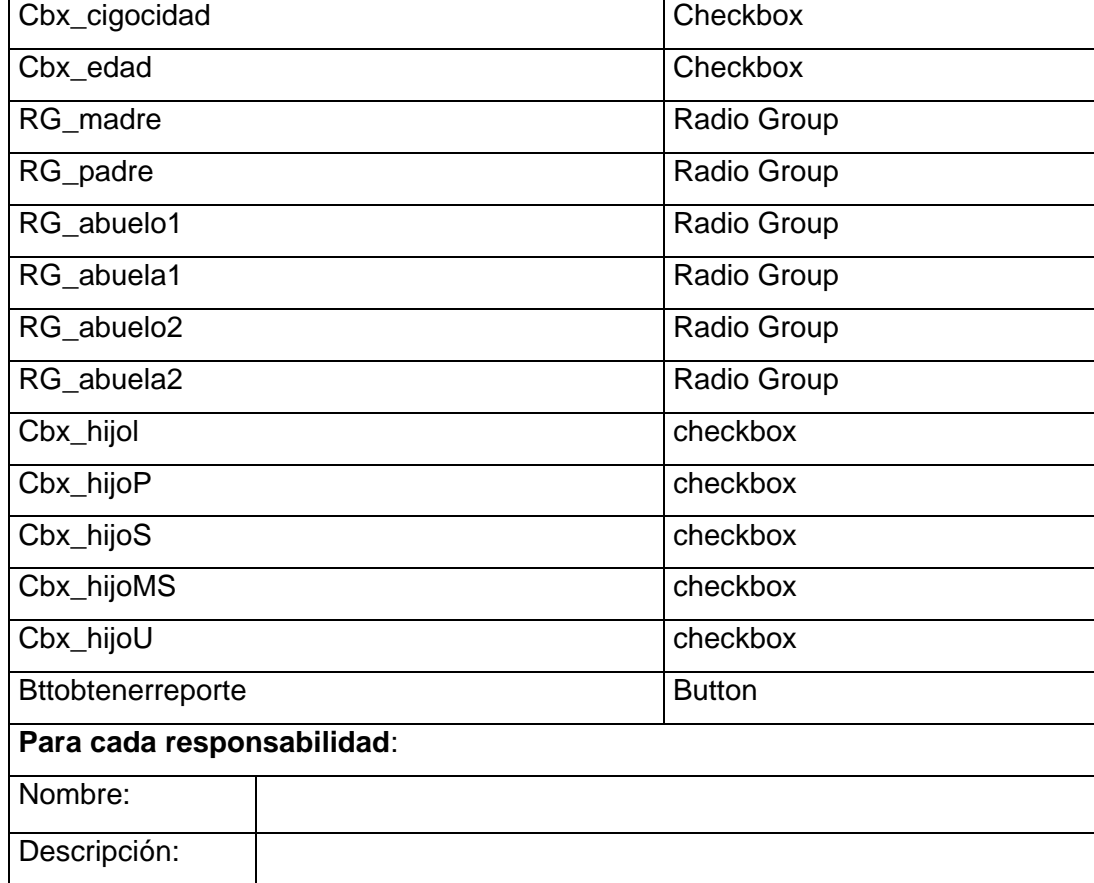

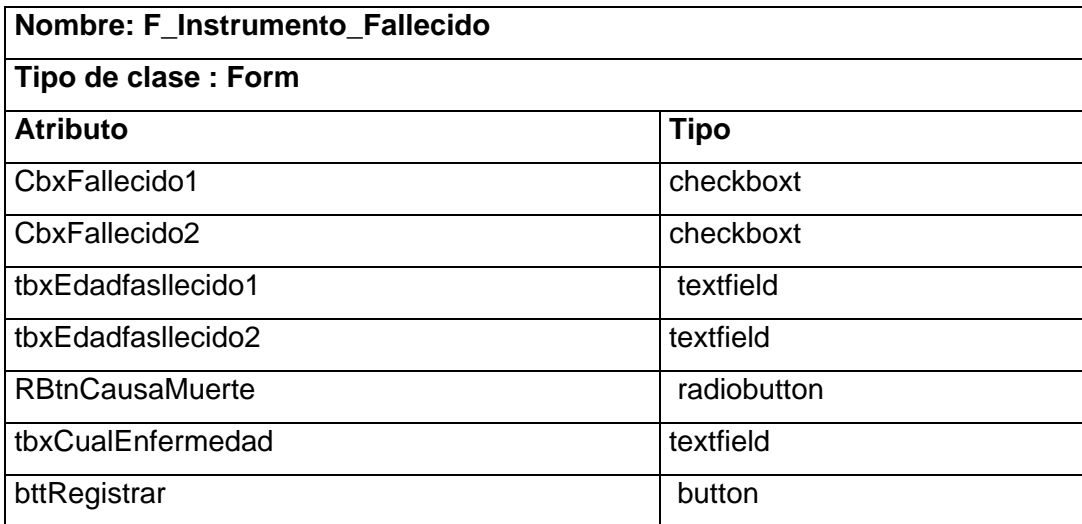
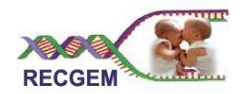

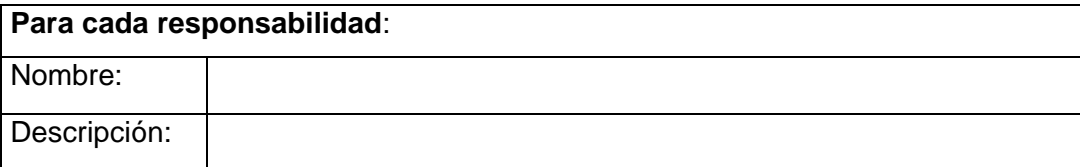

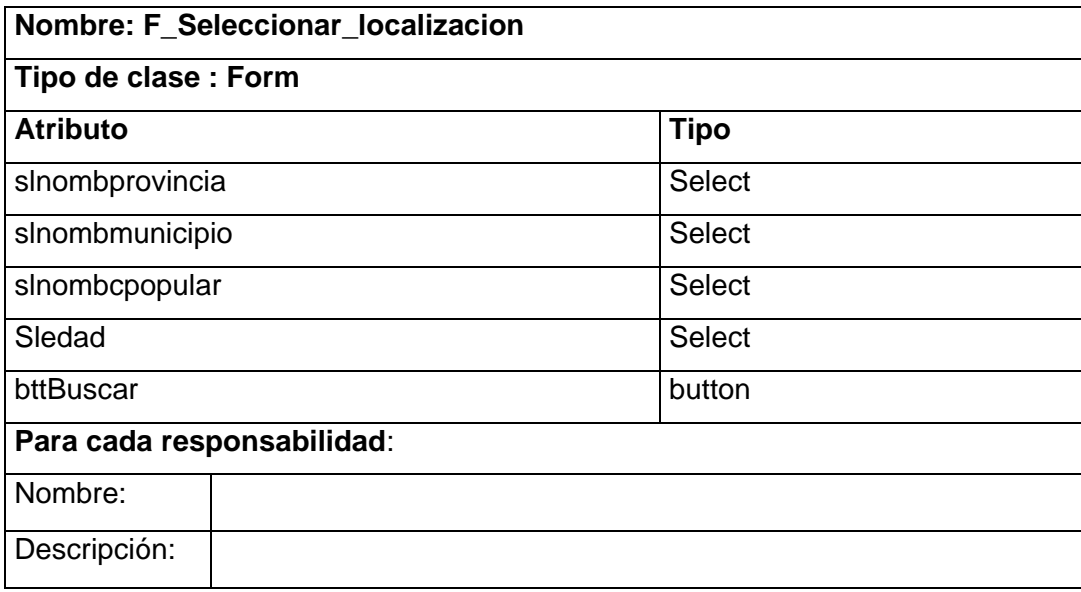

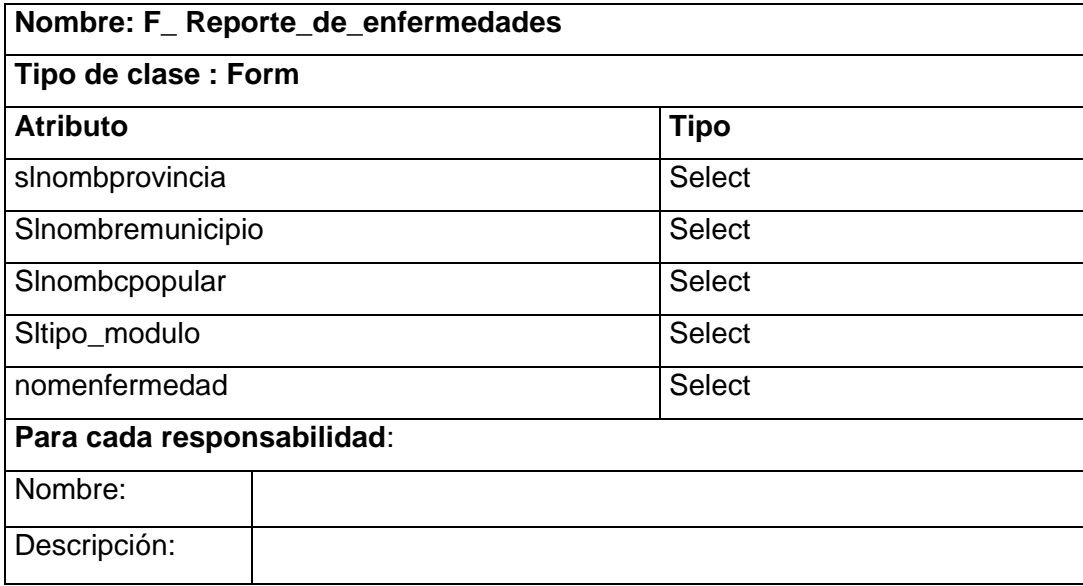

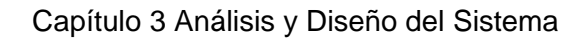

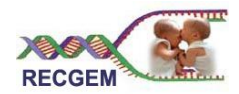

## Controladoras:

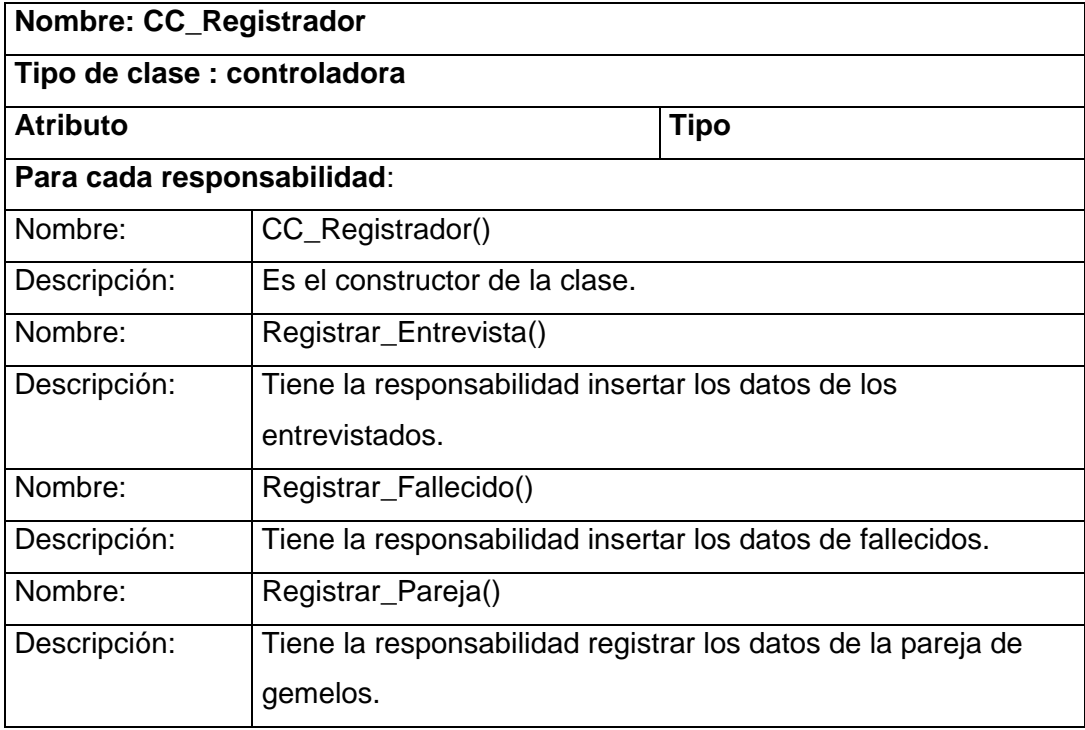

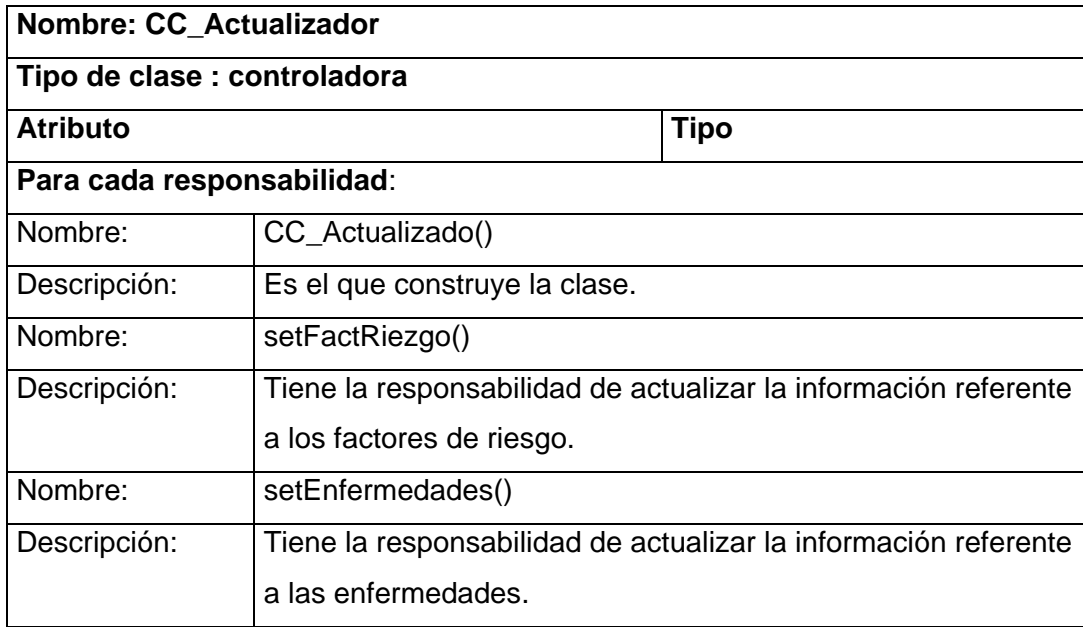

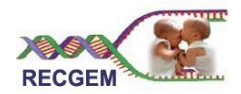

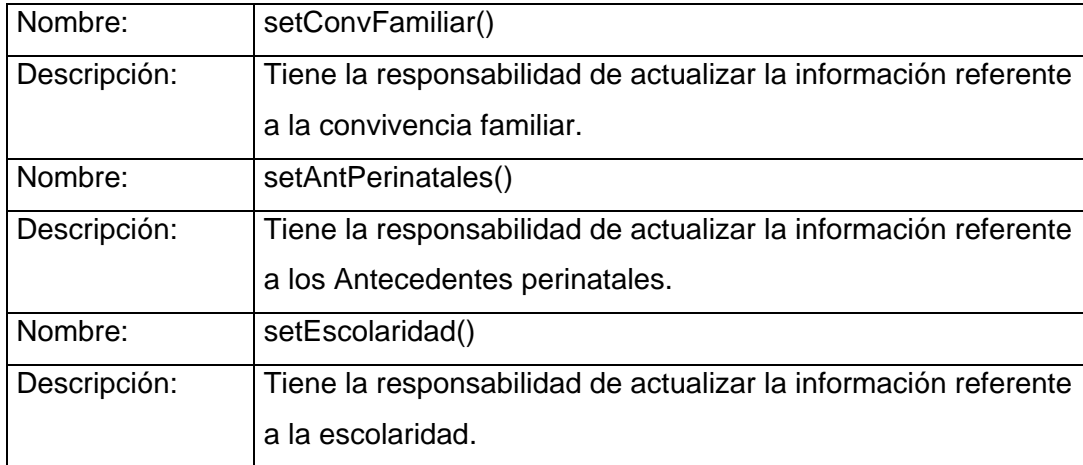

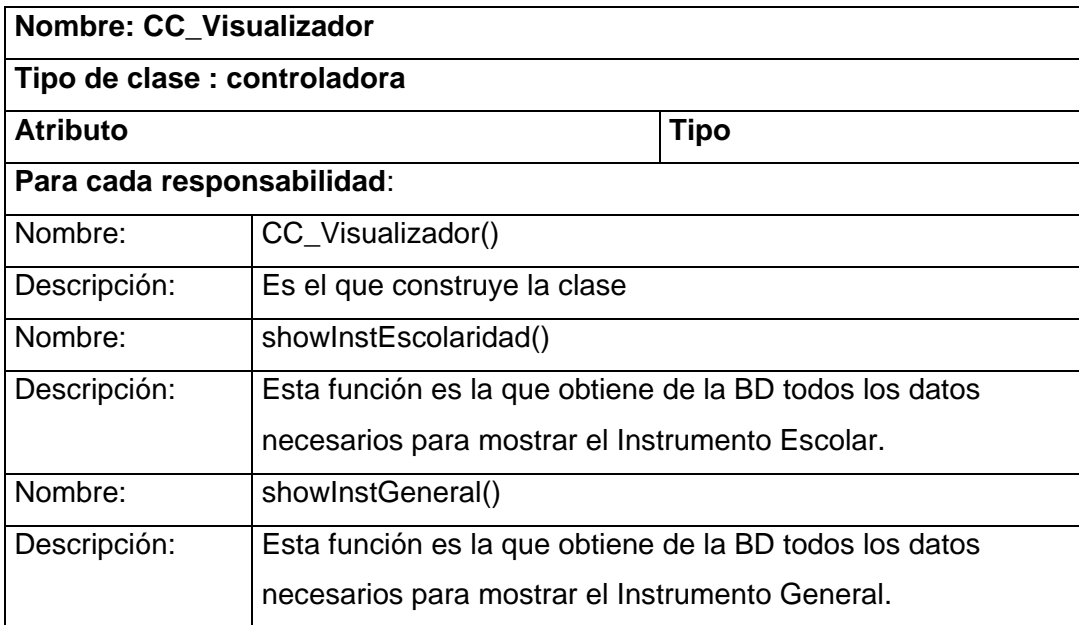

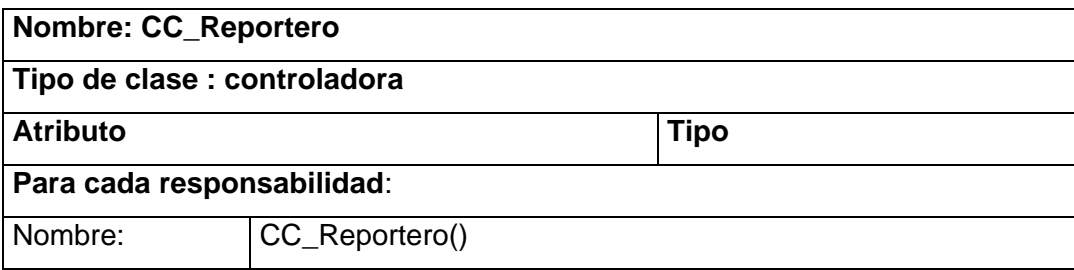

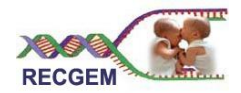

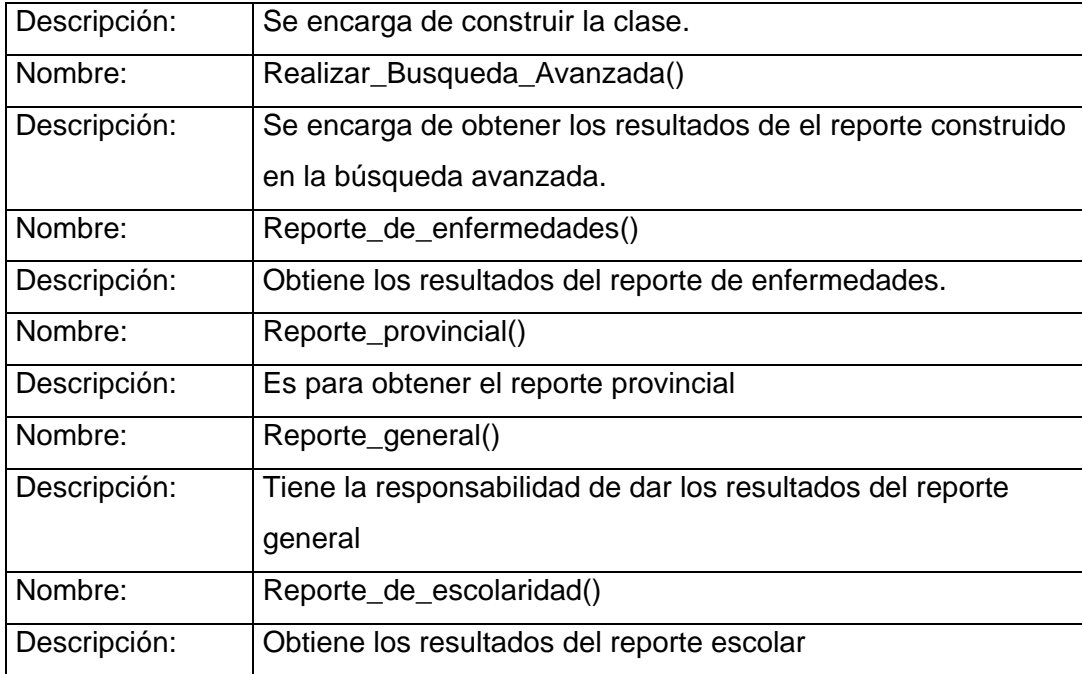

## Otras Clases:

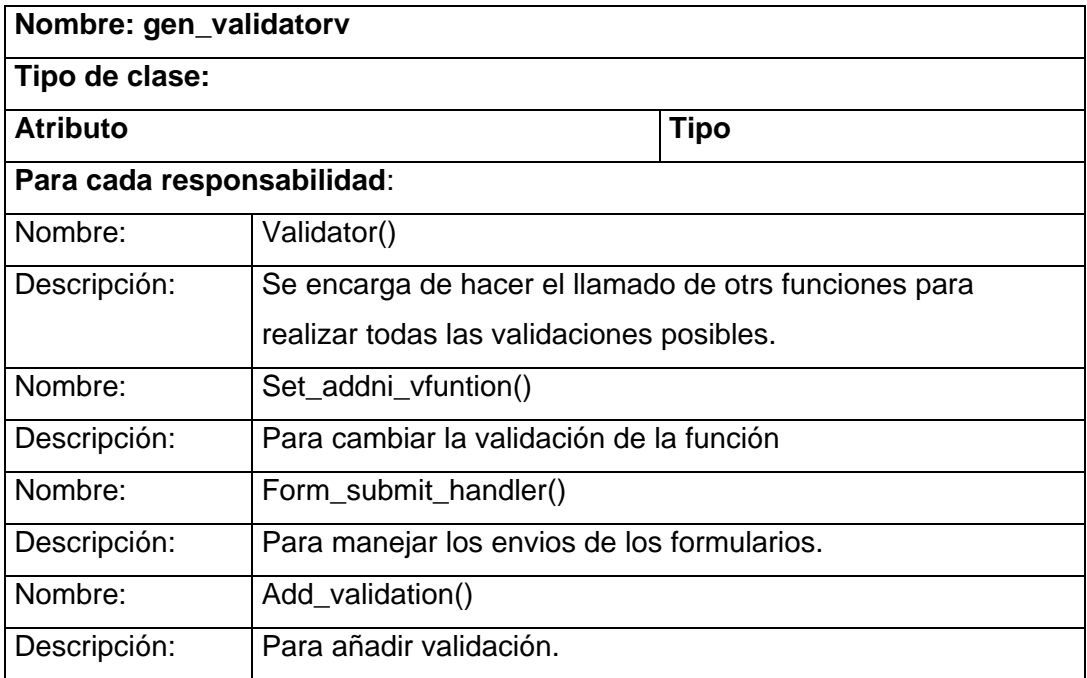

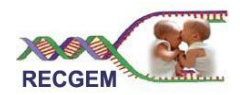

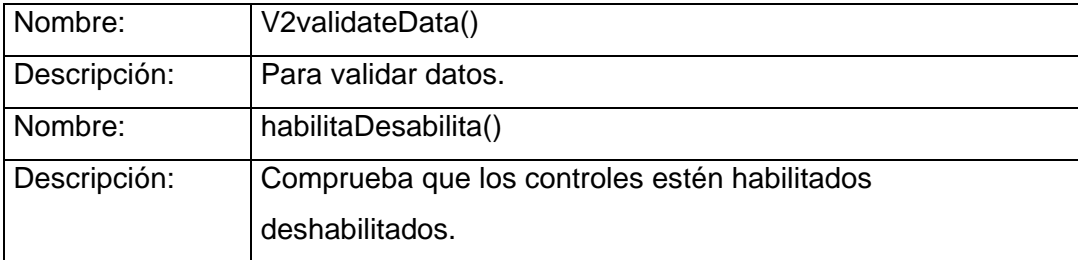

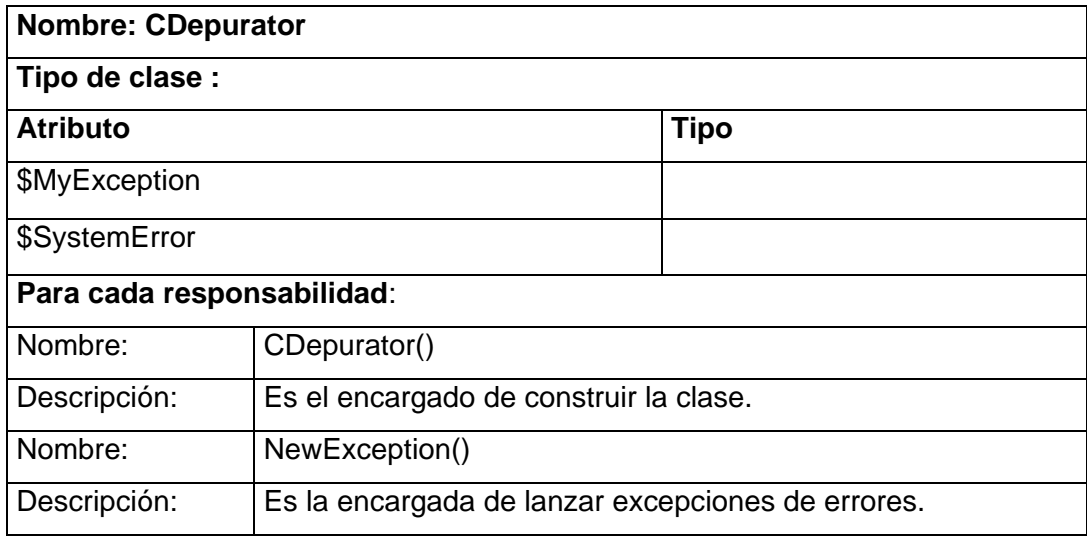

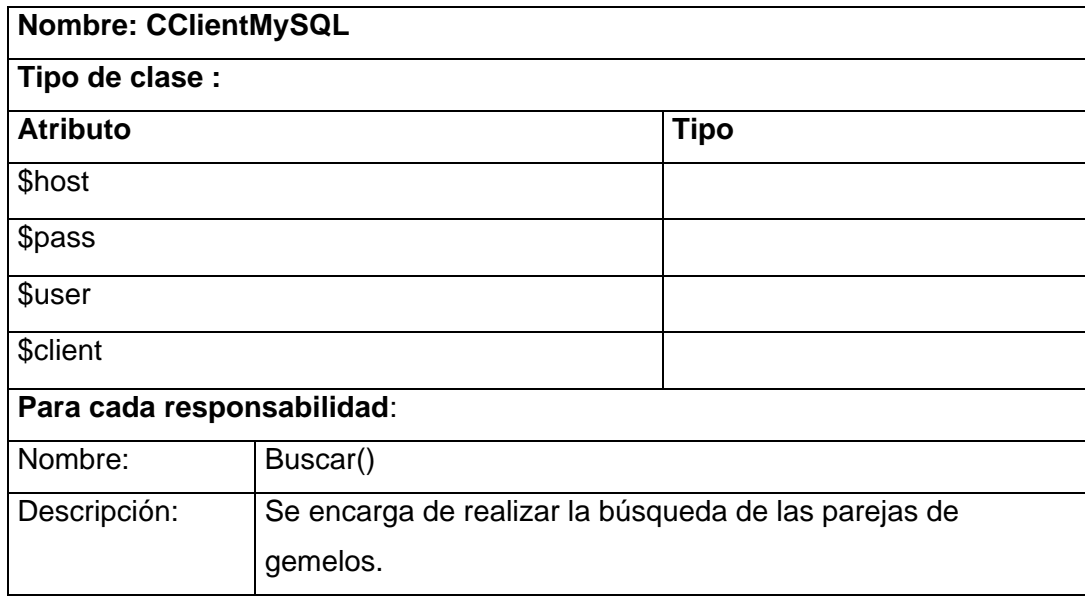

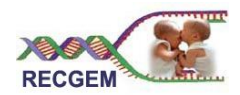

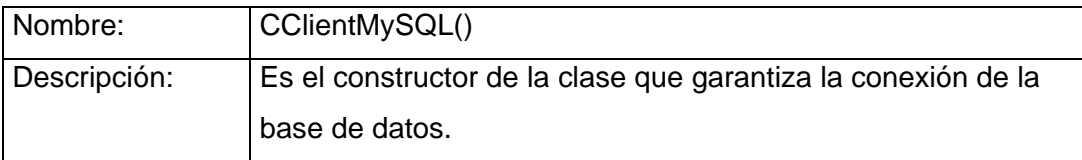

## Servidoras:

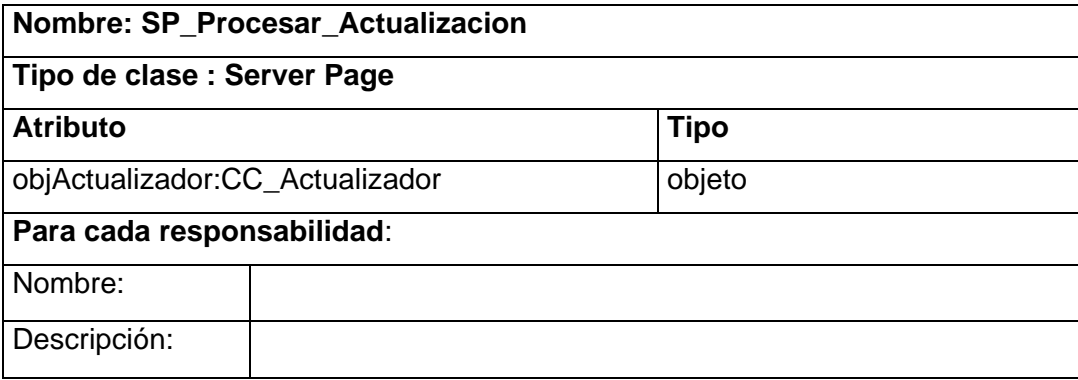

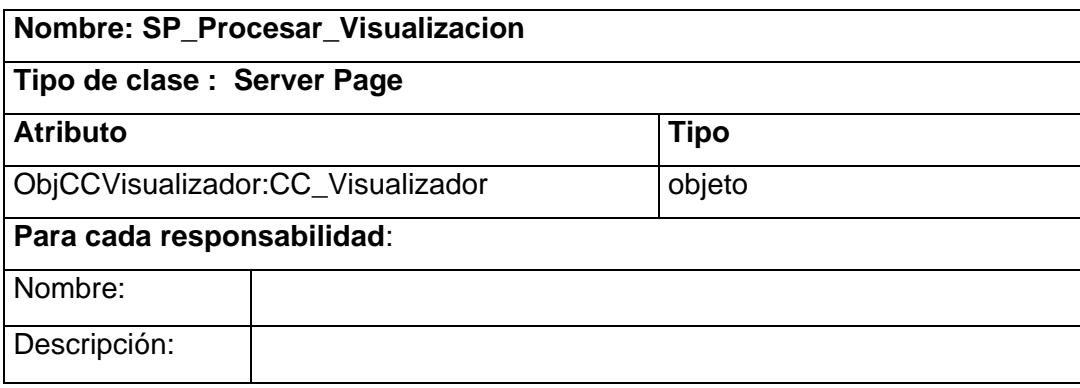

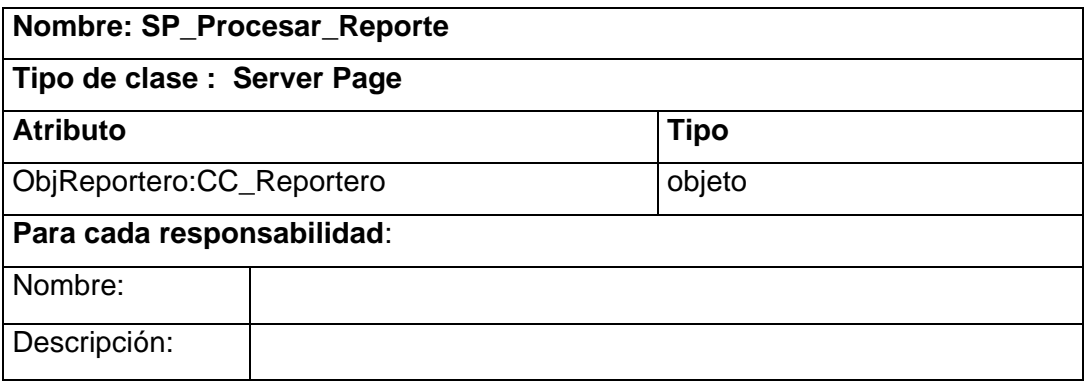

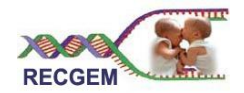

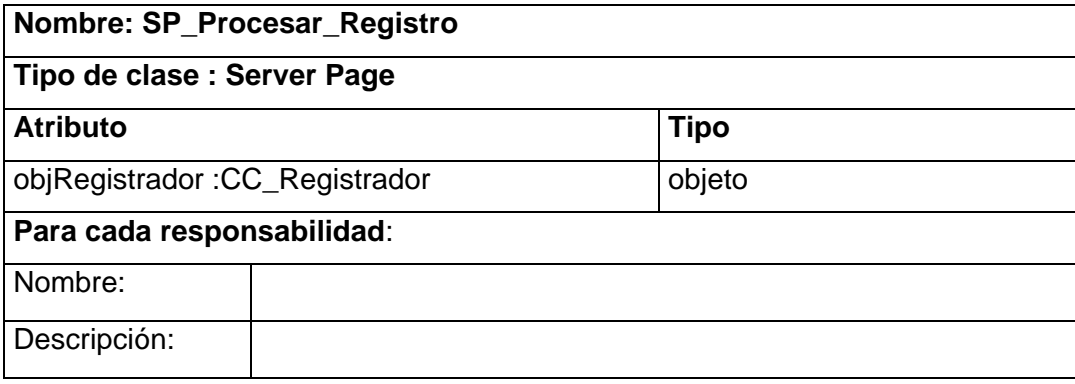

- 3.4 Diseño de la BD
- 3.4.1 Diagrama Entidad Relación de la BD

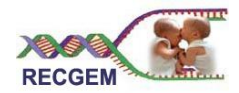

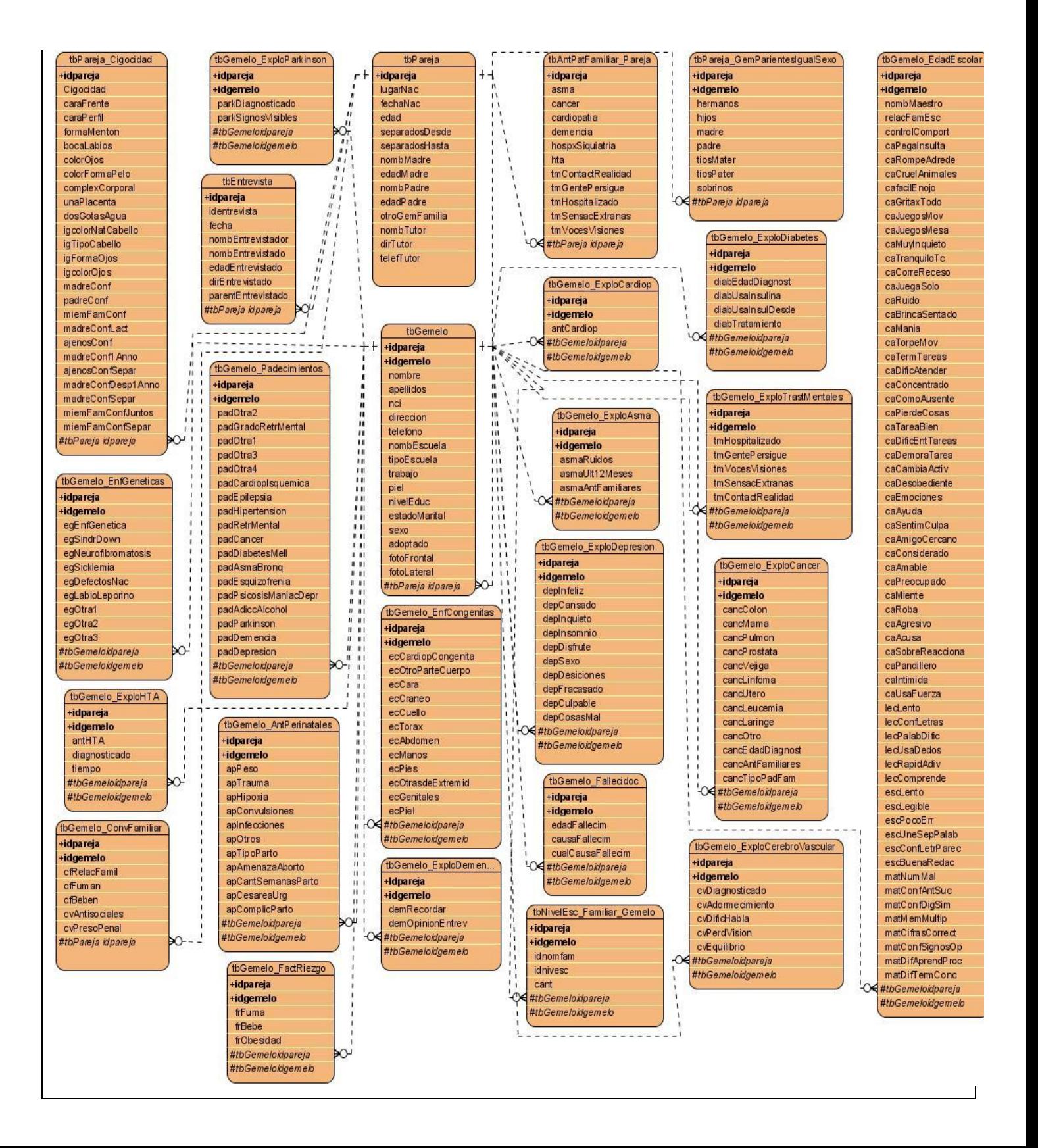

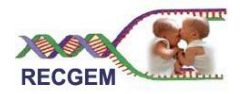

## 3.4.2 Descripciones de las tablas

A continuación se describen algunas tablas consideradas las más importantes que conforman el diseño de

la base de datos:

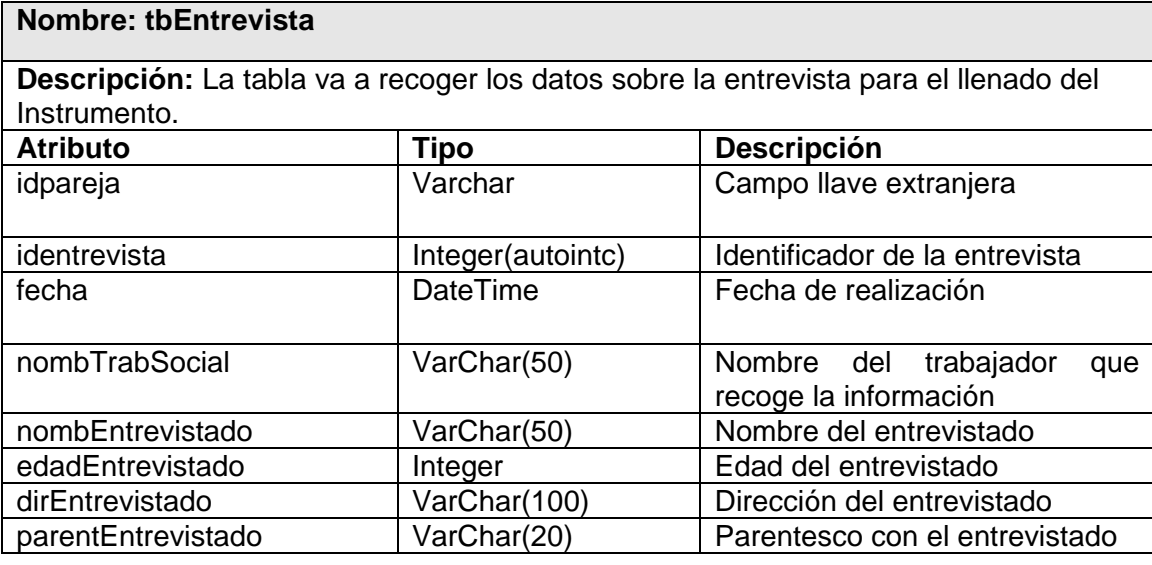

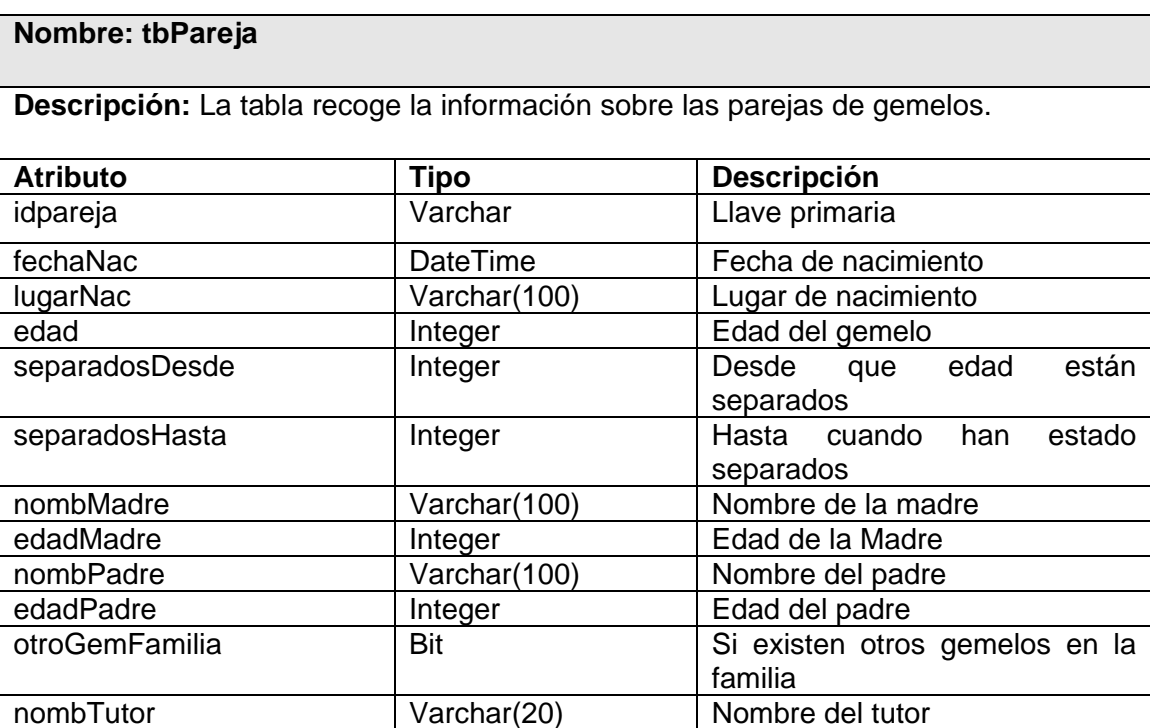

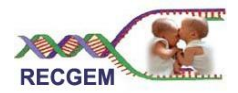

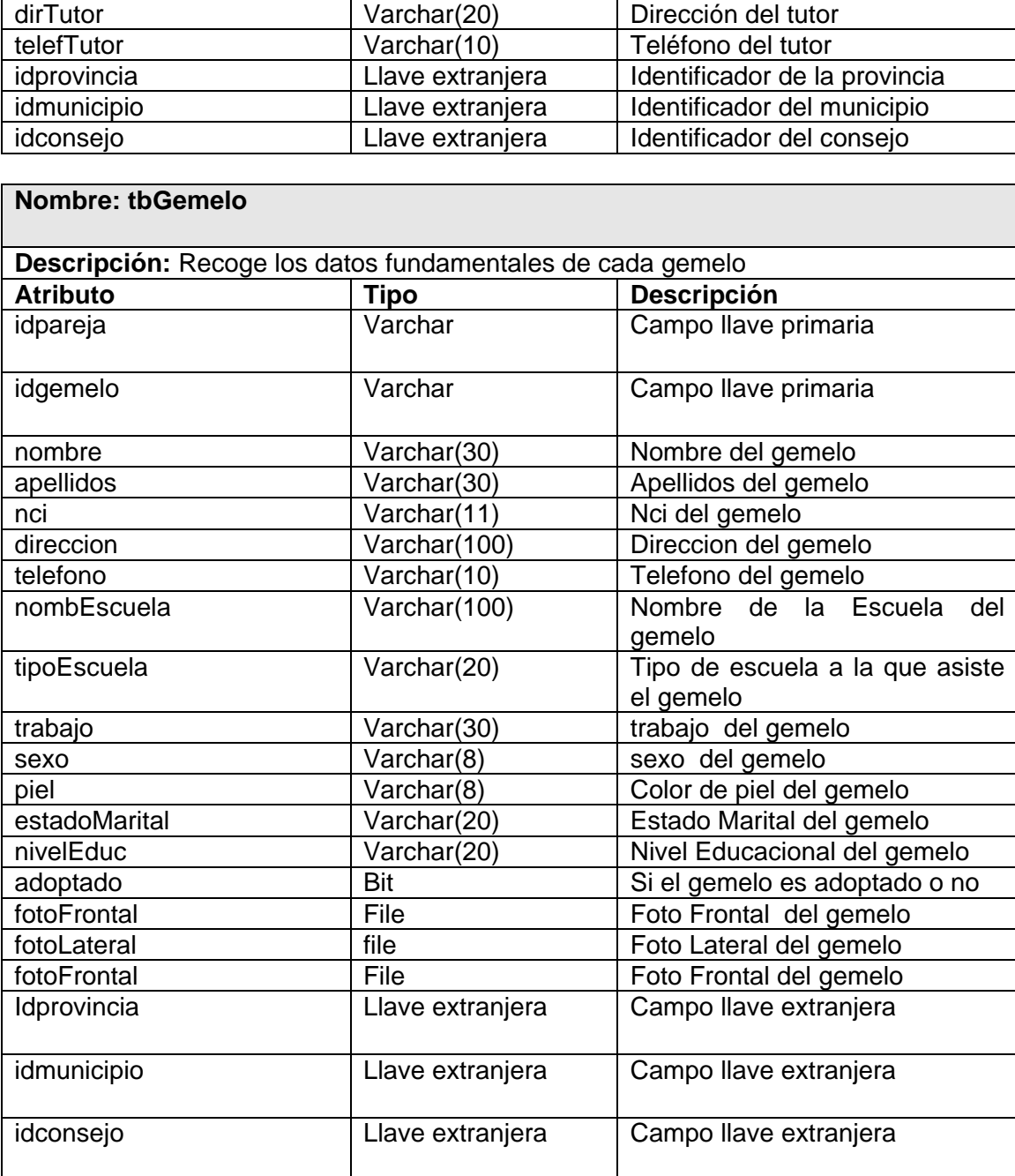

# **Nombre: tbPareja\_Cigocidad**

**Descripción:** Recoge los datos sobre la cigocidad de los gemelos para determinar el

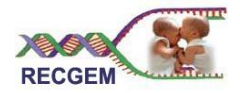

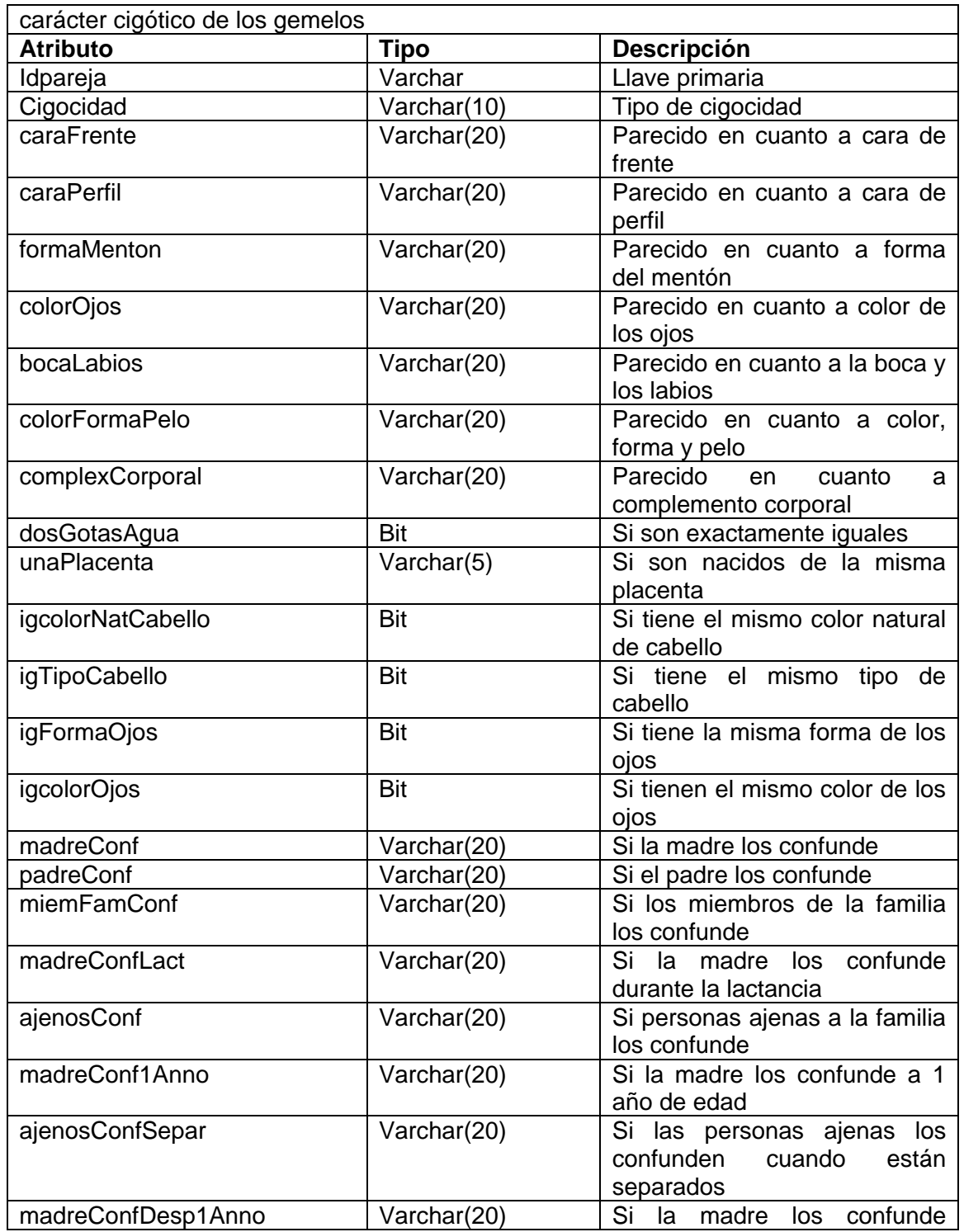

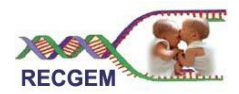

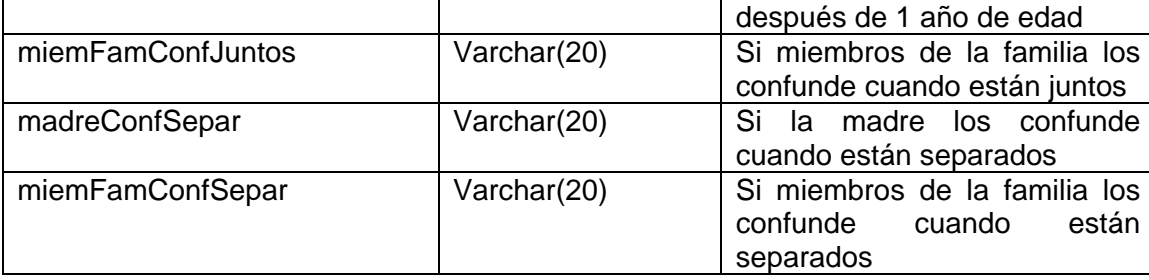

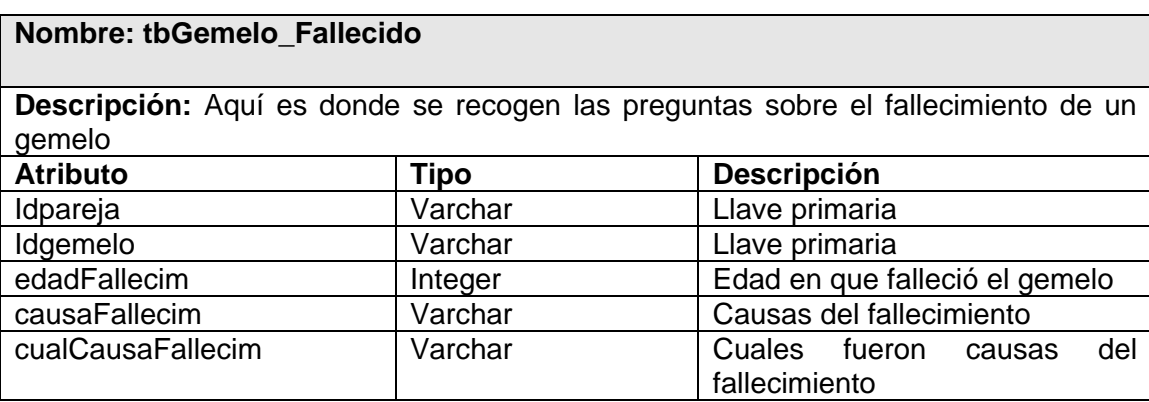

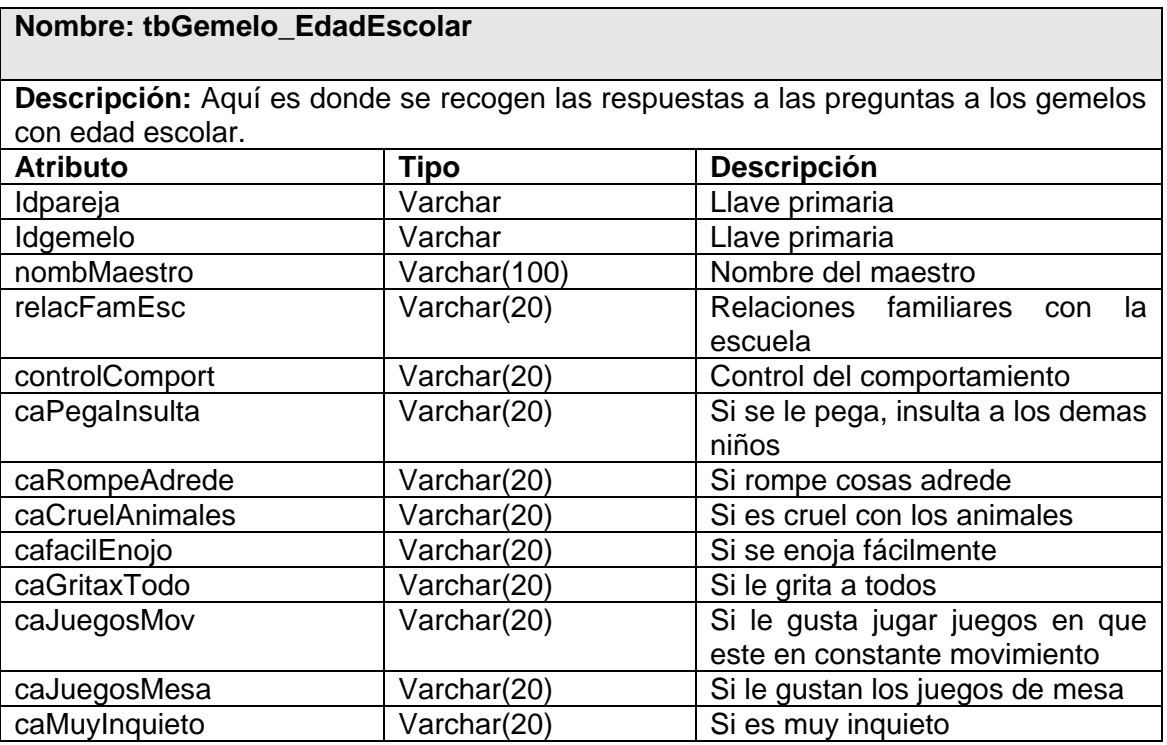

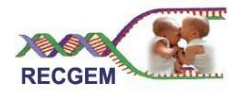

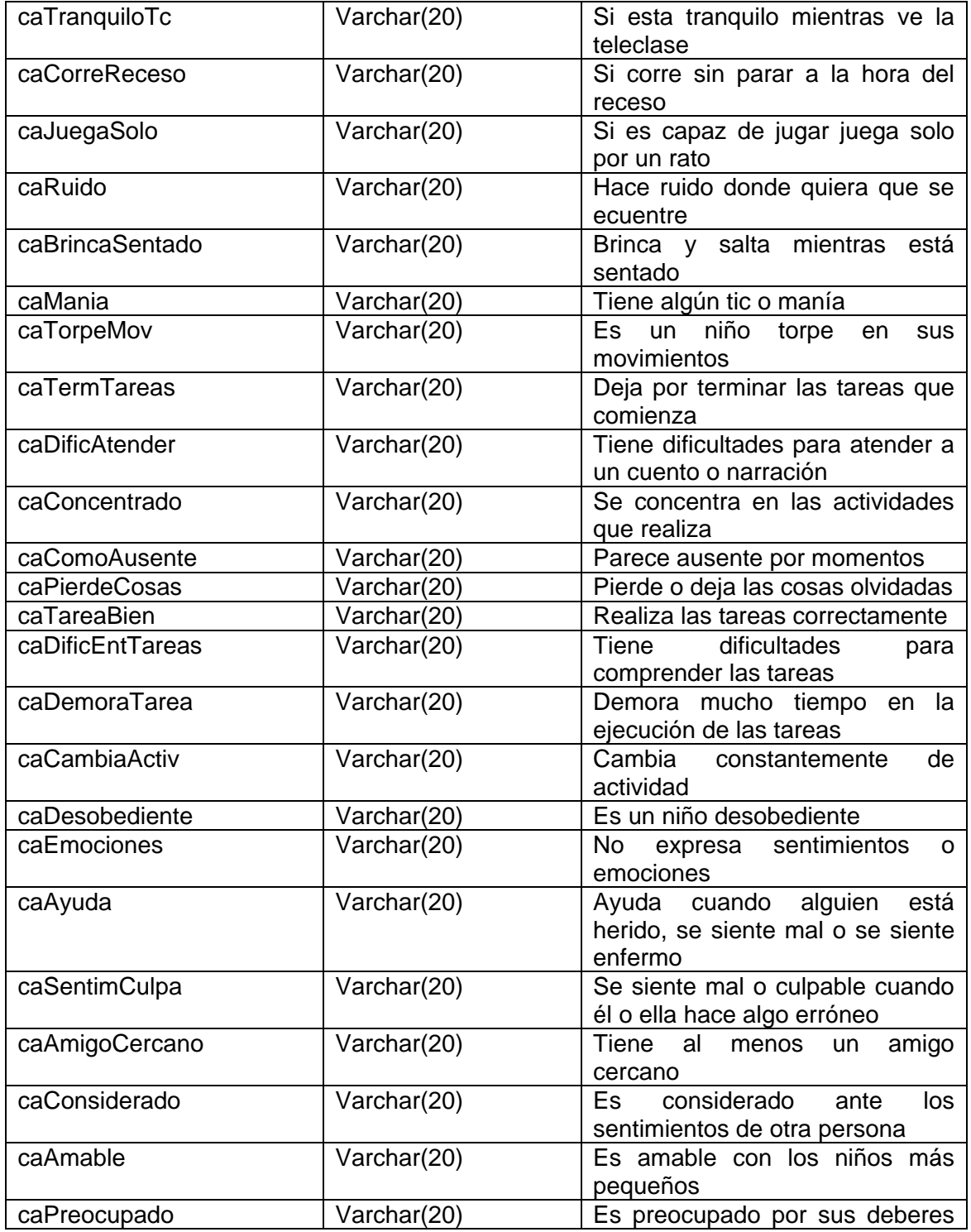

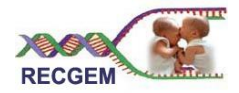

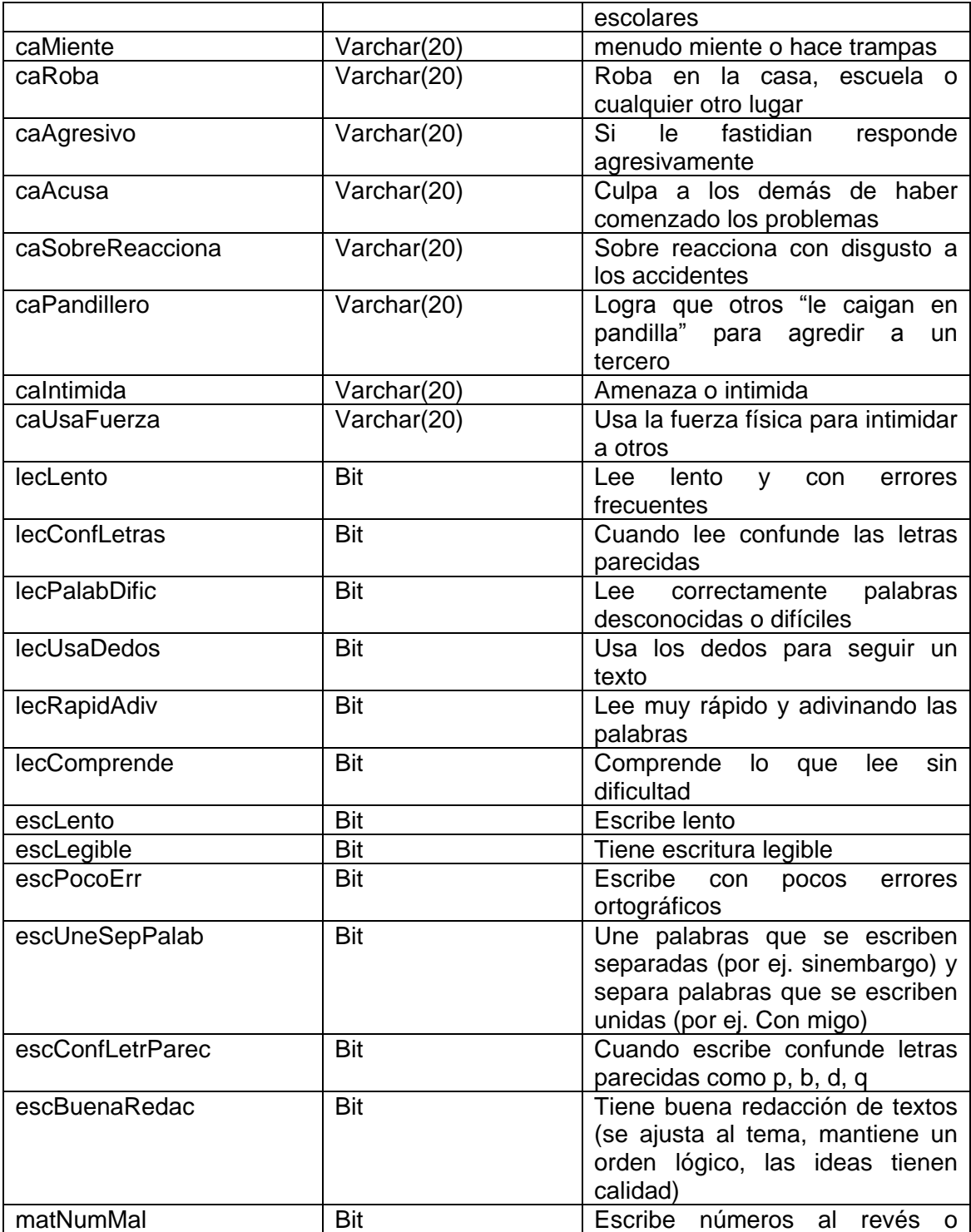

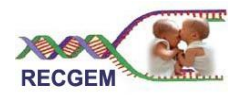

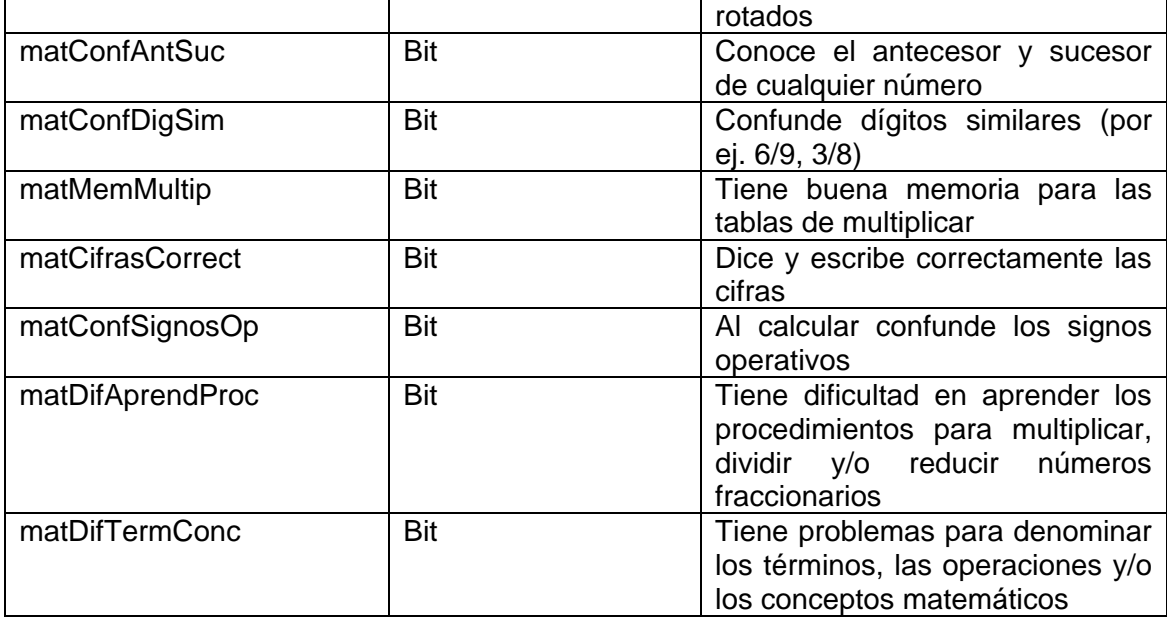

Nota: Las tablas que recogen el padecimiento de los gemelos, tienen una estructura padecida a la que se muestra a continuación, solo que con los aspectos que se recogen de cada enfermedad.

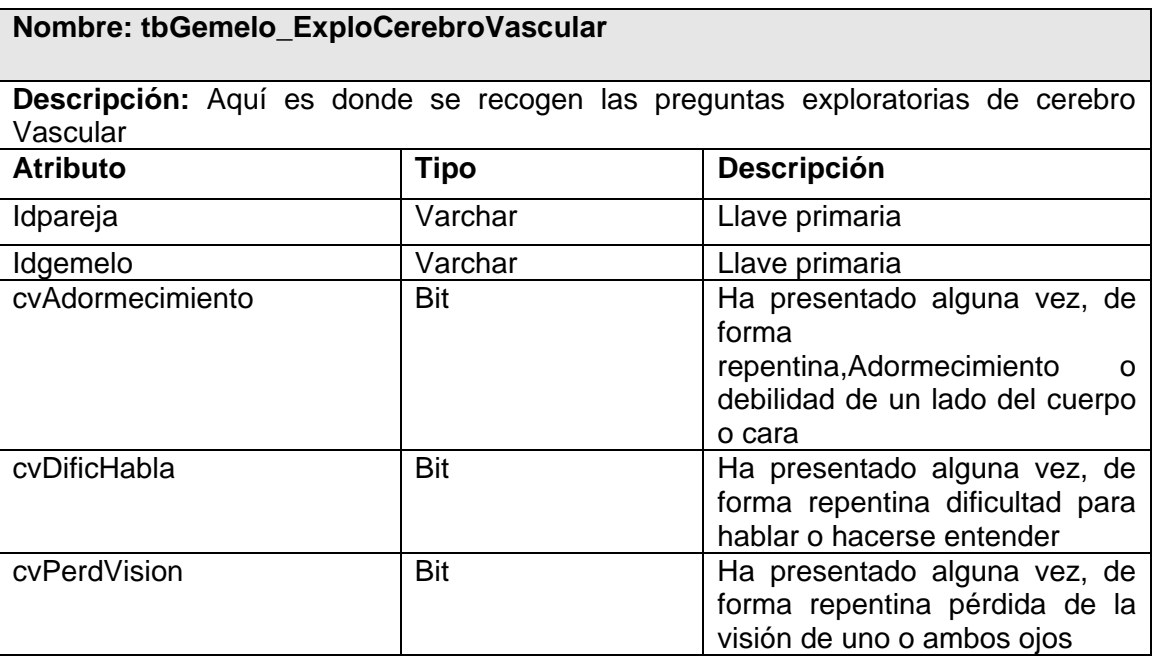

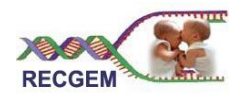

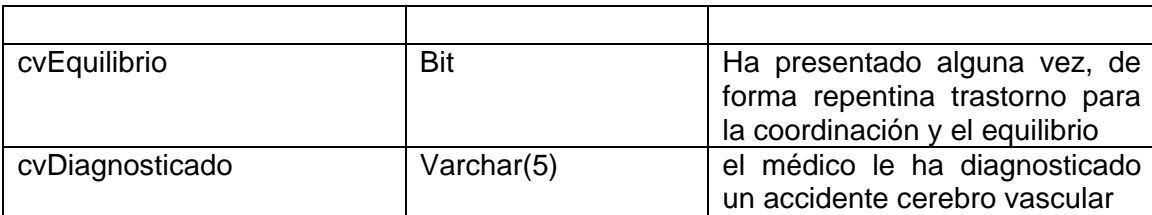

### 3.5 Diagrama de despliegue

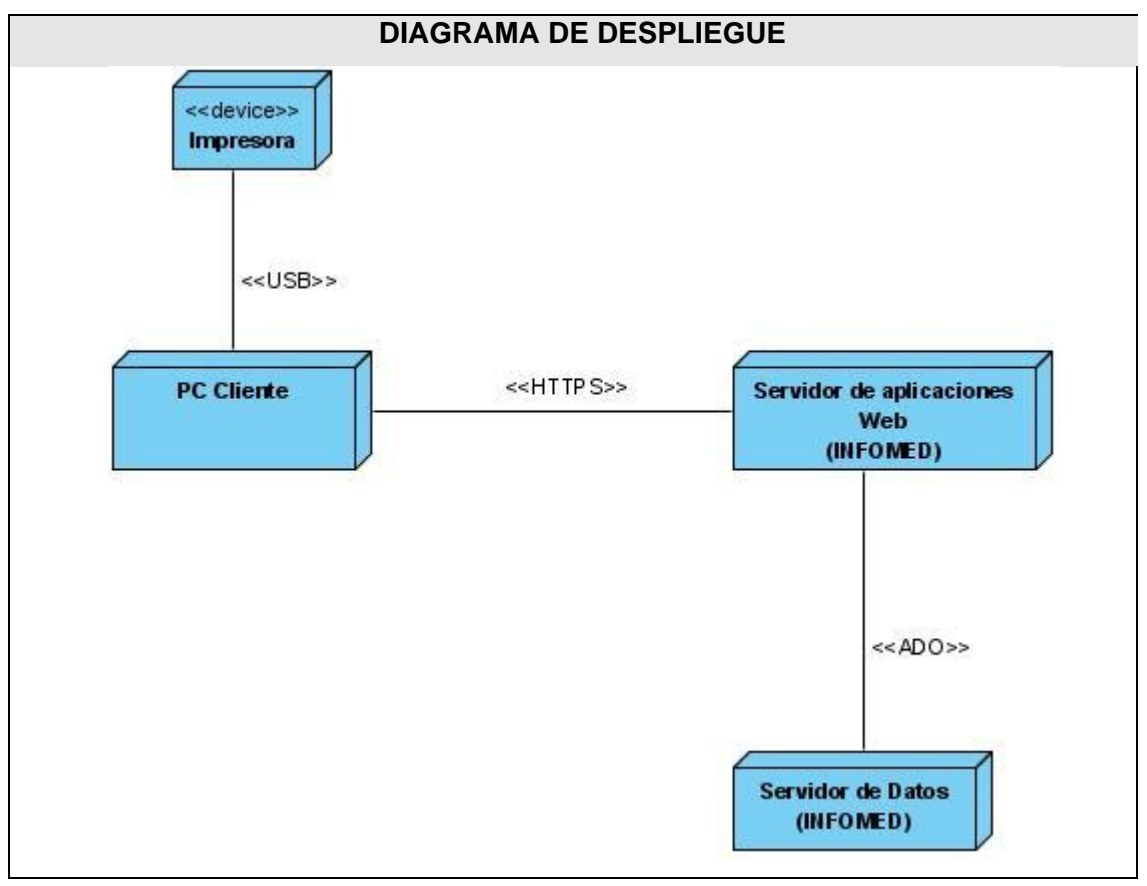

## 3.6 Patrones de diseño

Constantemente los programadores se enfrentan a situaciones problémicas a la hora de implementar las clases que conformarán la solución de su proyecto, en las que las siguientes preguntas son comunes: ¿quién es el responsable de...?; ¿quién debería ser responsable a la hora de crear una nueva instancia de

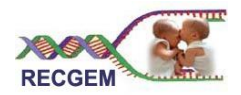

alguna clase?; ¿cómo dar soporte a una dependencia escasa y a un aumento de la reutilización?; ¿cómo mantener la complejidad dentro de límites manejables?; ¿quién debería encargarse de atender un nuevo evento del sistema?. Para esas interrogantes hay una solución: patrones GRASP. Los patrones de diseño GRASP son patrones de asignación de responsabilidades a objetos que responden a una pareja de problema/solución y que son aplicables a otros contextos.

En la realización del diseño para la aplicación informática a implementar, se utilizaron los patrones GRASP: (25)

- 1. Experto: que propone como solución: asignar la responsabilidad a la clase que cuenta con la información necesaria para cumplir la responsabilidad. Permitiendo que se conserve el encapsulamiento, soportando un bajo acoplamiento y una alta cohesión.
- 2. Creador: con la solución de asignarle a una clase la responsabilidad de crear los objetos de la otra en los casos de: contener, agregar, registrar o utilizar. Brindando soporte de bajo acoplamiento, lo cual supone menos dependencias entre clases y posibilidades.
- 3. Bajo Acoplamiento que brinda como solución asignar responsabilidades de manera que las clases no dependan fuertemente de otras. Ofreciendo como beneficio que son fáciles de entender por separadas, fáciles de reutilizar y no se afectan por cambios de otros componentes.
- 4. Alta Cohesión: Este patrón propone asignar la responsabilidad de manera que la complejidad se mantenga dentro de límites manejables asumiendo solamente las responsabilidades que deben manejar, evadiendo un trabajo excesivo. Su utilización: mejora la claridad y facilidad con que se entiende el diseño, simplifica el mantenimiento y las mejoras de funcionalidad, generan un bajo acoplamiento, soporta mayor capacidad de reutilización.
- 5. Controlador siguiere asignar la responsabilidad del manejo de un mensaje de los eventos de un sistema a una clase que represente un manejador de los eventos del sistema. Este patrón ofrece mayor potencial de los componentes reutilizable garantizando que los procesos de dominio sean manejados por la capa de los objetos del dominio.

3.7 Propuesta de arquitectura Arquitectura 3 capas

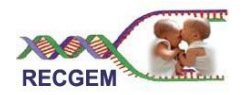

Esta premisa supone la base de la separación en capas del sistema. Distintas responsabilidades no deben ser delegadas en la misma clase, y llevado esto algo más allá, en el mismo conjunto de clases. En la actualidad, la tendencia más aceptada es la aplicación de patrones de diseño de arquitectura que dividen la responsabilidad en distintas capas que interaccionan unas con otras a través de sus interfaces. Se trata de los sistemas denominados multicapa o n-capas. Aplicados a la aplicación Web a desarrollar, se propone la utilización del modelo de aplicaciones 3 capas: (26)

## 1. Presentación

Como su nombre indica, se limita a la navegabilidad y a gestionar todos aquellos aspectos relacionados con la lógica de presentación de la aplicación, como comprobación de datos de entrada, formatos de salida, internacionalización de la aplicación. Así, en esta capa se resuelven cuestiones como:

- Navegabilidad del sistema, mapa de navegación, etc.
- Formateo de los datos de salida: Resolución del formato más adecuado para la presentación de resultados. Está relacionado directamente con la internacionalización de la aplicación.
- Internacionalización: Los textos, etiquetas, y datos en general a presentar se obtendrán de uno u otro fichero de recursos en base al idioma preferido del navegador del usuario. En base a esta condición se ven afectadas las representaciones numéricas, las validaciones sobre los datos de entrada (coma decimal o punto decimal) y otros aspectos relativos al idioma del usuario remoto.
- Validación de los datos de entrada, en cuanto a formatos, longitudes máximas, etc.
- Interfaz gráfica con el usuario.
- Multicanalidad de la aplicación: Una misma aplicación web puede contar con varias presentaciones distintas, determinándose el uso de la adecuada en base al dispositivo visualizador desde el que trabaje el usuario.

## 2. Negocio o dominio

El resultado del análisis funcional de la aplicación viene a ser la identificación del conjunto de reglas de negocio que abstraen el problema real a tratar. Estás son las que realmente suponen el motor del sistema, dado que se basan en el funcionamiento del modelo real. Las responsabilidades que conviene abordar en esta capa son:

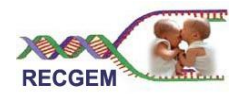

- Implementación de los procesos de negocio identificados en el análisis del proyecto.
- Control de acceso a los servicios de negocio.
- Publicación de servicios de negocio.
- Invocación a la capa de persistencia.

#### 3. Acceso a datos

Esta capa es la encargada de persistir las entidades que se manejan en negocio, el acceso a los datos almacenados, la actualización, etc., aunque puede ofrecer servicios relacionados con la persistencia o recuperación de información más complejos.

La capa de acceso a datos es la responsable de la gestión de la persistencia de la información manejada en las capas superiores. En un modelo académicamente purista, la interfaz de esta capa estaría compuesta por vistas de las entidades a persistir, pero a efectos prácticos, y con objeto de aprovechar la habitual potencia de los gestores de bases de datos, la interfaz muestra una serie de servicios que pueden agrupar operaciones en lo que se puede denominar "lógica de persistencia", como **insertar gemelo**, en la que podrían darse de alta al mismo tiempo un gemelo y todos las entidades que dependan de dicho gemelo.

#### 3.8 El Patrón Model-View-Controller

El MVC es un patrón arquitectural aportado por SmallTalk y hoy en día muy difundido en uso en aplicaciones de entorno web. La evolución de lo que se conoce como modelo 2 de aplicaciones web (separación de responsabilidades de presentación, negocio y navegación) avanza un poco más en el reparto de tareas en la aplicación web. Pese a que hay distintos puntos de vista acerca de la forma de aplicar e implementar este patrón, en esencia las ideas principales sobre su estructura y funcionalidad son las mismas. El MVC tiene tres piezas claves que se reparten la responsabilidad de la aplicación: (27)

El modelo (model)

Responsable de toda la lógica y estado del dominio de negocio.

En base al tipo de arquitectura sobre el que se está construyendo la aplicación, el modelo puede seguir distintos patrones en su diseño. En una aplicación web basada en la arquitectura defendida en este

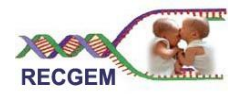

documento, el modelo estará integrado por las capas inferiores a la de presentación, donde estará integrada la implementación del patrón MVC que se utilice.

• La vista (view)

Responsable de la presentación del dominio de negocio.

La vista en una aplicación web está compuesta por aquellos elementos que aporten algo a la presentación, como jsps, páginas html, imágenes, animaciones, componentes, etc. La mayoría del contenido dinámico de la presentación será generado en la capa superior de la aplicación, en el servidor de aplicaciones, aunque es posible que debido a requisitos o simplemente preferencias del implementador, parte se genere en el cliente por medio de algún lenguaje de script.

• El controlador (controller)

Responsable del flujo de control, la navegabilidad y el estado de la entrada del usuario.

Habitualmente implementado por medio de un servlet (en proyectos java, lógicamente) es el corazón del funcionamiento del patrón. Es responsable de:

- 1. Interceptar y recoger las peticiones http del cliente. Así, el cliente no invocará directamente ninguna página jsp o html, sino que será redireccionado adecuadamente por el controlador.
- 2. Traducir la petición en una operación de negocio específica.
- 3. Invocar la operación o bien delegar en un manejador.
- 4. Determinar la siguiente vista a mostrarle al cliente
- 5. Retornar el control al cliente.
- 6. El hecho de que todas las peticiones http pasen por el controlador facilita el mantenimiento de la aplicación, sobre todo en lo referente al control de la navegabilidad, sustitución de páginas, etc.

#### 3.9 Tratamiento de errores

Desde los inicios de los lenguajes de programación, la gestión de errores ha sido uno de los asuntos más difíciles. Es tan complicado diseñar un buen esquema de gestión de errores, que muchos lenguajes simplemente lo ignoran, delegando el problema en los diseñadores de la librería, que lo resuelven a medias, de forma que puede funcionar en muchas situaciones, pero se pueden eludir, normalmente

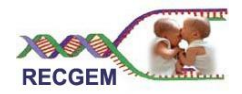

ignorándolos. El problema más importante de la mayoría de los esquemas de gestión de errores es que dependen de que el programador se preocupe en seguir un convenio que no está forzado por el lenguaje. Si los programadores no se preocupan, cosa que ocurre cuando se tiene prisa, esos esquemas se olvidan fácilmente.

En el diseño realizado para la implementación de la aplicación RECGEM, se proponen dos clases que se van a encargar del tratamiento de errores: gen\_validatorv y CDepurator. La primera es una clase con funciones de validación en Javascript en la que se implementan métodos de validación de campos en los que se debe escribir: letras o números, que tengan que tener una longitud específica o que tengan que estar marcado o no en dependencia de la selección entre otras funciones; en resumen se va a encargar de verificar que no se transmitan datos erróneos para ser insertados en la base de Datos. La otra clase (CDepurator) se va a encargar manipular las excepciones de conexión a la base de datos y de llamadas a métodos, dándole la posibilidad al programador de saber el tipo de error que se ha cometido a la hora de insertar los datos y notificando al usuario del éxito o no de las acciones realizadas. Todo esto va a contribuir en gran manera en la producción de un sistema más robusto. (28)

#### 3.10 Seguridad

Uno de los elementos fundamentales que se ha de tener en cuenta a la hora de desarrollar Registros de Información en los que se manejen datos personales, es la seguridad.

Debido que la aplicación informática a desarrollar estará hospedada en los servidores de Infomed, la responsabilidad de la seguridad a la hora de transmitir los datos, va a ser delegada a este sistema, que entre otras cosas utiliza HTTPS, que es una versión segura del protocolo HTTP, cuyo nivel de cifrado depende del servidor remoto y del navegador utilizado por el cliente, más apropiado para el tráfico de información sensible que el protocolo HTTP. Los datos van a ser transmitidos por el método POST que a diferencia de GET no muestra los datos transmitidos en el navegador validando el hecho de que sean modificados. Además usa un componente llamado SAAA que maneja la seguridad del sistema.

En cuanto a la seguridad de la información en la base de datos como componente cardinal de la aplicación Web y teniendo en cuenta que la información a almacenar es considerablemente sensible se debe considerar seriamente la forma de protegerla por tanto, se propone un entorno de BD en el que se

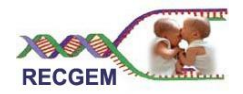

pueda acceder a los datos a diferentes niveles, con controles de acceso según la operación a realizar (Insert, Update, Delete en SQL) teniendo en cuenta los roles de los usuarios, otorgándose los privilegios estrictamente necesarios, y evitando que el mismo usuario pueda interactuar con la base de datos en diferentes casos de uso. Esto quiere decir que si un intruso gana acceso a la base de datos usando una de éstas credenciales, él solo puede efectuar tantos cambios como la aplicación se lo permita.

Proponemos que no se implemente toda la lógica del asunto en la aplicación web; en su lugar, que se haga en el esquema de la base de datos usando vistas, disparadores o reglas. Por sobre todo, los disparadores que pueden ser usados para gestionar de forma transparente todos los campos automáticamente, lo cual con frecuencia provee información útil cuando se depuren problemas de su aplicación, o se realicen rastreos sobre transacciones particulares.

Para la conexión a la base de datos se pueden establecer las conexiones sobre SSL (Secure Sockets Layer) para encriptar las comunicaciones cliente/servidor, incrementando el nivel de seguridad, o se puede hacer uso de SSH (**S**ecure **SH**ell) para encriptar la conexión de red entre los clientes y el servidor de la base de datos. Si cualquiera de estos recursos es usado, entonces monitorear su tráfico y adquirir información de esta manera será un trabajo bien difícil. (29)

#### 3.11 Interfaz

La creación de productos con un entorno de diseño que sea utilizable por todas las personas en la mayor medida posible, sin necesidad de que se adapten o especialicen, es uno de los objetivos fundamentales de todo diseñador de sitios Web. Por tanto las interfaces que se proponen son útiles y amigables para personas de distintas capacidades, independientemente de la experiencia, los conocimientos, las habilidades lingüísticas o el nivel de concentración del usuario.

En ellas se eliminan las complejidades innecesarias, organizándose las funcionalidades de acuerdo con su importancia de manera que puedan ser usadas de forma eficiente y confortable, y con un mínimo de fatiga.

En cuanto al uso de colores, se ofrece suficiente contraste entre texto y fondo para no dificultar la lectura, teniendo siempre en cuenta las discapacidades visuales en la percepción del color que pudieran presentar algunos de nuestros usuarios. El color predominante es el verde, utilizado en un tono más fuerte para especificar el encabezado de cada página en dependencia de su funcionalidad.

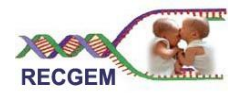

Teniendo en cuenta a quién nos dirigimos, adaptamos el lenguaje, utilizando un vocabulario que se adapte a nuestros usuarios.

Se utilizan además pocas imágenes, de manera que no dificulten la navegación de los usuarios.

### 3.12 Concepción de la ayuda

La "Ayuda" es un elemento complementario de todo software que esté orientado a las necesidades del usuario. Para su construcción se sugiere muestren en primer lugar, las áreas de mayor interés para los visitantes e incluso se propone la construcción de un "Mapa de navegación de usuario" que proporcione un listado con enlaces a todas las áreas de contenidos del sitio, para poder acceder a ellas de manera rápida y sencilla; y un "Índice del sitio" en el que se pueda encontrar información sobre los conceptos que se manejan en el sitio entre otras cosas.

Ella auxiliará al usuario a la hora de realizar un proceso de registro, actualización y obtención de reportes con calidad, ya que será su amigo más cercano a la hora de presentar alguna duda o de ignorar cómo trabajar con algún formulario. Sugerimos que pueda cerrarla a gusto si desea trabajar cómodamente y luego recurrir a ella, mediante un botón, si vuelve a necesitar de sus servicios. Como segunda opción, para abrirla, que pueda oprimir F1.

Como alternativa se propone la construcción de una pequeña multimedia que recoja lo anteriormente planteado o lo que pueda surgir durante la etapa de implementación del proyecto.

#### **Conclusiones**

En el presente capítulo se mostró lo referente los artefactos que se obtuvieron de la realización del análisis y diseño de la aplicación. Además se justificó el uso de los patrones GRASP en la realización de las clases del análisis y se trataron temas referentes a las interfaces, el tratamiento de errores, la ayuda y la seguridad que propone para la construcción de la aplicación.

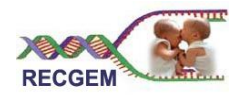

### **CONCLUSIONES**

La necesidad de mejorar el proceso de gestión de la información del Registro Cubano de Gemelos, fue el problema que sirvió de punto de partida en la realización del presente trabajo de diploma. Para resolverlo se ejecutaron una serie de tareas de investigación y análisis de todo lo que tuviera que ver con su solución: desde los registros de gemelos en el mundo, hasta lo relacionado con el CNGM como institución encargada de realizar el estudio de los gemelares cubanos.

A partir de esto se planteó como objetivo específico: analizar y diseñar una aplicación informática para la gestión de la información del Registro Cubano de Gemelos, dando cumplimiento a ello se consumó lo siguiente:

- Investigar sobre estudios gemelares en el mundo.
- Investigar sobre los Sistemas Gestores de Información.
- Realizar el levantamiento de los requerimientos.
- Diseñar los prototipos de interfaz de usuario no funcionales.
- Realizar el análisis de la aplicación informática a desarrollar.
- Realizar diseño de la aplicación Web a implementar.

En función de lo anterior se propuso como solución la implementación de una aplicación informática para la gestión de información del RCG, con una interfaz agradable al usuario que la vaya a utilizar, una opción de "Ayuda", y una buena seguridad para los datos como elemento fundamental a tener en cuenta en los registros de información que contengan datos confidenciales.

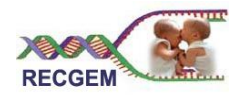

## **RECOMENDACIONES**

Por la importancia para los estudios genético de los gemelos de la aplicación propuesta recomendamos:

- Agilizar el proceso de implementación de la aplicación.
- Trabajar en el refinamiento de los prototipos no funcionales de acuerdo con la necesidad de los usuarios.

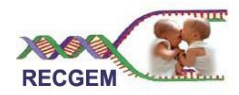

## **BIBLIOGRAFÍA**

- 1. **Alarcos.,G.** Visual Paradigm. [En línea] enero de 2007. [http://www.macupdate.com/info.php/id/16945/visual-paradigm-for-uml.](http://www.macupdate.com/info.php/id/16945/visual-paradigm-for-uml)
- 2. **Butterworth-Heinemann.** Past and Future of Information Systems. junio 2006.
- 3. **CNN en español.** gemelos son menos propensos a suicidarse. [En línea] 15 de agosto de 2003. [http://www.ops.org.bo/cgi/sys/s2a.xic?DB=B&S2=2&S11=1156&S22=b.](http://www.ops.org.bo/cgi/sys/s2a.xic?DB=B&S2=2&S11=1156&S22=b)
- 4. **Ciencias Médicas.** Infomed, red de salud de Cuba. [En línea] mayo 2006. [http://www.sld.cu/acerca/acercade.html.](http://www.sld.cu/acerca/acercade.html)
- 5. **Christian Van Der Henst S.** Maestro de la Web. PHP. [En línea] Noviembre de 2006. [http://www.maestrosdelweb.com/editorial/phpintro.](http://www.maestrosdelweb.com/editorial/phpintro)
- 6. **Fiallo, Yaíma.** Sistema Automatizado para el Registro Cubano de Discapacitados. *Centro Nacional de Genética Médica.* Ciudad de la Habana : s.n., 20058. 135.
- 7. Genética y clinica de la hemoglobina humana. **Dr. Bruno Colombo, Dra. Eva Guerchicoff Swarch, Lic. Gisela Martinez Antuña.** Londo , New york : Editorial :WB SAUNDERS de PHILADELPHIA, 2006.
- 8. **Ivar Jacobson, G.B., James Rumbaugh.** *El Proceso Unificado de desarrollo de Software Volumen I.* Ciudad de La Habana : Félex Varela, 2005. 23-78.
- 9. **Ivar Jacobson, G.B., James Rumbaugh,.** El Proceso Unificado de desarrollo de Software Volumen I. Ciudad de La Habana : Félex Varela, 2005.
- 10. **John.Wiley.and.Sons.**Information.Systems.The.State.of.the.Field. May.2006
- 11. **Joseph Reagle .** Guía Breve de Servicios Web. [En línea] 13/02/2006 [http://www.w3c.es/Divulgacion/Guiasbreves/ServiciosWeb.](http://www.w3c.es/Divulgacion/Guiasbreves/ServiciosWeb)
- 12. **Jordi Sevilla .** Arquitectura Cliente/Servidor. [En línea] noviembre de 2006. . [http://www.csi.map.es/csi/silice/Global71.html.](http://www.csi.map.es/csi/silice/Global71.html)
- 13. **Juan Antonio Palos.** Tutoriales Bases de datos. [En línea] abril 2007. <http://www.abcdatos.com/tutoriales/programacion/basesdedatos/varios.html>
- 14. **José Manuel Pérez.** ¿Qué es MySQL? [En línea] noviembre de 2006. . [http://www.esepestudio.com/articulo/desarrollo-web/bases-de-datos-mysql/Que-es-](http://www.esepestudio.com/articulo/desarrollo-web/bases-de-datos-mysql/Que-es-MySQL.htm)[MySQL.htm.](http://www.esepestudio.com/articulo/desarrollo-web/bases-de-datos-mysql/Que-es-MySQL.htm)

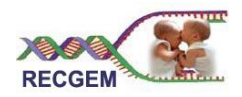

- 15. **Joaquin Gracia Murugarren.** El lenguaje HTML. [En línea] 20 de Noviembre de 2004. Spain.
- 16. **John Cook.** Gestión de excepciones: tratamiento de errores. [En línea] marzo 2007. http://arco.inf-
- 17. **Kolata, Gina.** La respuesta no está sólo en los genes. [En línea] Sábado 7 de octubre de 2006 . [http://www.lanacion.com.ar/Archivo/nota.asp?nota\\_id=847102.](http://www.lanacion.com.ar/Archivo/nota.asp?nota_id=847102)
- 18. **Larman, C.** UML y Patrones. Volumen I. La Habana : Editorial Féliz Varela, 2006.
- 19. **Larman, C.** *UML y Patrones. Volumen I y Volumen II.* Ciudad de La Habana : Féliz Varela, 2006. 189-237.
- 20. **Lanvin, Daniel Fernández.** Definición de una arquitectura software para el diseño de aplicaciones web. 2005. 1-11.
- 21. **Lanvin, Daniel Fernández.** Definición de una arquitectura software para el diseño de aplicaciones web. (2005). 11-13.
- 22. **Marcheco, Beatriz.** Concluye Cuba registro nacional de gemelos. [En línea] mayo 2006. [http://www.trabajadores.cubaweb.cu/2006/mayo/10/cuba/gemelos.htm.](http://www.trabajadores.cubaweb.cu/2006/mayo/10/cuba/gemelos.htm)
- 23. **Mengele, Dr. Josef.** Usarán base de datos sueca para hallar curas de enfermedades. [En línea] junio 2006.

[http://www.emedicum.com/noticiasDelDia/Gestion\\_y\\_Gerenciamiento\\_Medico/4249.html.](http://www.emedicum.com/noticiasDelDia/Gestion_y_Gerenciamiento_Medico/4249.html)

24. **Miralles, Juan Carlos.** UMU y Sanidad estudian la población gemelos para mejorar la salud . [En línea] 22-02-2007.

[http://www.um.es/actualidad/gabineteprensa.php?accion=vernota&idnota=3427.](http://www.um.es/actualidad/gabinete-prensa.php?accion=vernota&idnota=3427)

- 25. **Martínez, M.d.C.T.** Sistemas de Información. Monday 7 de August de 2006.
- 26. **Miguel Angel Alvarez.** Desarrollo Web.Dreamweaver 8. [En línea] noviembre de 2006. . [http://www.desarrolloweb.com/articulos/332.php.](http://www.desarrolloweb.com/articulos/332.php)
- 27. **Saito, Dr.** Registro de gemelo en Roma. Italia. [En línea] julio 2006. [http://www.compumedicina.com/gastroenterologia/gastro\\_010706.htm.](http://www.compumedicina.com/gastroenterologia/gastro_010706.htm)
- 28. **S.L, Empresa Hospedaje y Dominios.** Seguridad. [En línea] mayo 2007. [http://www.hospedajeydominios.com/mambo/documentacion-manual\\_php-pagina](http://www.hospedajeydominios.com/mambo/documentacion-manual_php-pagina-security_index.html)[security\\_index.html.](http://www.hospedajeydominios.com/mambo/documentacion-manual_php-pagina-security_index.html)

Bibliografía

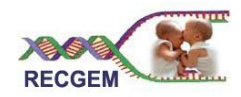

29. **Ricardo Leite, Marcel Kolaja, Peter Van Biesen .** Servidor Apache. [En línea] junio 2006. <http://quark.fe.up.pt/ApachES/manual-es/>.

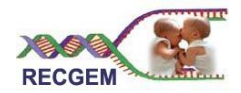

## **REFERENCIAS BIBLIOGRÁFICAS**

- 1. **Marcheco, Beatriz.** Concluye Cuba registro nacional de gemelos. [En línea] mayo 2006. http://www.trabajadores.cubaweb.cu/2006/mayo/10/cuba/gemelos.htm.
- 2. **Mengele, Dr. Josef.** Usarán base de datos sueca para hallar curas de enfermedades. [En línea] junio 2006. http://www.e-medicum.com/noticiasDelDia/Gestion\_y\_Gerenciamiento\_Medico/4249.html..
- 3. **español, CNN en.** Gemelos son menos propensos a suicidarse. [En línea] 5 de agosto de 2003. http://www.ops.org.bo/cgi/sys/s2a.xic?DB=B&S2=2&S11=1156&S22=b..
- 4. **Kolata, Gina.** La respuesta no está sólo en los genes. [En línea] Sábado 7 de octubre de 2006. http://www.lanacion.com.ar/Archivo/nota.asp?nota\_id=847102..
- 5. **Saito, Dr.** Registro de gemelo en Roma. Italia. [En línea] julio 2006. http://www.compumedicina.com/gastroenterologia/gastro\_010706.htm.
- 6. **CarlosMiralles, Juan.** UMU y Sanidad estudian la población gemelos para mejorar la salud . [En línea] 22-02-2007. http://www.um.es/actualidad/gabinete-prensa.php?accion=vernota&idnota=3427.
- 7. **Dr. Bruno Colombo, Dra. Eva Guerchicoff Swarch, Lic. Gisela Martinez Antuña.** *Genética y clinica de la hemoglobina humana.* Londo , New york : WB SAUNDERS de PHILADELPHIA, 2006.
- 8. **Fiallo, Yaíma.** Sistema Automatizado para el Registro Cubano de Discapacitados. *Centro Nacional de Genética Médica.* Ciudad de la Habana : s.n., 20058. 135.
- 9. **John.Wiley.and.Sons.** nformation Systems.The Stat of the Field. Mayo 2006.
- 10. **M.d.C.T, Martínez.** Sistemas de Información. Monday 7 de August de 2006.
- 11. **Butterworth-Heinemann.** Past and Future of Information Systems. junio 2006.
- 12. **Médicas, Equipo de desarrollo Ciencias.** Infomed, red de salud de Cuba. [En línea] mayo 2006. http://www.sld.cu/acerca/acercade.html.
- 13. **Ivar Jacobson, G.B., James Rumbaugh.** *El Proceso Unificado de desarrollo de Software Volumen I.*  Ciudad de La Habana : Félex Varela, 2005. 23-78.
- 14. **Larman, C.** *UML y Patrones. Volumen I.* Ciudad de la habana : Féliz Varela, 20069. 25-87.
- 15. **Alarcos, G.** Visual Paradigm. [En línea] enero de 2007. http://www.macupdate.com/info.php/id/16945/visual-paradigm-for-uml.

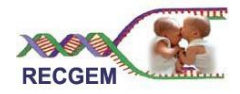

- 16. **Reagle, Joseph.** Guía Breve de Servicios Web. [En línea] 13/02/2006. http://www.w3c.es/Divulgacion/Guiasbreves/ServiciosWeb.
- 17. **Sevilla, Jordi.** Arquitectura Cliente/Servidor. [En línea] noviembre de 2006. http://www.csi.map.es/csi/silice/Global71.html.
- 18. **Ricardo Leite, Marcel Kolaja, Peter Van Biesen.** Servidor Apache. [En línea] junio 2006. http://quark.fe.up.pt/ApachES/manual-es/.
- 19. **Palos, Juan Antonio.** Tutoriales Bases de datos. [En línea] abril 2007. http://www.abcdatos.com/tutoriales/programacion/basesdedatos/varios.html.
- 20. **Pérez, José Manuel.** ¿Qué es MySQL? . [En línea] noviembre de 2006. http://www.esepestudio.com/articulo/desarrollo-web/bases-de-datos-mysql/Que-es-MySQL.htm..
- 21. **Murugarren, Joaquin Gracia.** El lenguaje HTML. [En línea] 20 de Noviembre de 2004.
- 22. **S, Christian Van Der Henst.** Maestro de la Web. PHP. [En línea] Noviembre de 2006. http://www.maestrosdelweb.com/editorial/phpintro..
- 23. **Alvarez, Miguel Angel.** Desarrollo Web.Dreamweaver 8. [En línea] noviembre de 2006. http://www.desarrolloweb.com/articulos/332.php.
- 24. **Ivar Jacobson, G.B., James Rumbaugh.** *El Proceso Unificado de desarrollo de Software Volumen I y Volumen II.* Ciudad de La Habana : Félex Varela, 2005. 93-132.
- 25. **Larman, C.** *UML y Patrones. Volumen I y Volumen II.* Ciudad de La Habana : Féliz Varela, 2006. 189- 237.
- 26. **Lanvin, Daniel Fernández.** Definición de una arquitectura software para el diseño de aplicaciones web. 2005. 1-11.
- 27. **Lanvin, Daniel Fernández.** Definición de una arquitectura software para el diseño de aplicaciones web. (2005). 11-13.
- 28. **Cook, John.** Gestión de excepciones: tratamiento de errores. [En línea] marzo 2007. http://arco.infcr.uclm.es/~david.villa/pensar\_en\_C++/products/vol1/ch01s08.html ..
- 29. **S.L, Empresa Hospedaje y Dominios.** Seguridad. [En línea] mayo 2007. http://www.hospedajeydominios.com/mambo/documentacion-manual\_php-paginasecurity\_index.html..

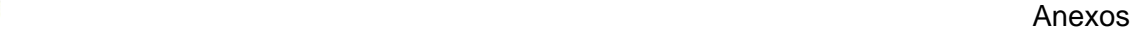

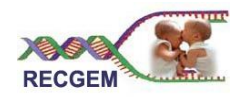

## **ANEXOS**

Prototipos no funcionales:

Registrar nueva pareja de gemelos.

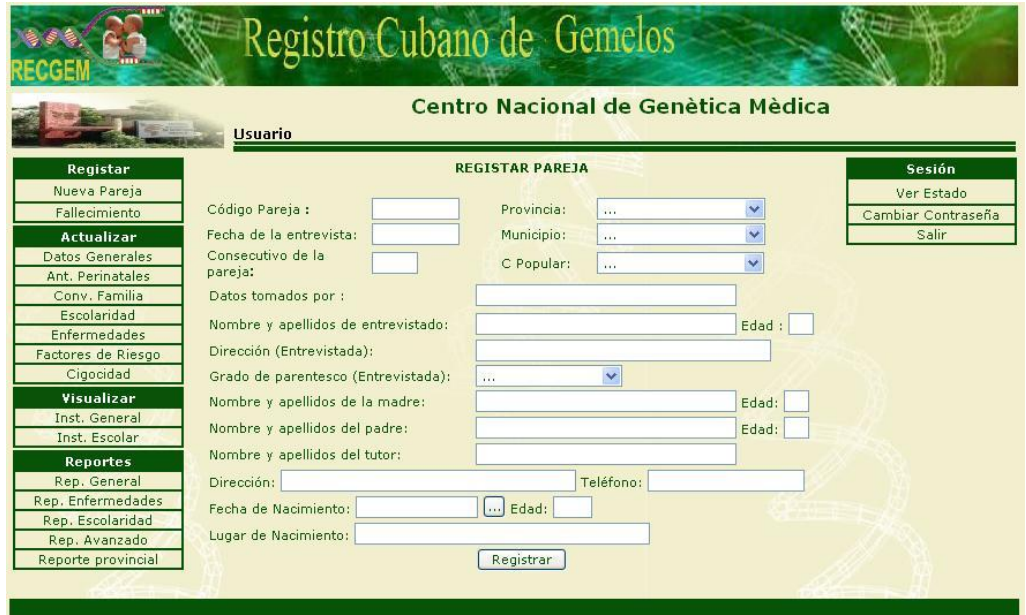

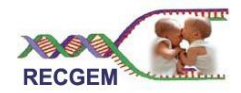

Buscar pareja de gemelos

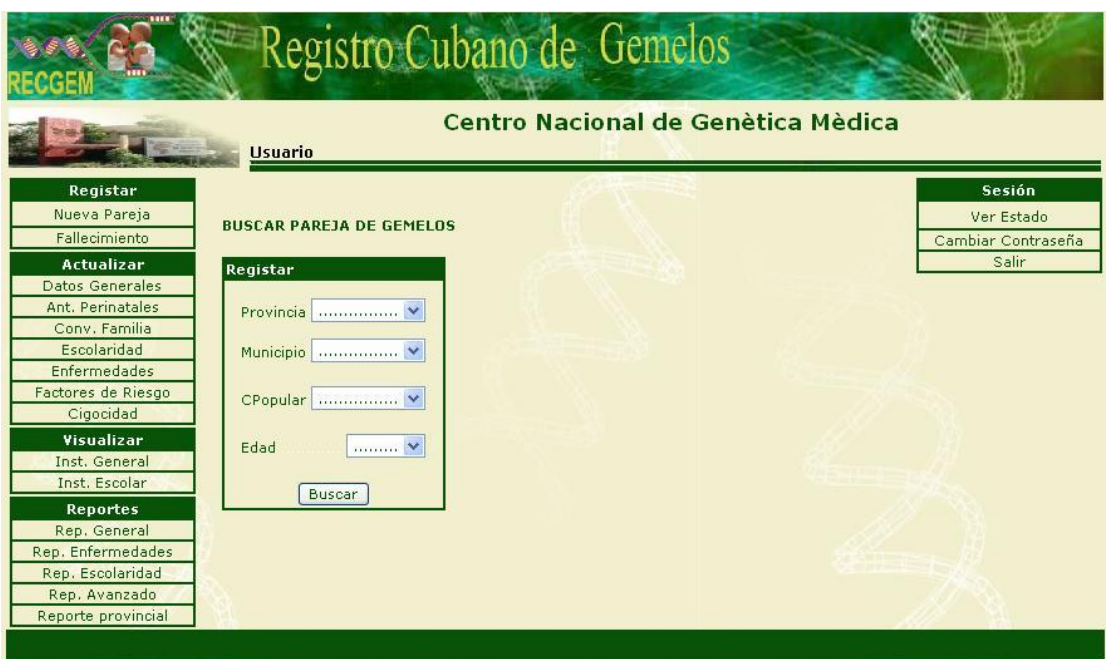

Actualizar datos de pareja de gemelos.

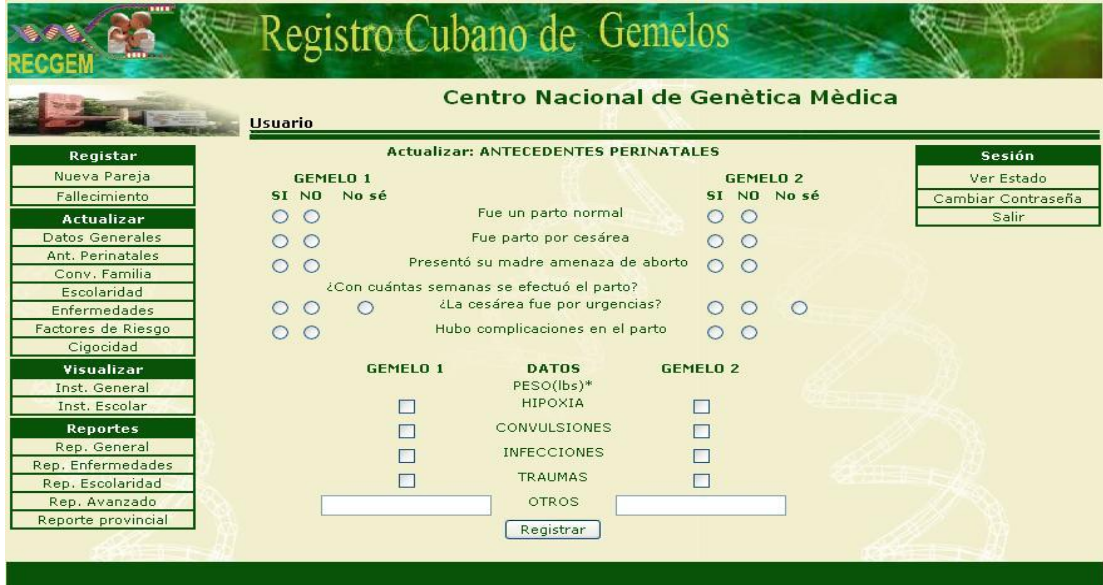

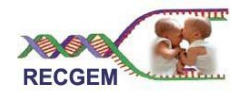

Anexos

Visualizar instrumento de pareja de gemelos.

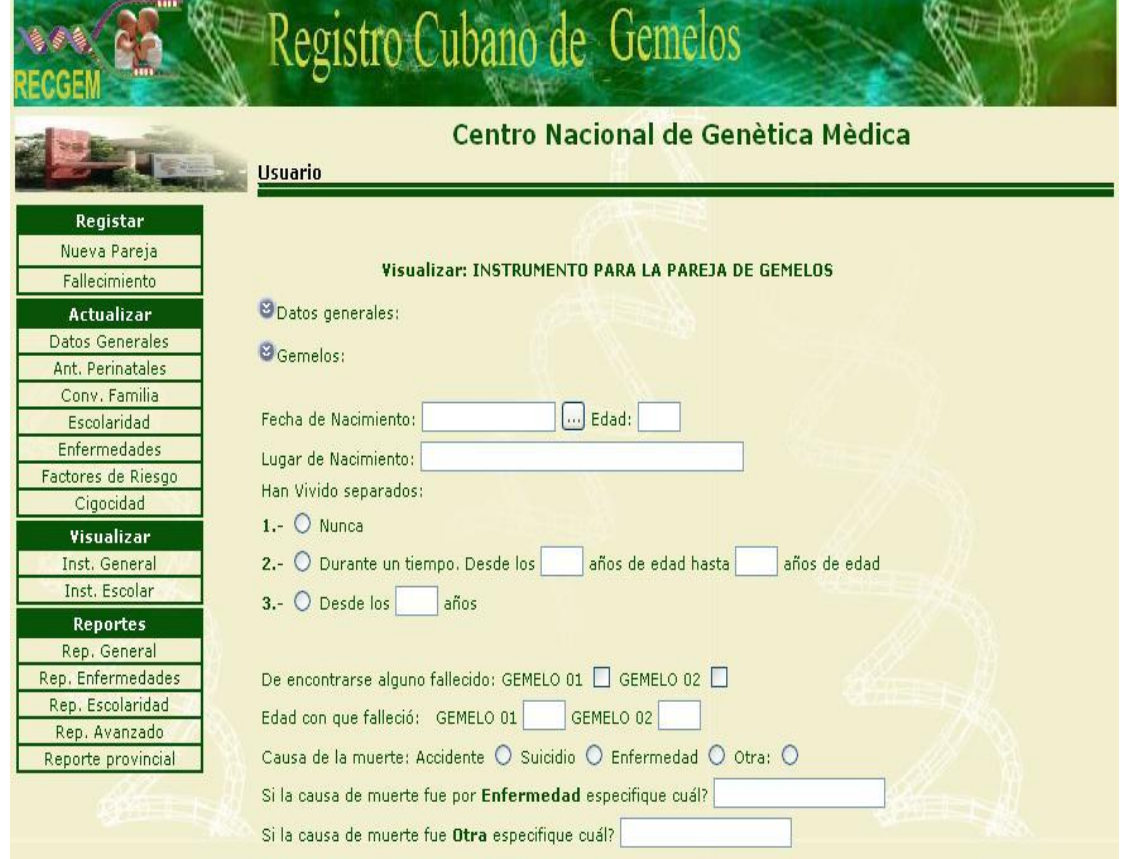

Anexos

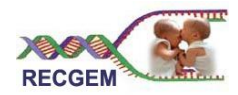

Realizar reporte avanzado

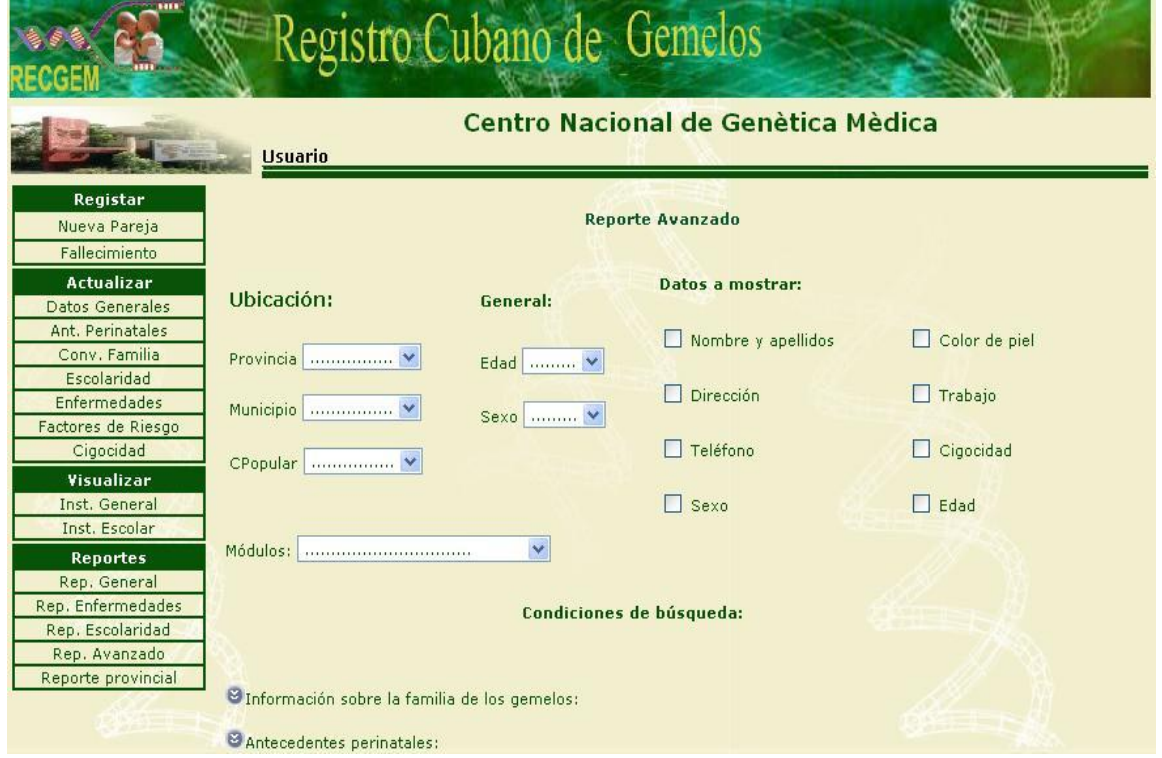

Descripción detallada de los casos de uso expuestos en el documento.

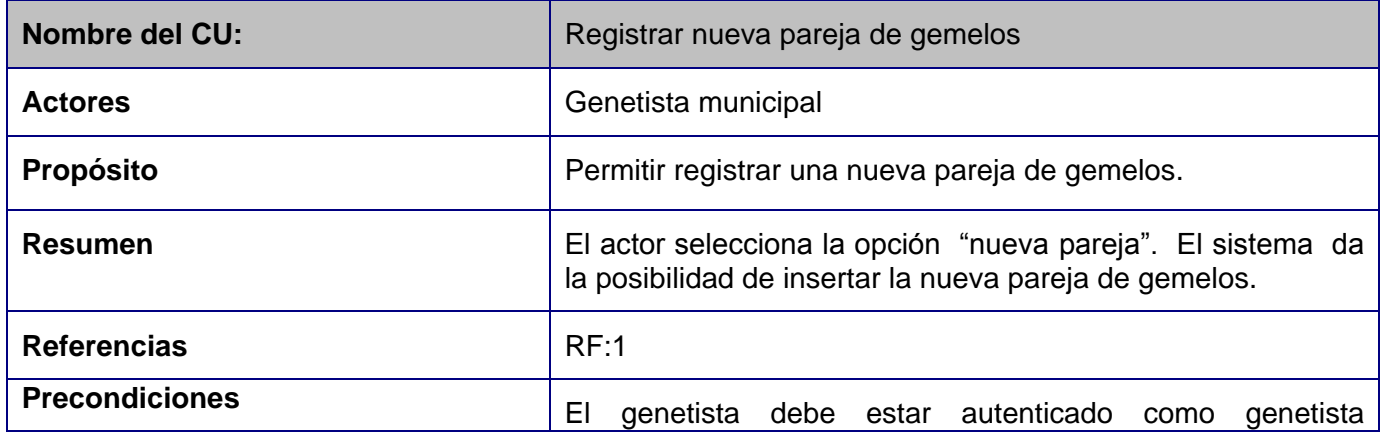

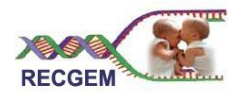

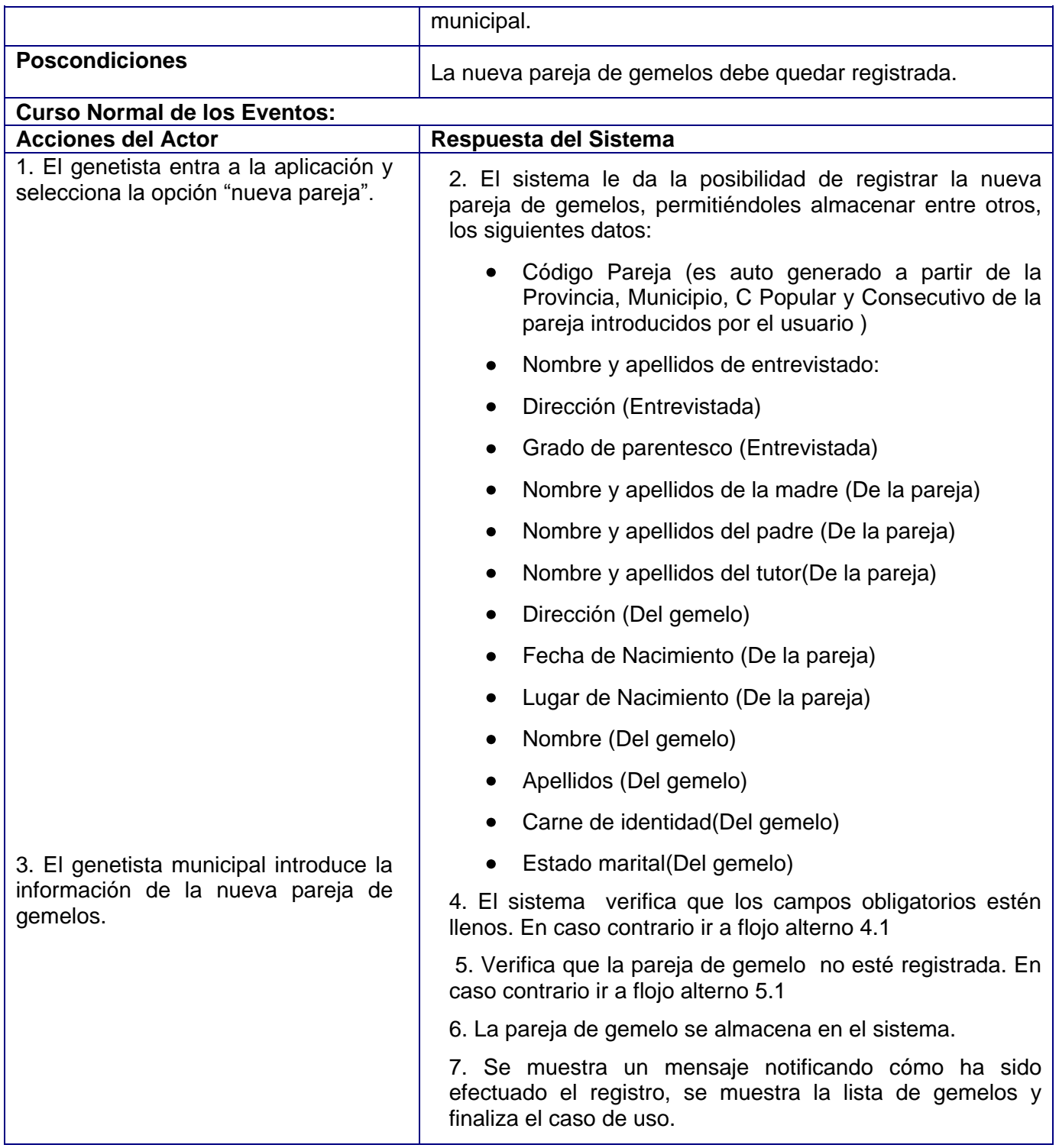

Anexos

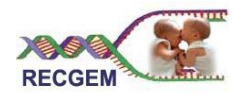

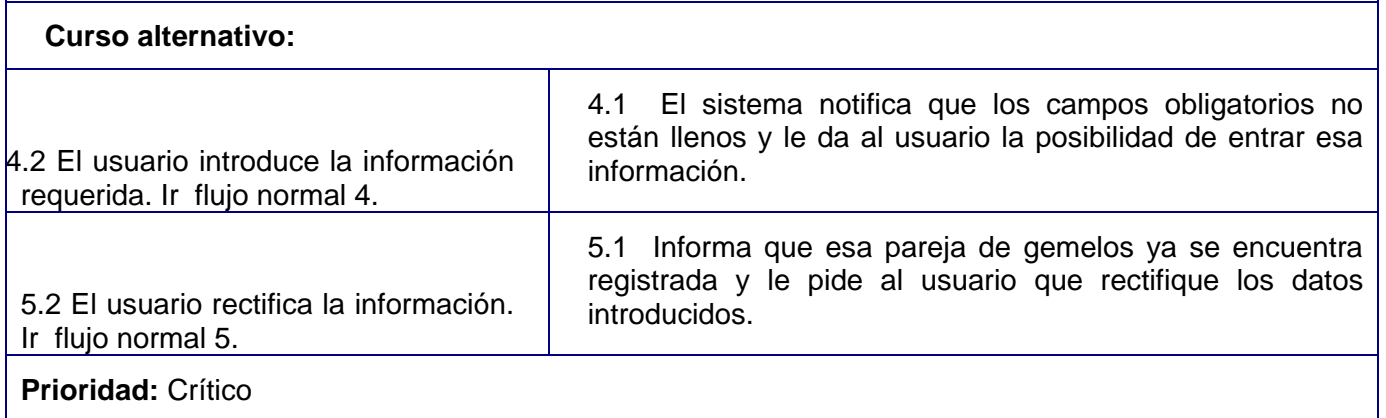

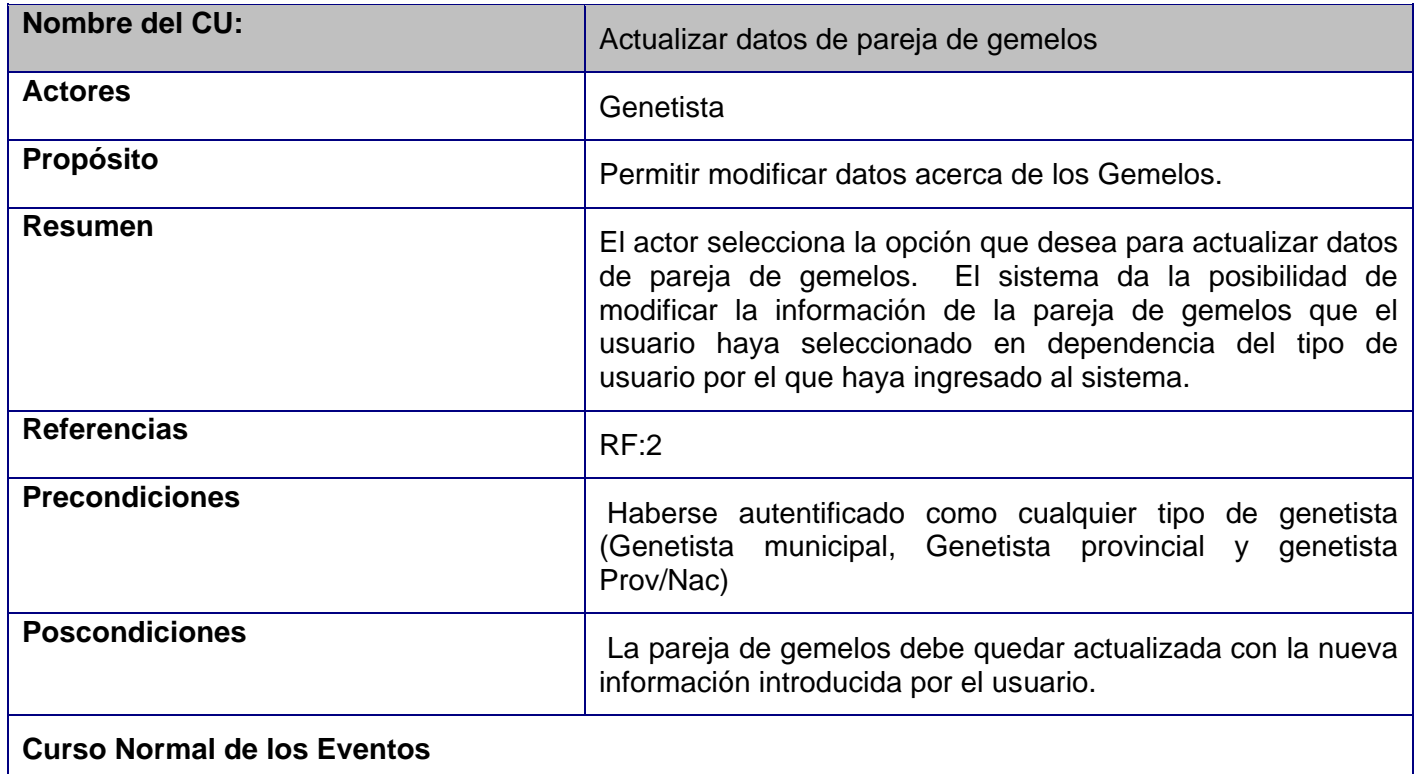

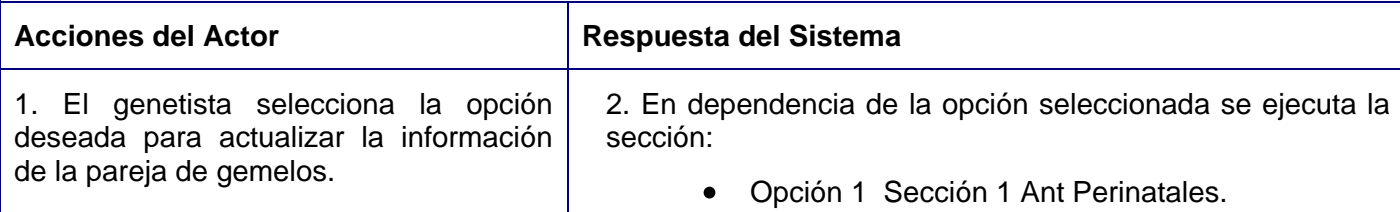
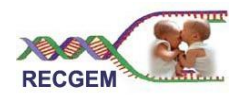

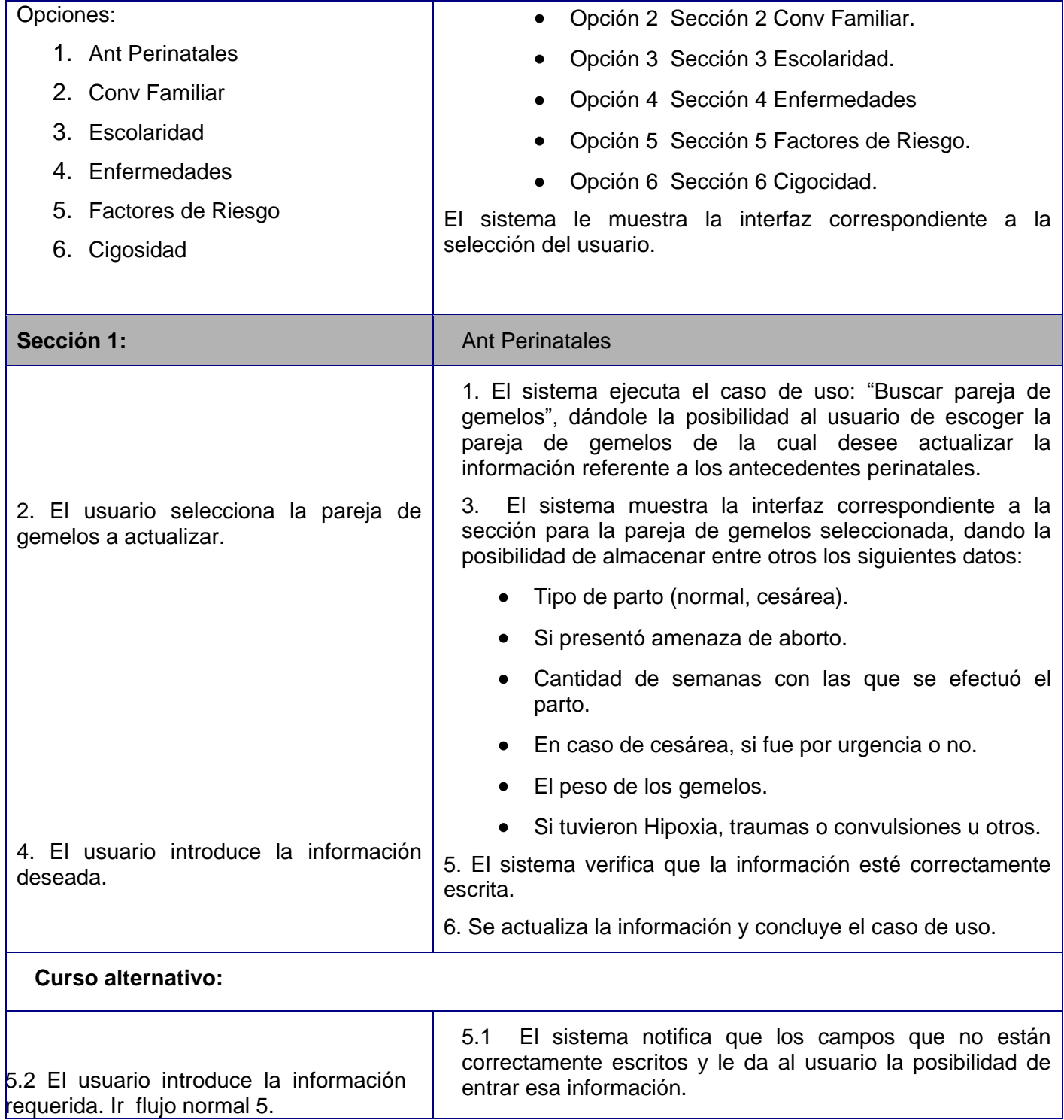

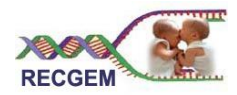

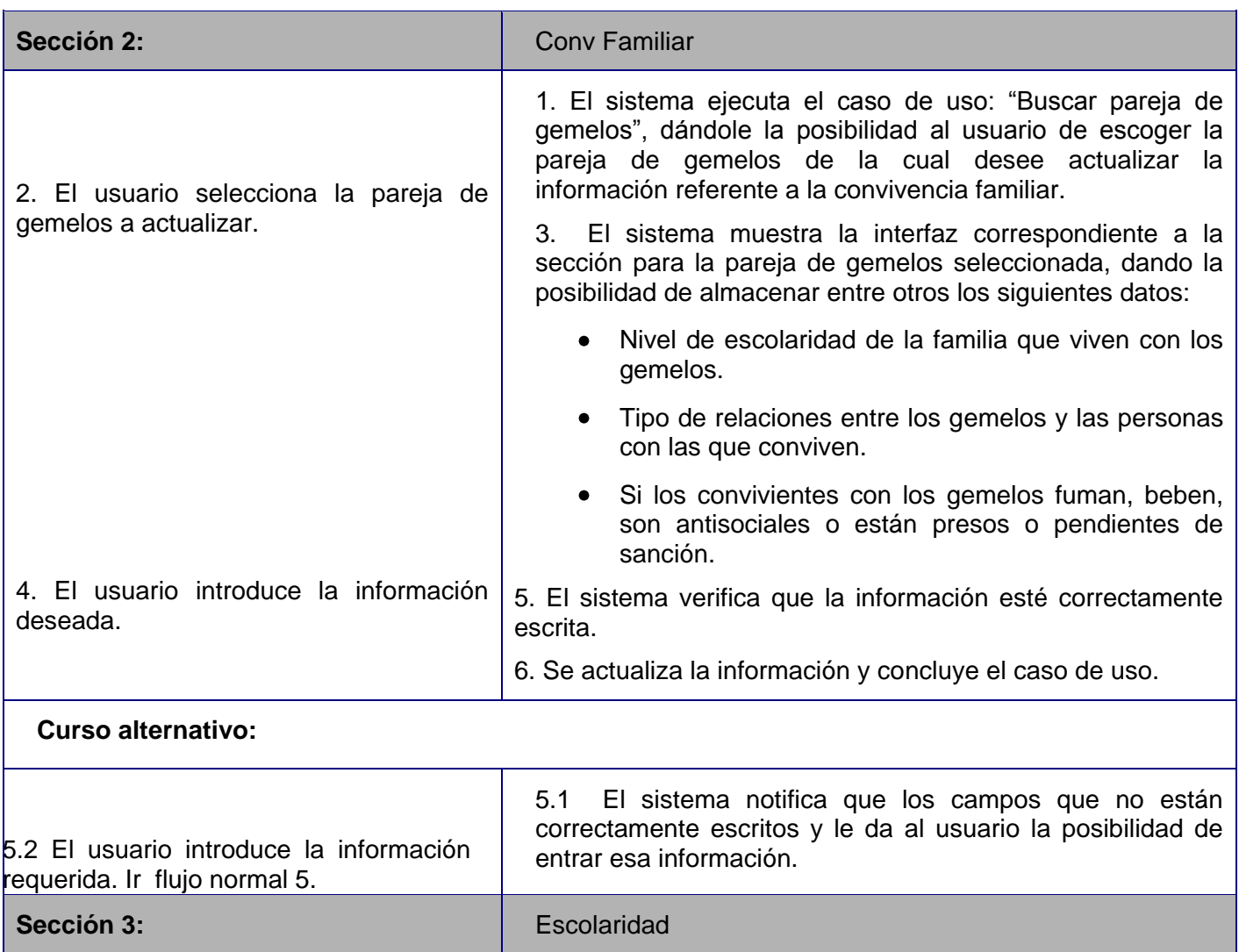

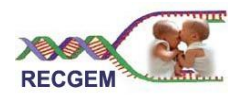

ľ

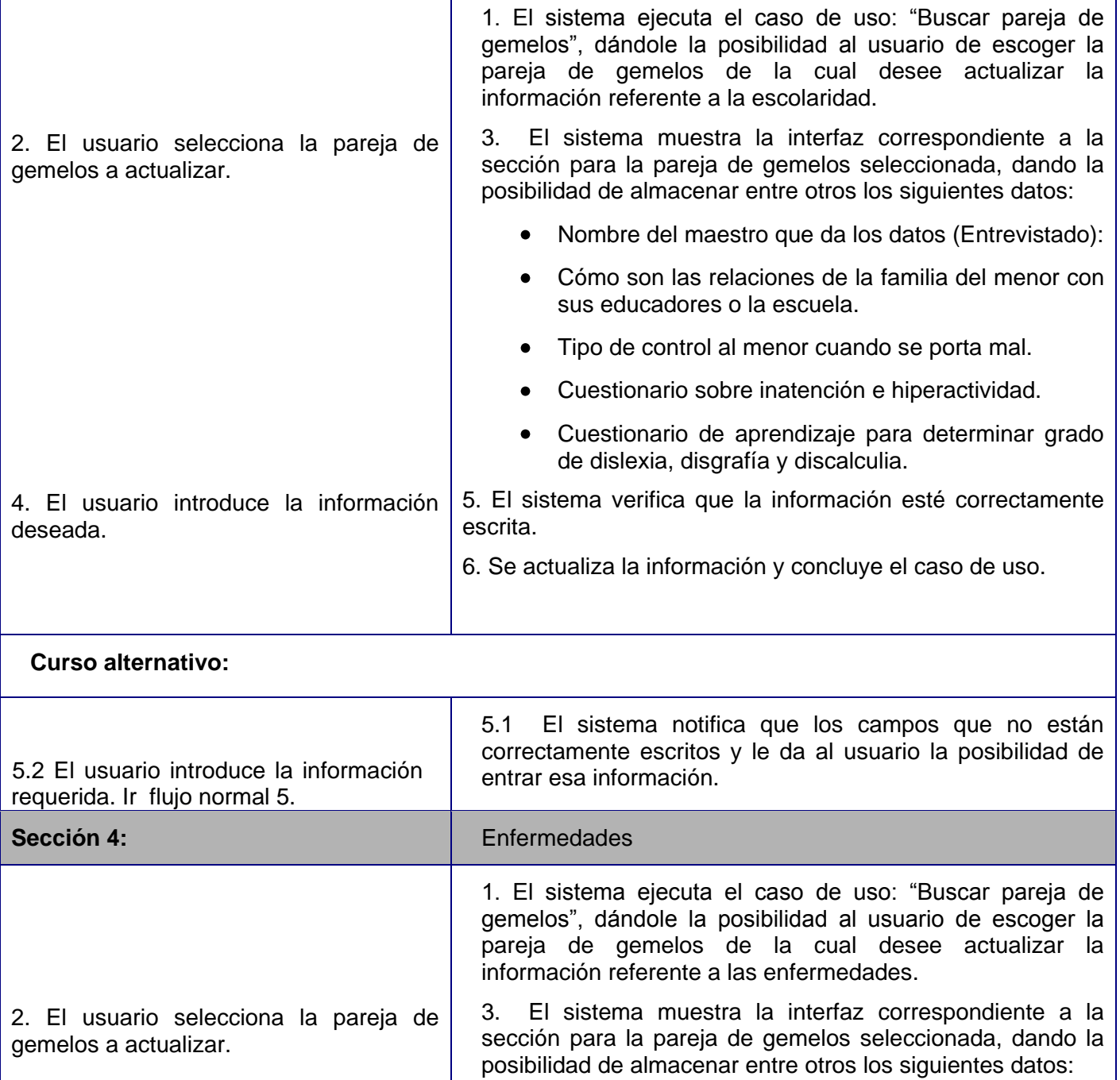

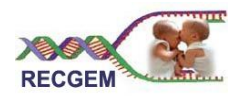

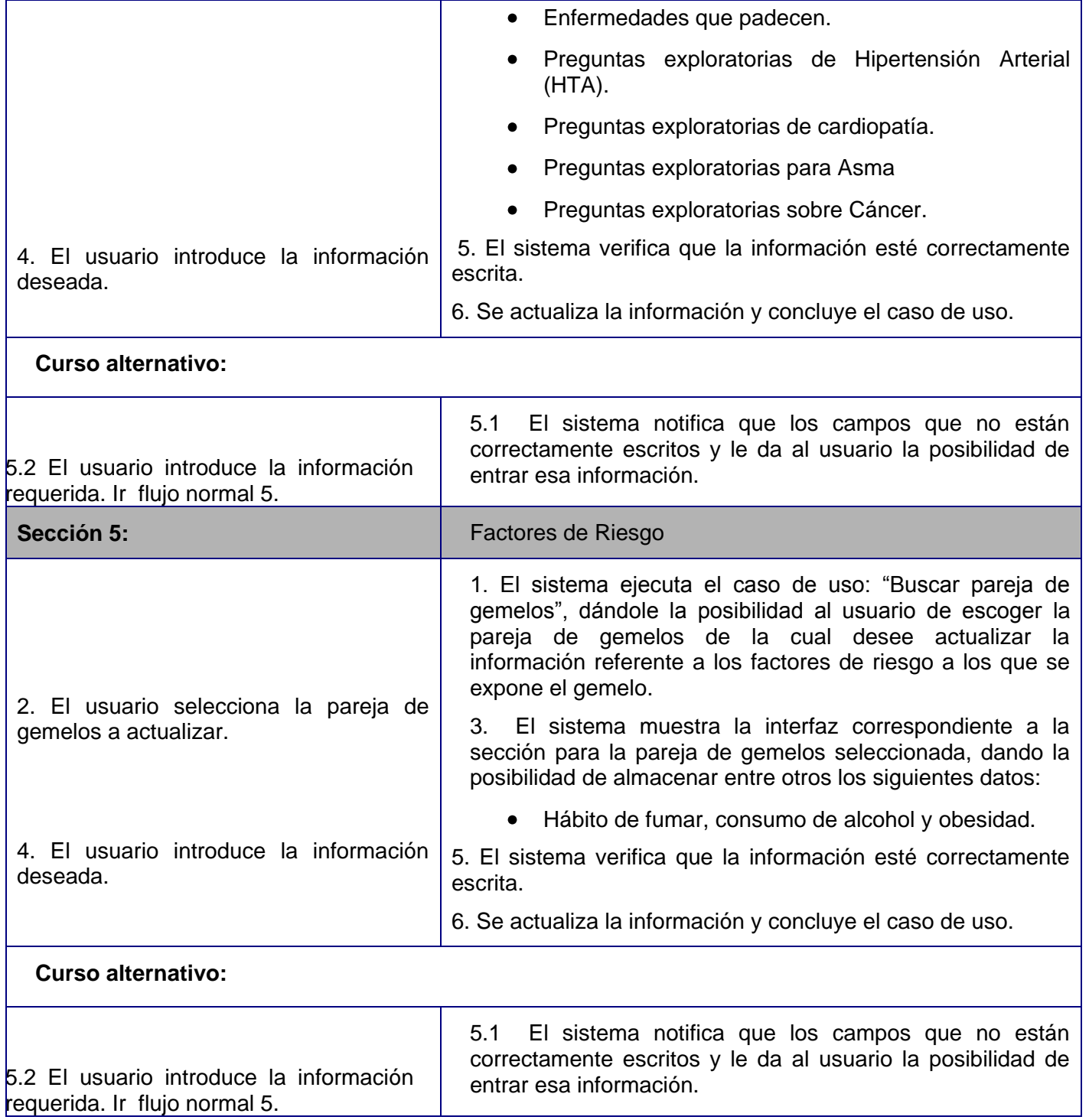

104

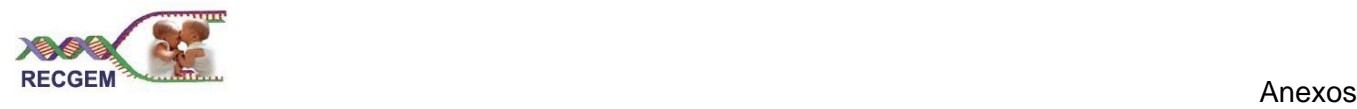

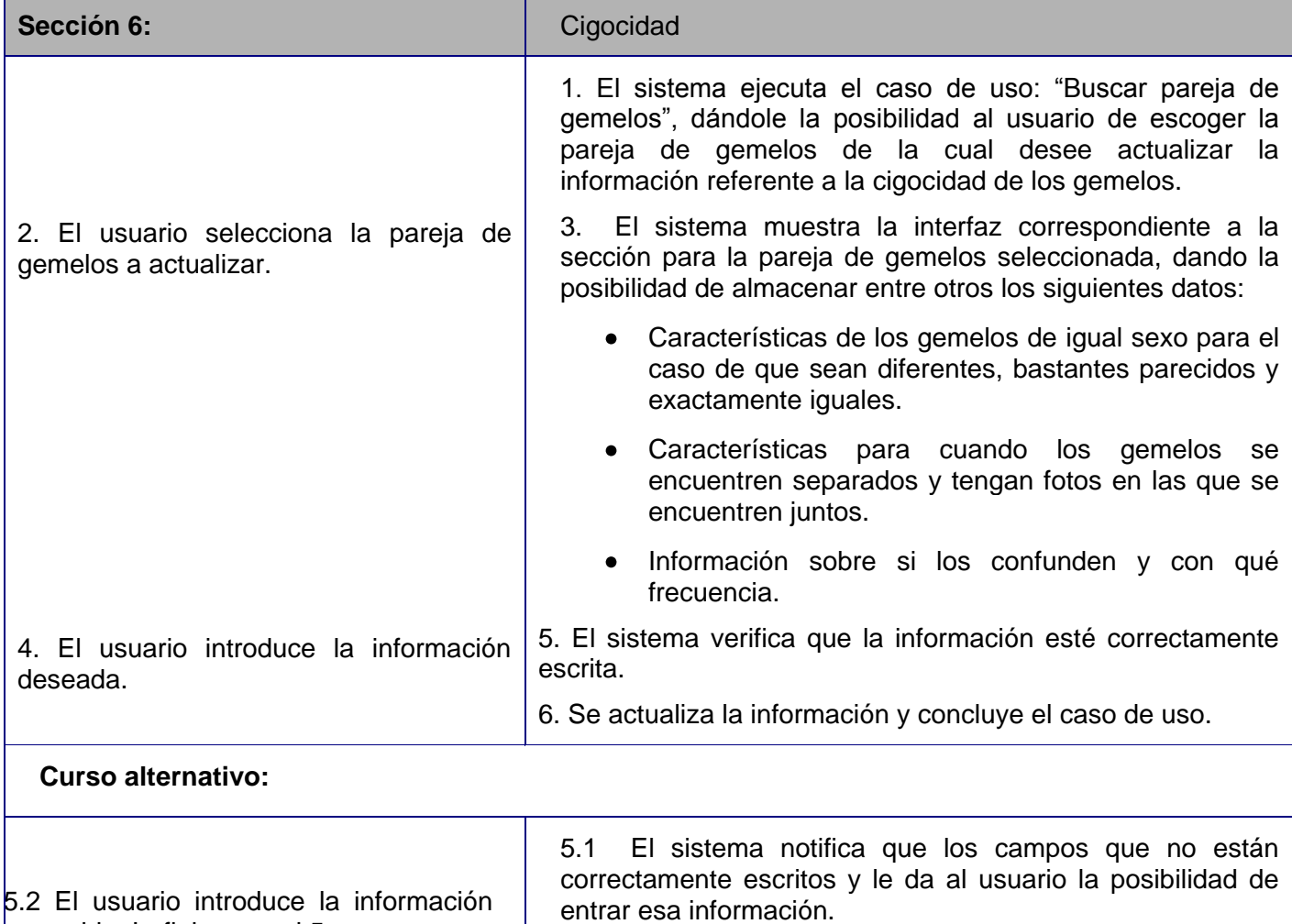

requerida. Ir flujo normal 5.

**Prioridad:** Crítico

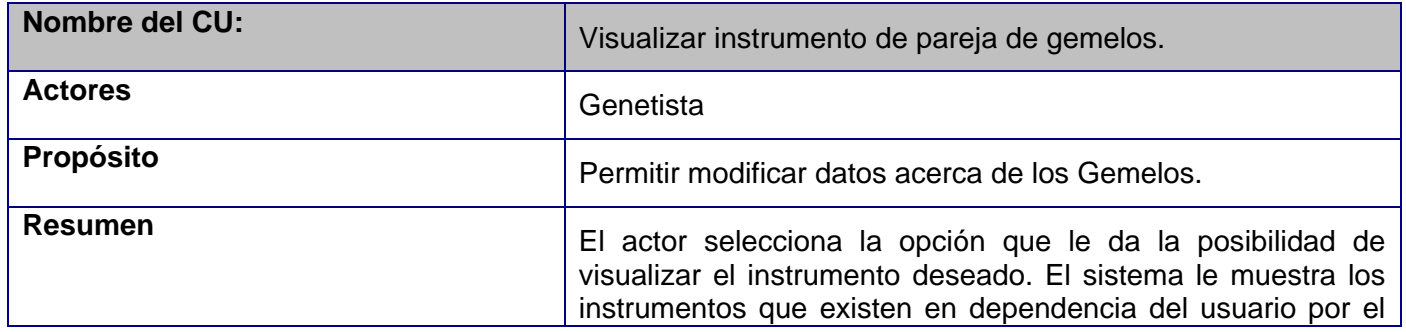

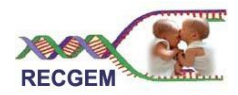

ı

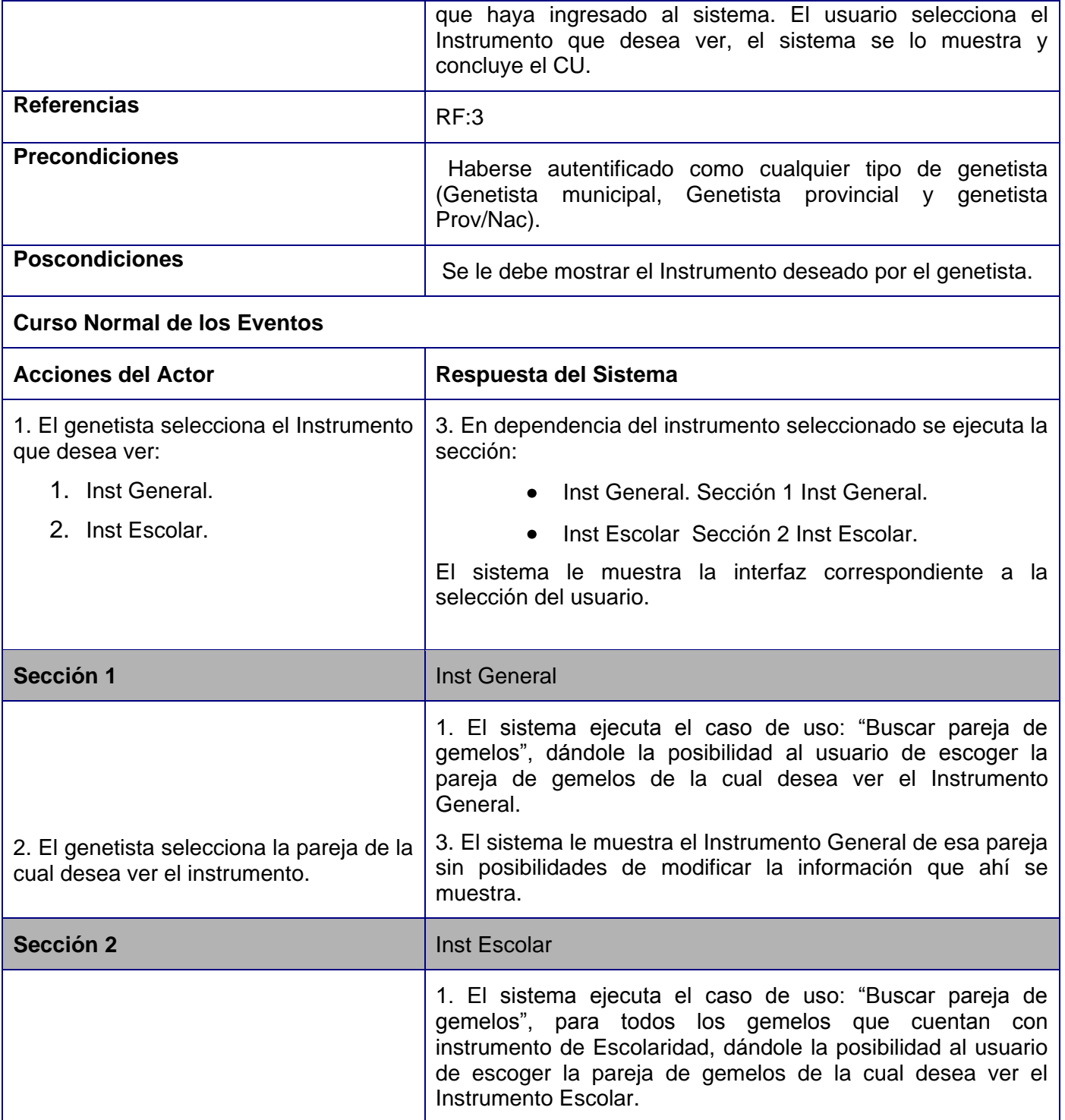

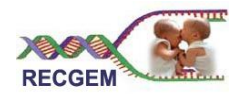

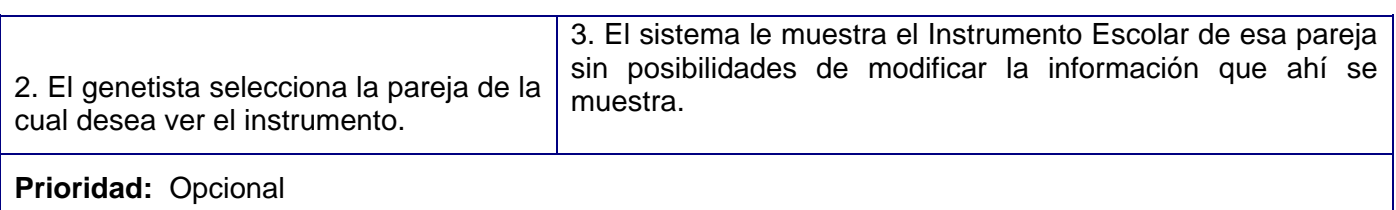

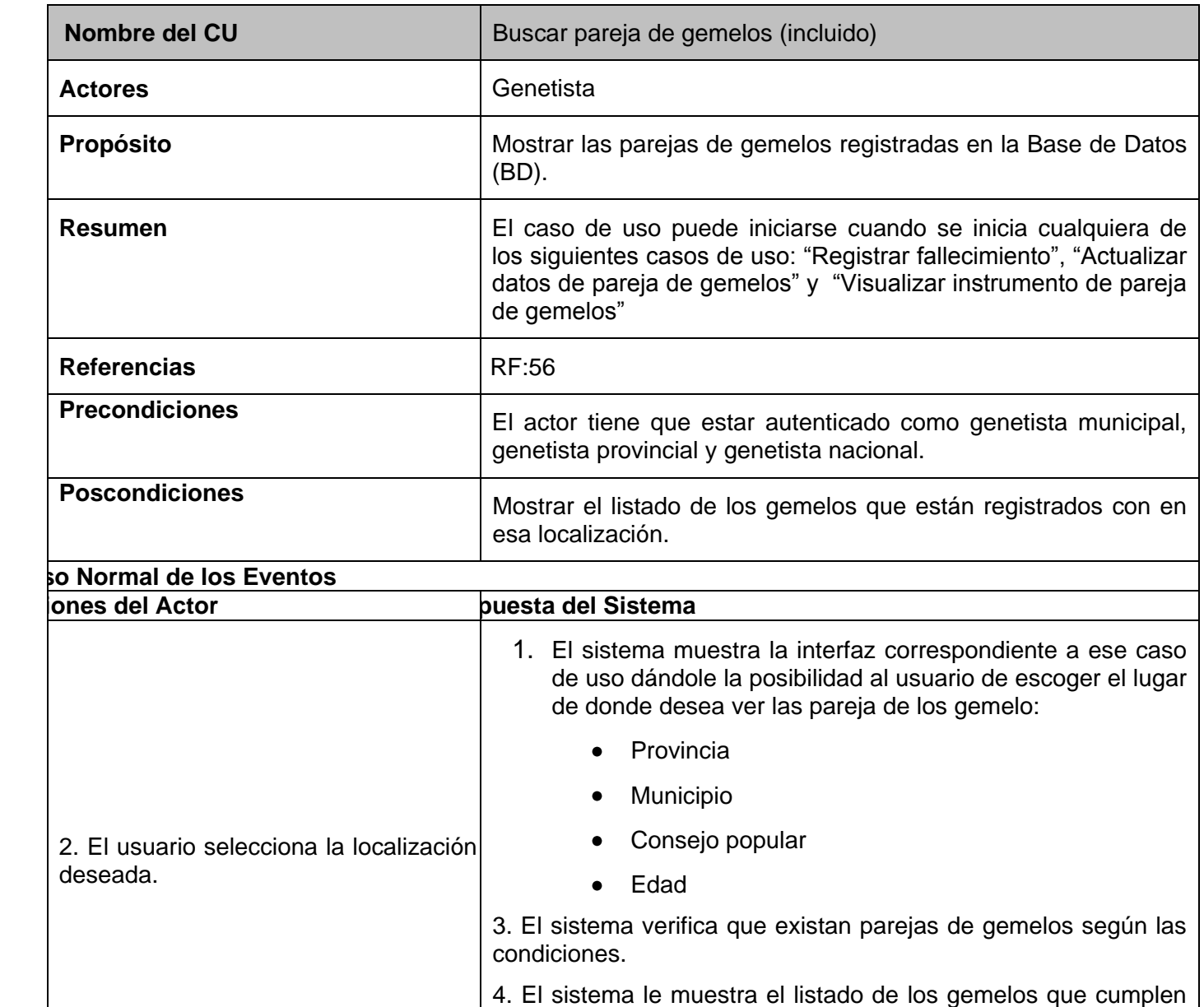

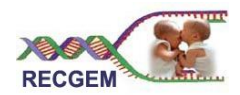

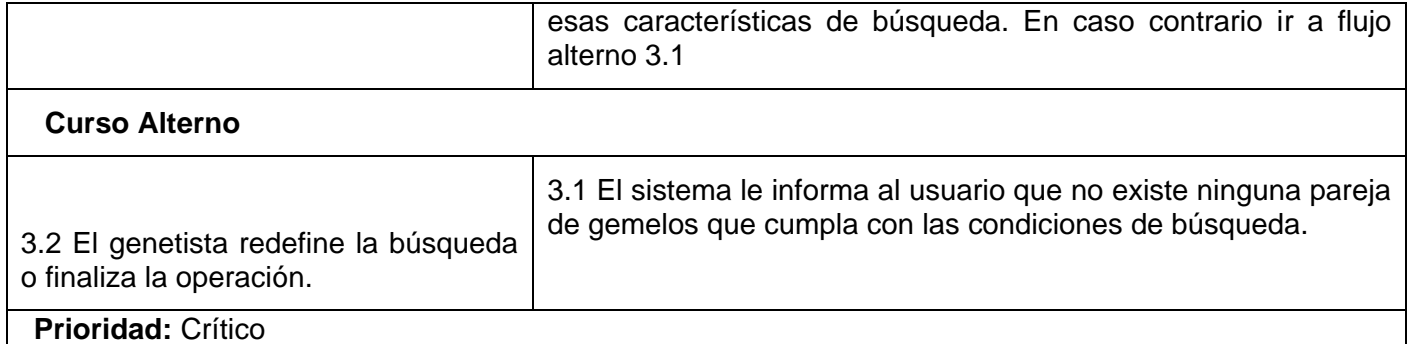

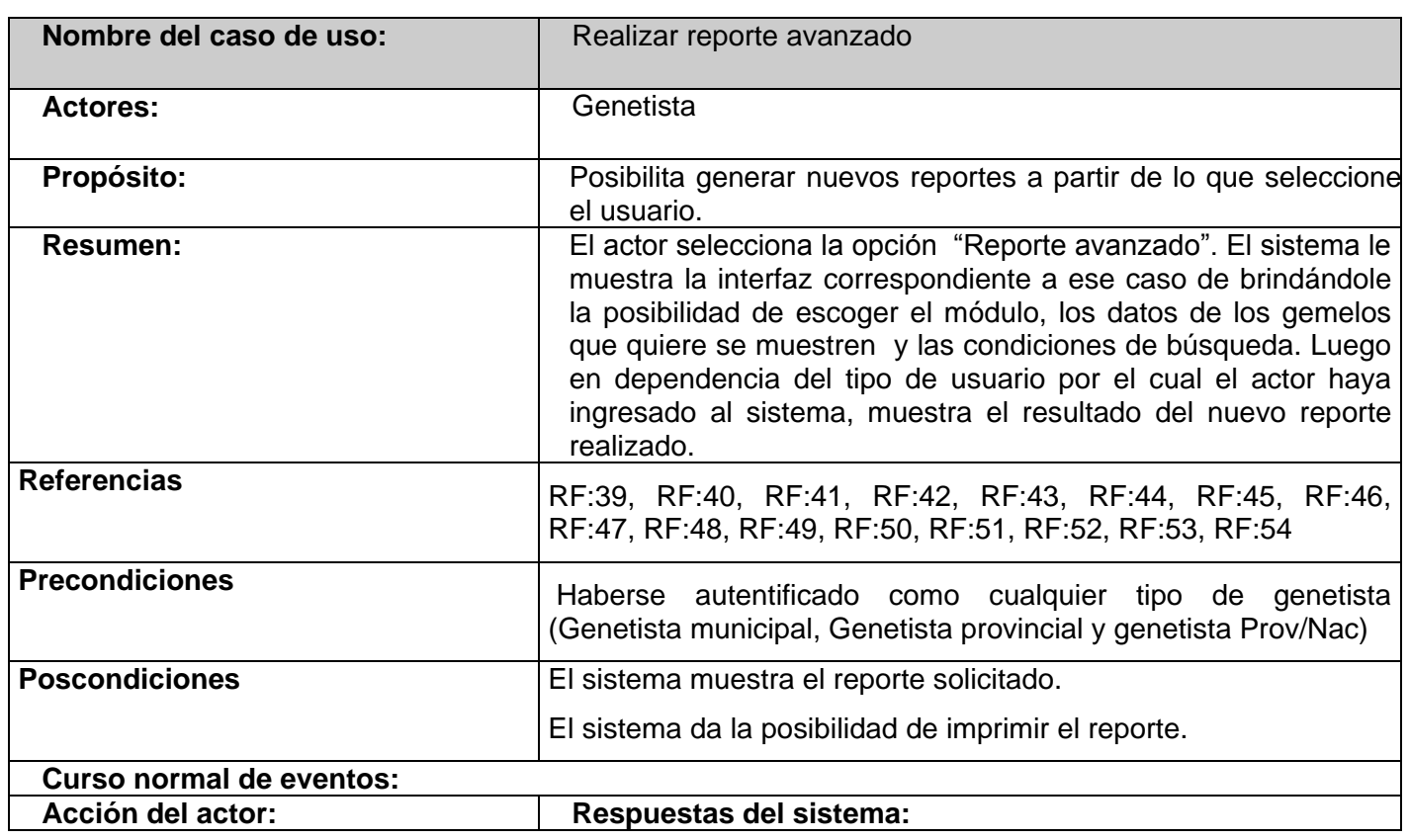

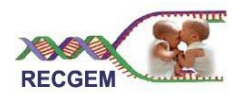

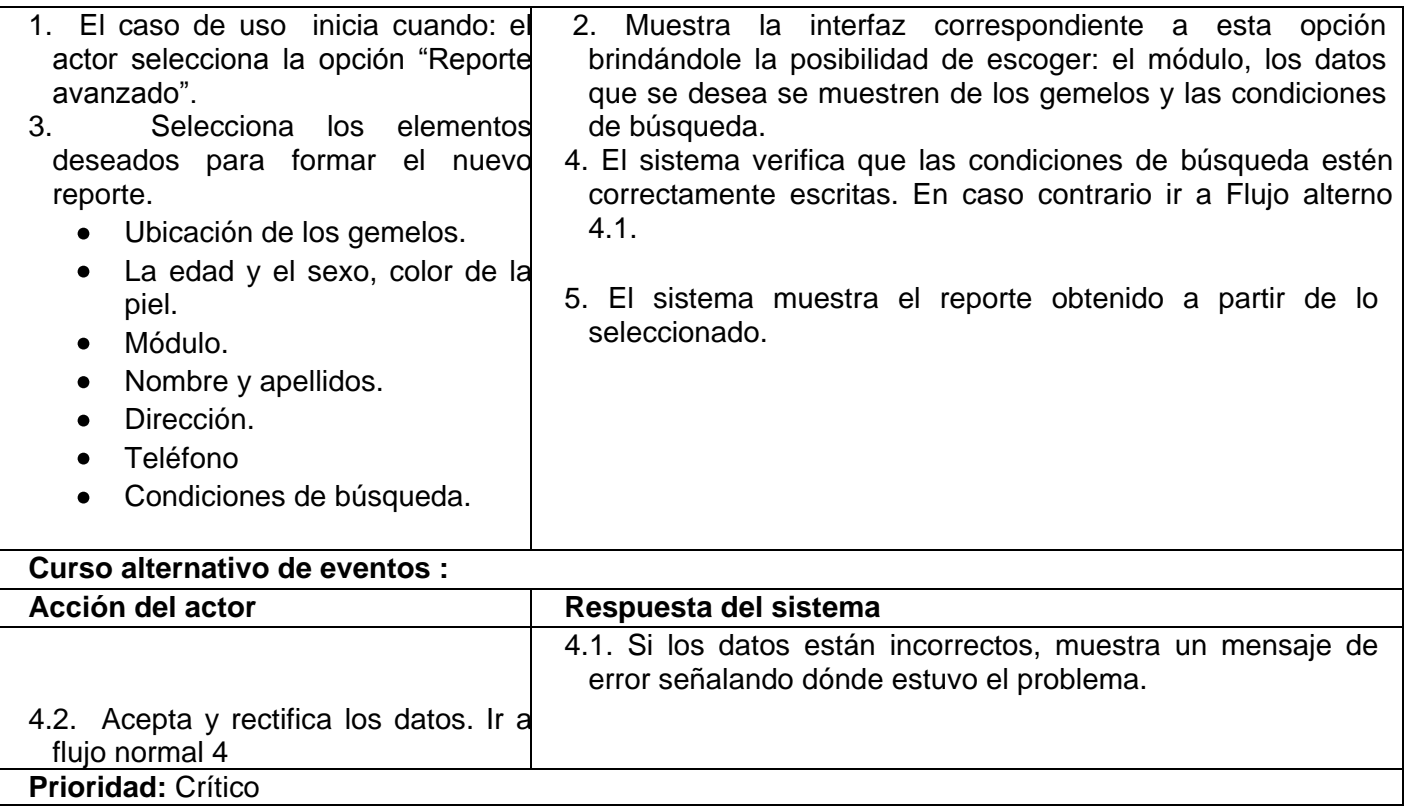

Diagrama de Clases persistentes

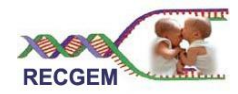

## Anexos

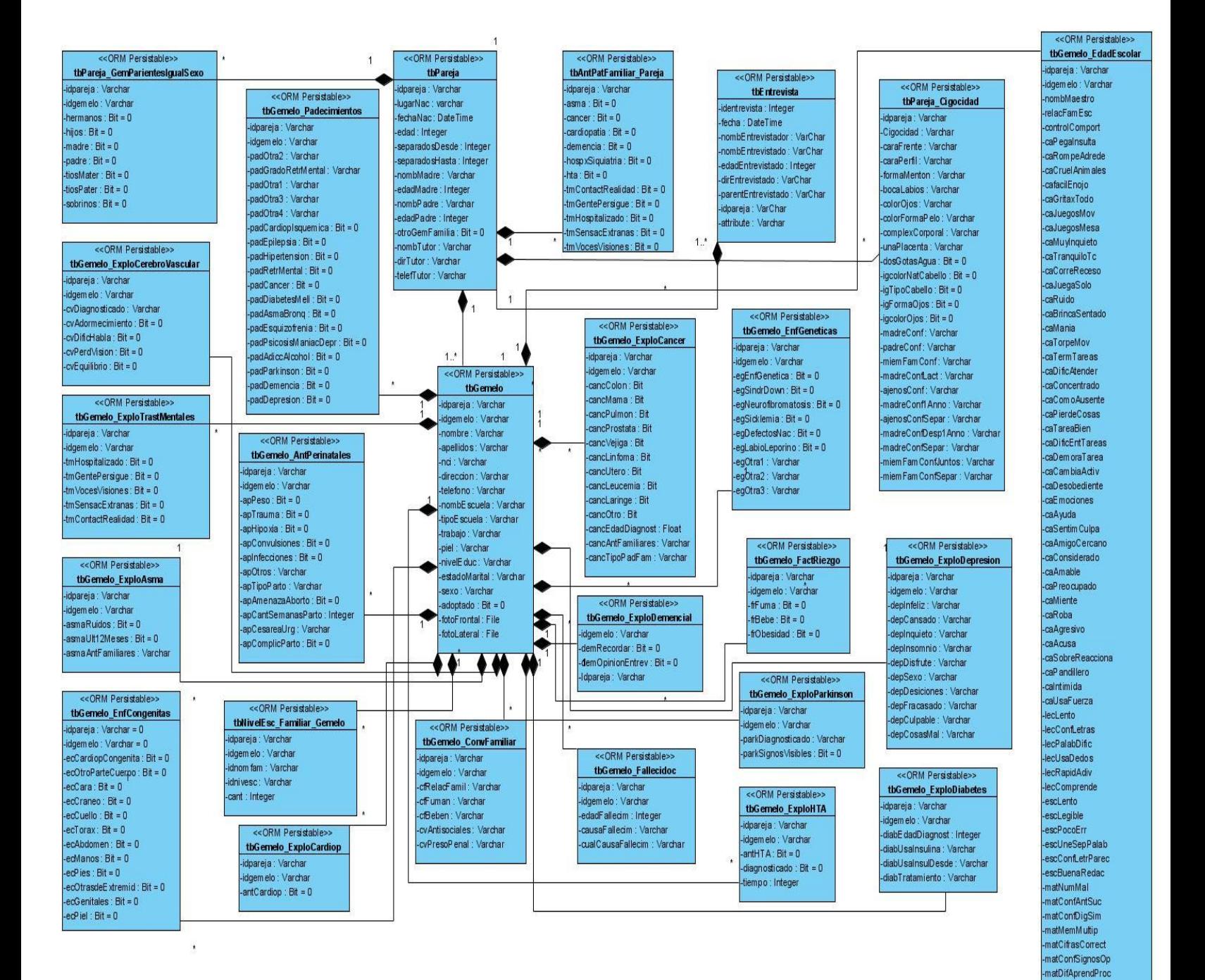

matDifTermConc

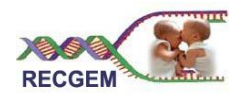

## **GLOSARIO**

- **Artefacto:** Cualquier dispositivo concebido modificado y usado por los trabajadores al realizar actividades. La característica principal de los artefactos es que cumplen una [función técnica,](http://es.wikipedia.org/wiki/Funci%C3%B3n_t%C3%A9cnica) es decir, sirven para hacer algo. Un artefacto puede ser un modelo, un documento, un diagrama etc.
- **Cliente:** Persona, organización o grupo de personas que encarga la construcción de un sistema, ya sea empezando desde cero o mediante el refinamiento de versiones sucesivas.
- **Interfaz de usuario:** Interfaz a través de la cual un usuario interactúa con un sistema.
- **Proceso:** Un PROCESO define: "QUIEN", "QUE", "CUANDO", y "COMO" hay que realizar las cosas para alcanzar un determinado producto de software.
- **Prototipo de interfaz de usuario:** Prototipo ejecutable de una interfaz de usuario pero que puede, en los elementos iniciales del desarrollo, consistir únicamente en dibujos de papel, diseño de pantallas etc.
- **Requisito:** Condición o capacidad que debe cumplir un sistema.
- **Requisito funcional:** Requisito que especifica una acción que debe ser capaz de realizar el sistema, sin considerar restricciones físicas, requisito que especifica comportamiento de entrada/salida de un sistema.
- **Requisito no funcional:** Requisito que especifica propiedades del sistema, como restricciones del entorno o de implementación, rendimiento, dependencias de la plataforma, mantenibilidad, extensibilidad o fiabilidad. Requisito que especifica restricciones físicas sobre un requisito funcional.

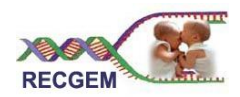

- **Trabajador:** Representa a personas, o sistemas (software) dentro del negocio que son las que realizan las actividades que están comprendidas dentro de un caso de uso.
- **Usuario:** Es cualquier individuo, grupo, organización o máquina que interactúa con el negocio.
- **Caso de uso:** Representa un proceso dentro del negocio que se estudia, por lo que se corresponde con una secuencia de acciones con un orden lógico y que producen un resultado observable para ciertos actores del negocio.
- **Reglas del Negocio:** Las reglas de negocio describen políticas que deben cumplirse o condiciones que deben satisfacerse, por lo que regulan algún aspecto del negocio.